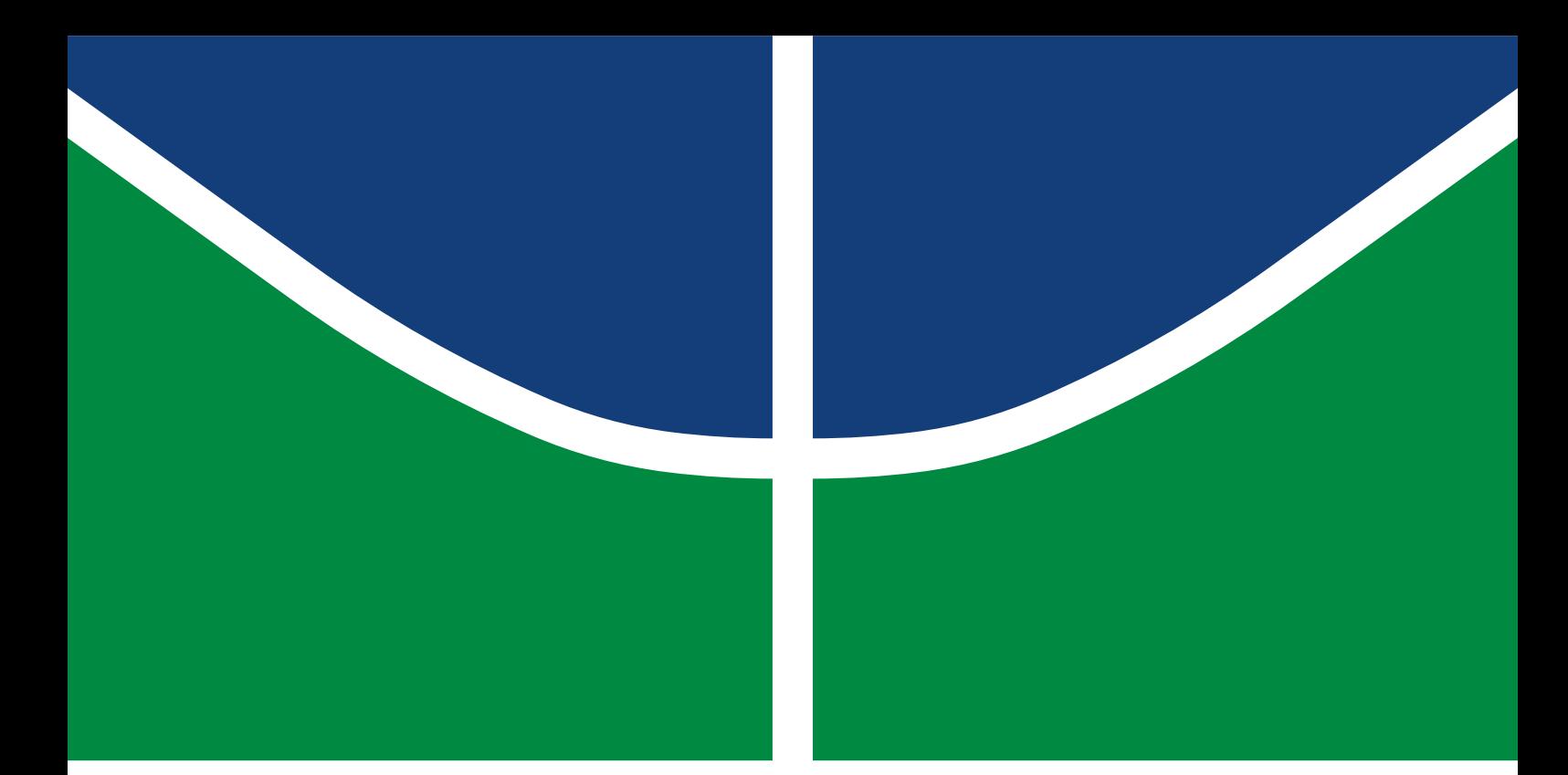

**Universidade de Brasília Faculdade de Tecnologia**

## **Projeto e Prototipagem de um Sistema Planetário Reconfigurável**

Rodrigo Zamagno Medeiros

TRABALHO DE GRADUAÇÃO ENGENHARIA DE CONTROLE E AUTOMAÇÃO

> Brasília 2022

**Universidade de Brasília Faculdade de Tecnologia**

## **Projeto e Prototipagem de um Sistema Planetário Reconfigurável**

Rodrigo Zamagno Medeiros

Trabalho de Graduação submetido como requisito parcial para obtenção do grau de Engenheiro de Controle e Automação

Orientadora: Prof. Dr. Carla Maria Chagas E Cavalcante Koike Coorientador: Prof. Dr. Jones Yudi Mori Alves da Silva

> Brasília 2022

Zamagno Medeiros, Rodrigo.

Z23p Projeto e Prototipagem de um Sistema Planetário Reconfigurável / Rodrigo Zamagno Medeiros; orientadora Carla Maria Chagas E Cavalcante Koike; coorientador Jones Yudi Mori Alves da Silva. -- Brasília, 2022.

125 p.

Trabalho de Graduação (Engenharia de Controle e Automação) -- Universidade de Brasília, 2022.

1. Planetário. 2. Robótica. 3. Sistema Solar. I. Chagas E Cavalcante Koike, Carla Maria, orient. II. Mori Alves da Silva, Jones Yudi, coorient. III. Título

### **Universidade de Brasília Faculdade de Tecnologia**

### **Projeto e Prototipagem de um Sistema Planetário Reconfigurável**

Rodrigo Zamagno Medeiros

Trabalho de Graduação submetido como requisito parcial para obtenção do grau de Engenheiro de Controle e Automação

Trabalho aprovado. Brasília, 21 de setembro de 2022:

**Prof. Dra. Carla Maria Chagas E Cavalcante Koike, UnB/CIC** Orientadora

**Prof. Dr. Jones Yudi Mori Alves da Silva, UnB/FT/ENM** Coorientador

**Prof. Dra. Dianne Magalhães Viana, UnB/FT/ENM** Examinador interno

**Prof. Dr. Guilherme Novaes Ramos, UnB/CIC** Examinador externo

> Brasília 2022

## **Agradecimentos**

Agradeço aos meus orientadores Dra. Carla Maria Chagas E Cavalcante Koike e Dr. Jones Yudi Mori Alves da Silva por todo suporte, ensinamento e entusiasmo durante esta jornada. Ao suporte da minha família e amigos durante todos estes anos de universidade que me fizeram chegar até aqui.

Agradeço também à equipe do Laboratório Aberto de Brasília pela parceria nos processos de manufatura necessários para construir este projeto e também a todos os membros que conheci dentro da Equipe DROID, que me inspiraram e me fizeram me apaixonar ainda mais por esse vasto universo que é a robótica.

## **Resumo**

O nosso Sistema Solar fascina o conhecimento do ser humano há séculos.

O objetivo deste trabalho é de produzir um Sistema Planetário Reconfigurável que consiga recriar os movimentos de translação e rotação dos planetas em órbita no Sistema Solar, respeitando as dimensões e distâncias dos astros envolvidos em escalas matemáticas definidas de acordo com as proporções do projeto. A ideia do projeto ser reconfigurável tem como base o objetivo em ter um sistema no qual apenas um planeta seja colocado em órbita por vez, assim, o planetário se ajusta para as características deste planeta e executa seus movimentos. Espera-se também acrescentar ao projeto os satélites mais importantes de cada planeta em sua órbita. O projeto visa a construção de um protótipo final que seja de fácil manuseio para o usuário.

Foi modelado um protótipo inicial a fim de simular e garantir a viabilidade de projeto. A partir da modelagem, construiu-se o planetário, com o auxílio das máquinas e da equipe do Laboratório Aberto de Brasília (LAB). Por fim, realizou-se testes com a estrutura montada e funcionando com um planeta por vez.

**Palavras-chave**: Planetário. Robótica. Sistema Solar.

# **Abstract**

Our Solar System has fascinated humans for centuries.

The goal of this work is to produce a Reconfigurable Orrerry System that can recreate, respecting the dimensions and distances of the planets, the translation and rotation movements of the planets in orbit in the solar system. The idea of the system being reconfigurable is based on the aim of having a system in which only one planet is placed in orbit at a time, so the planetarium adjusts to the characteristics of this planet and executes its movements. It is also expected to include in the project the most important satellites of each planet in its orbit. The project aims to build a final prototype that is easy for the user to handle.

An initial prototype was design in order to simulate and ensure project feasibility. From the model, the orerry was built with the 3D pinter and laser cuuter from the Laboratório Aberto de Brasília team and then tested.

**Keywords**: Orerry. Robotic. Solar System.

# **Lista de ilustrações**

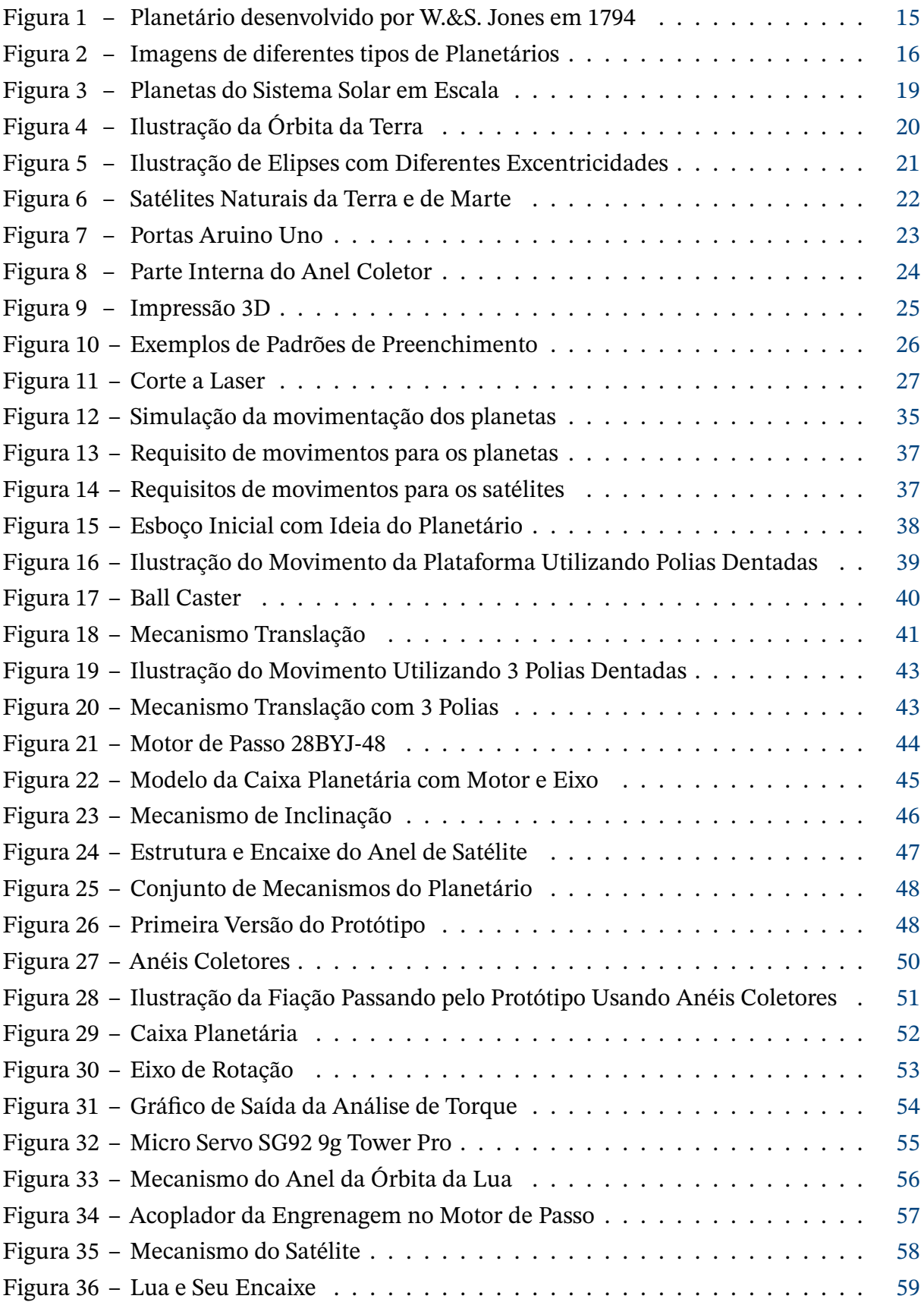

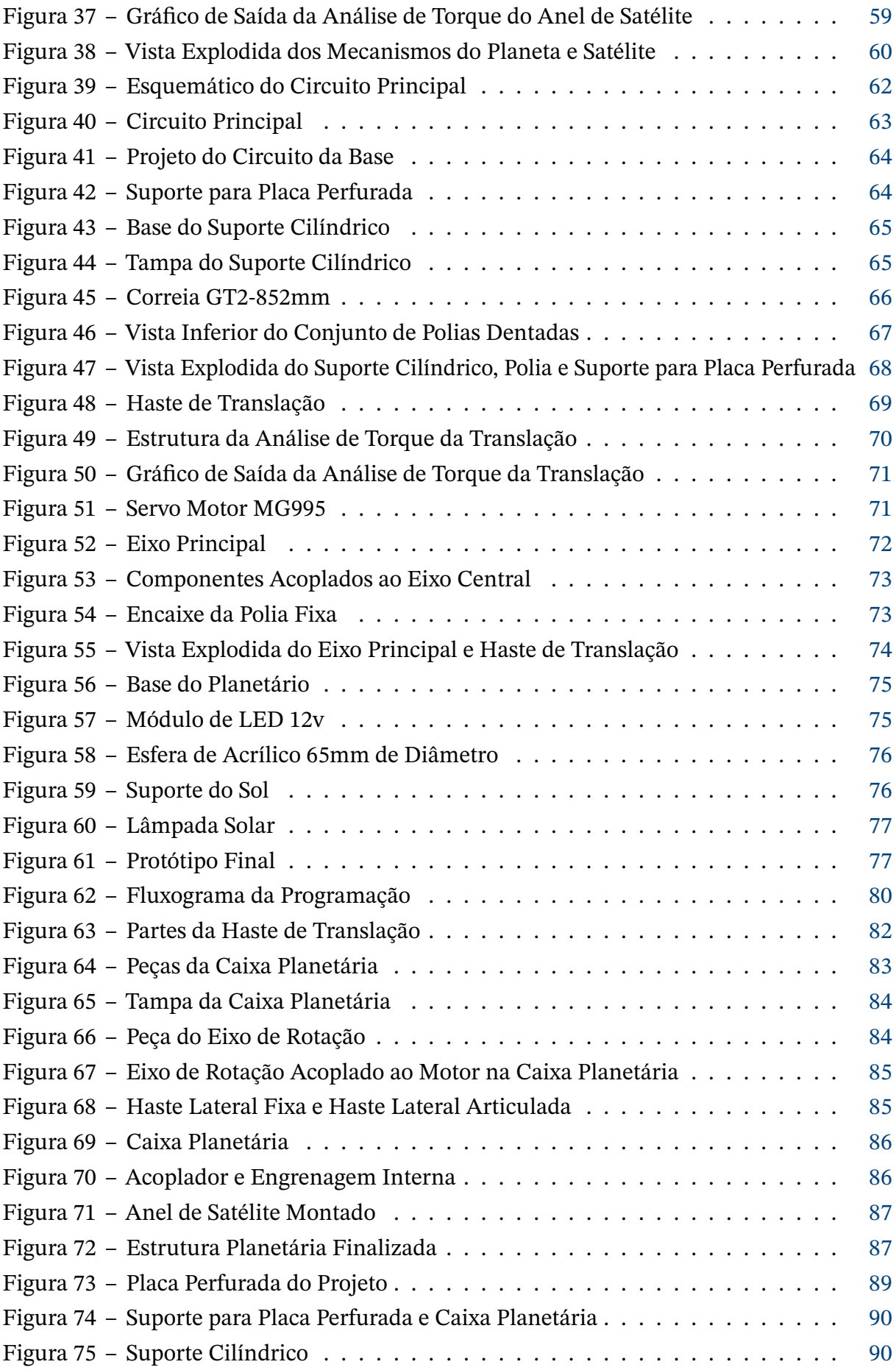

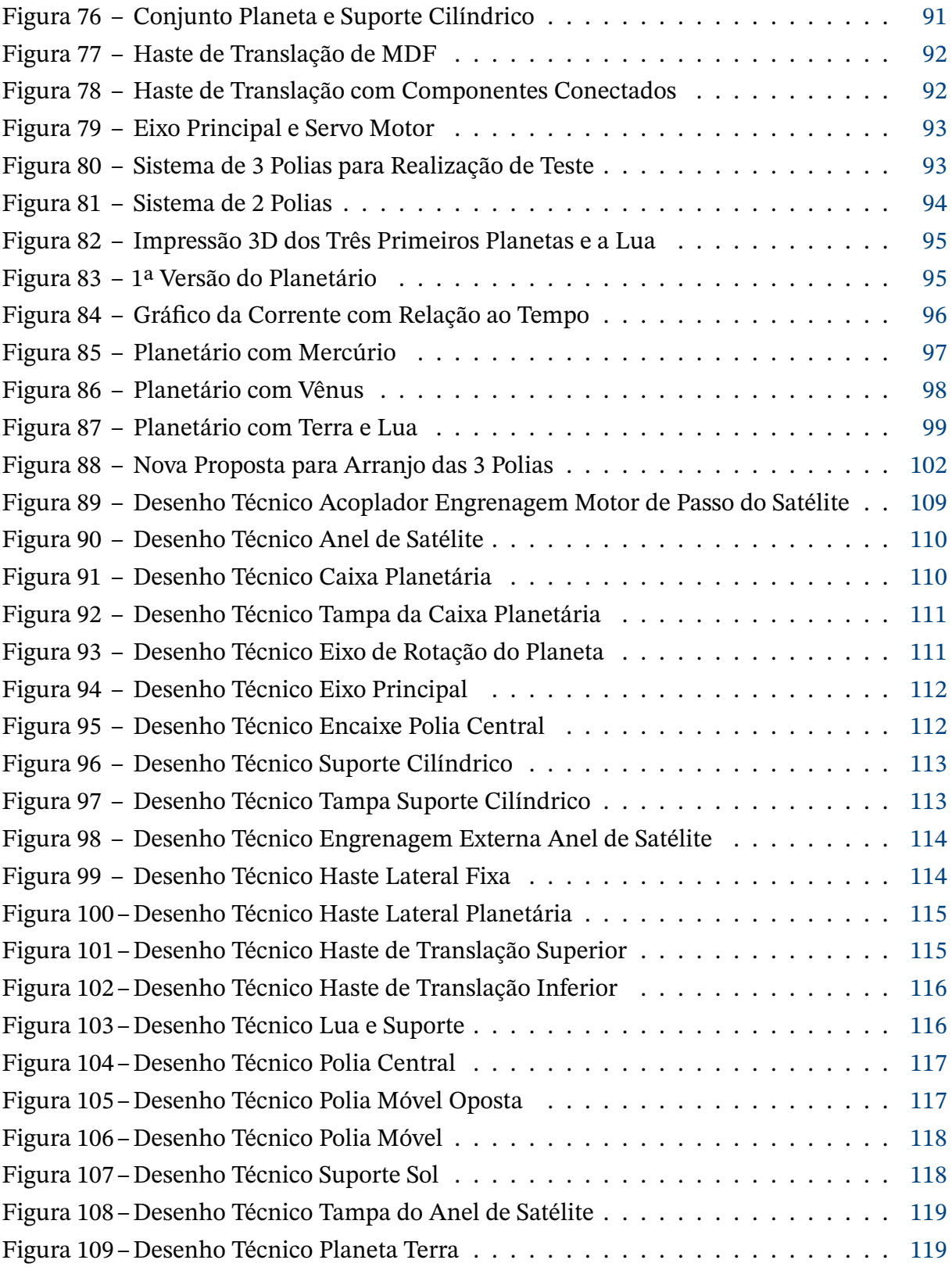

## **Lista de tabelas**

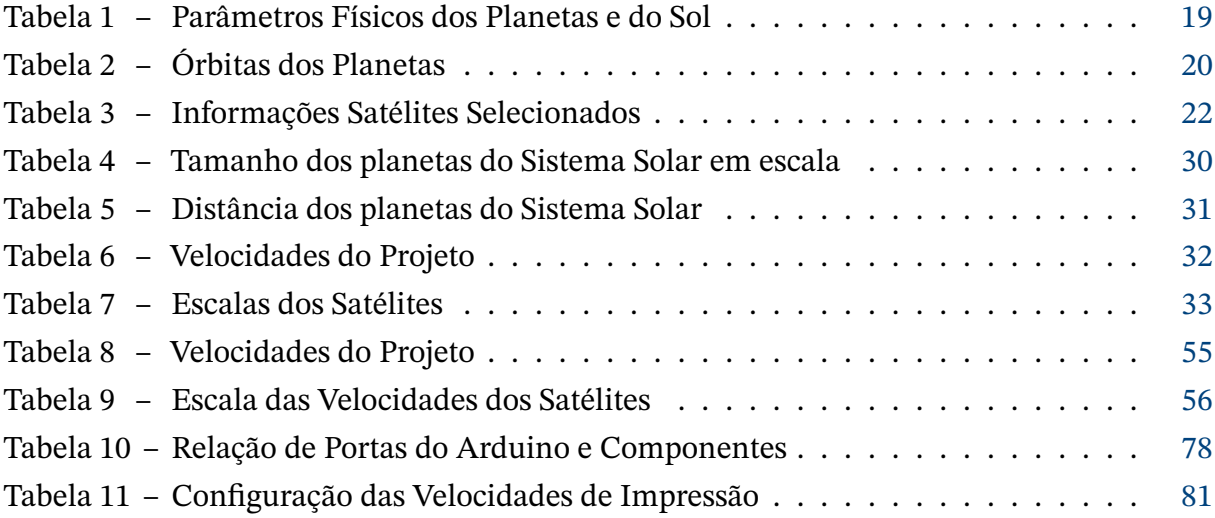

# **Lista de abreviaturas e siglas**

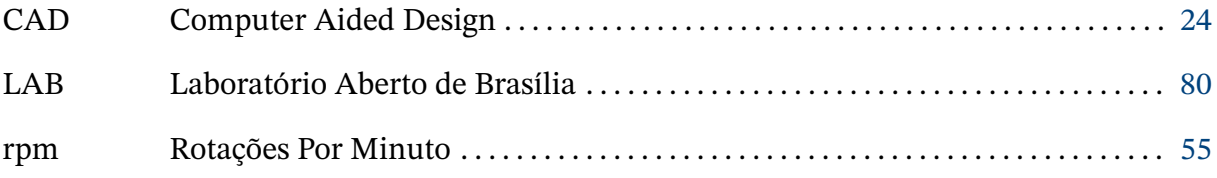

## **Lista de símbolos**

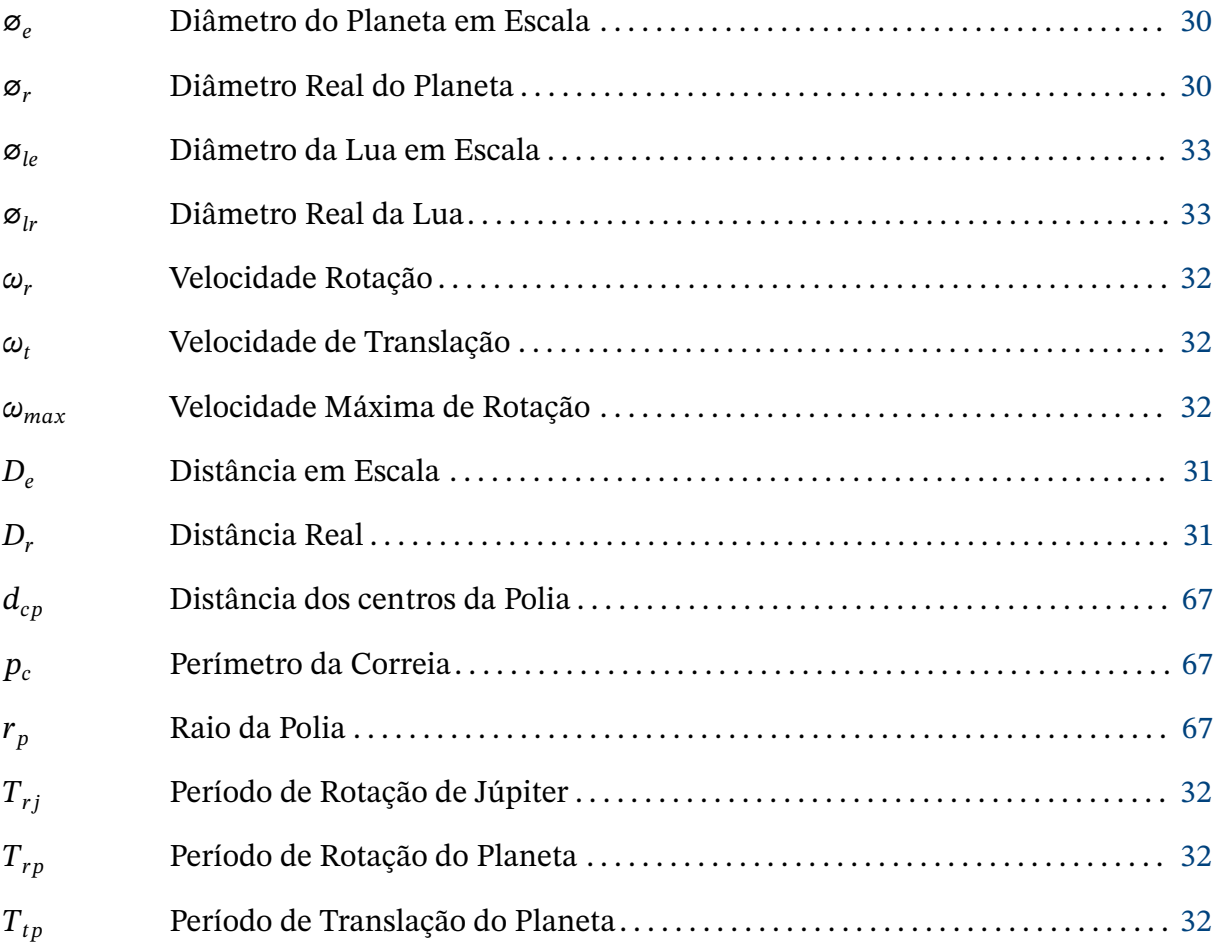

## **Sumário**

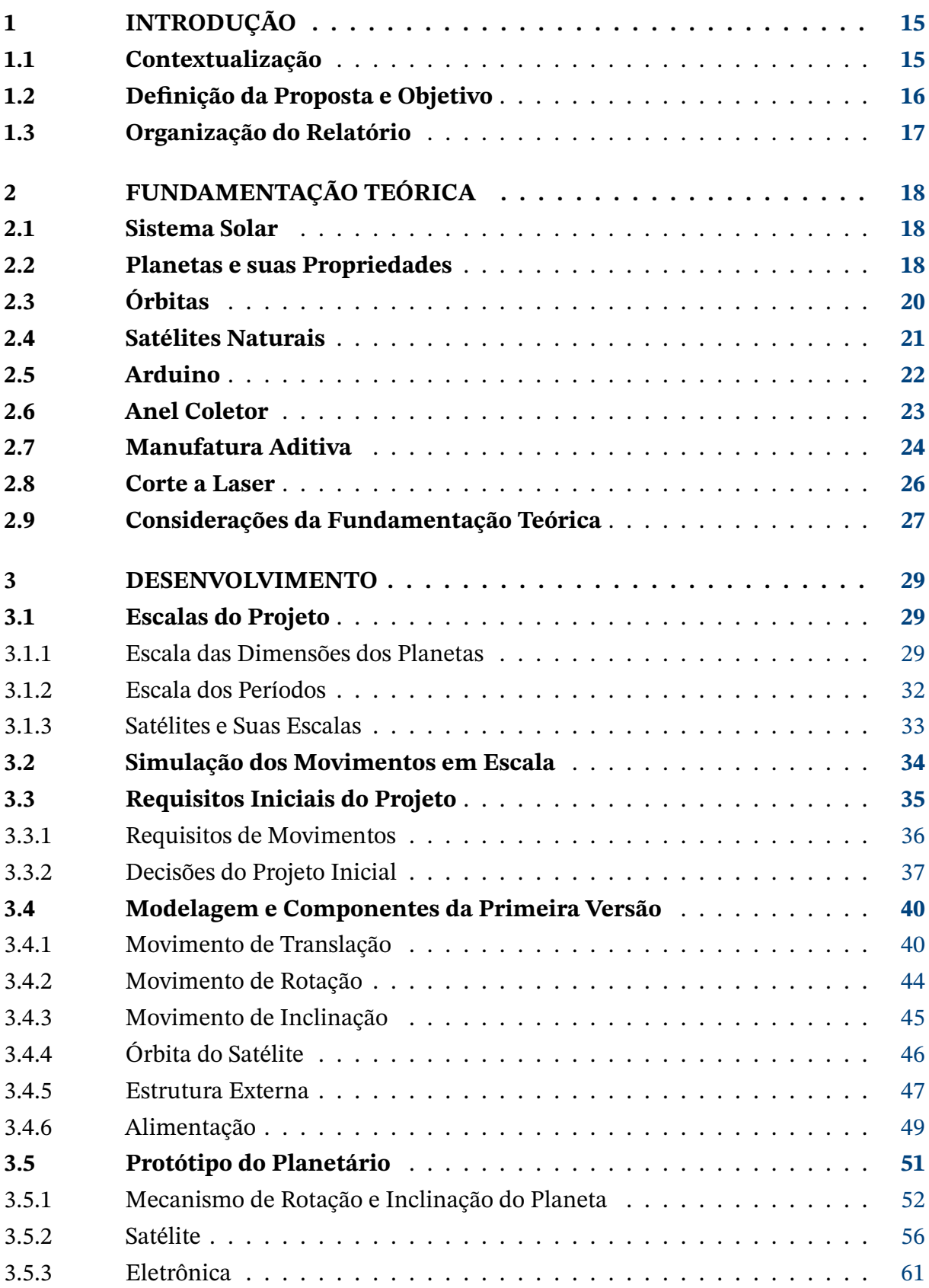

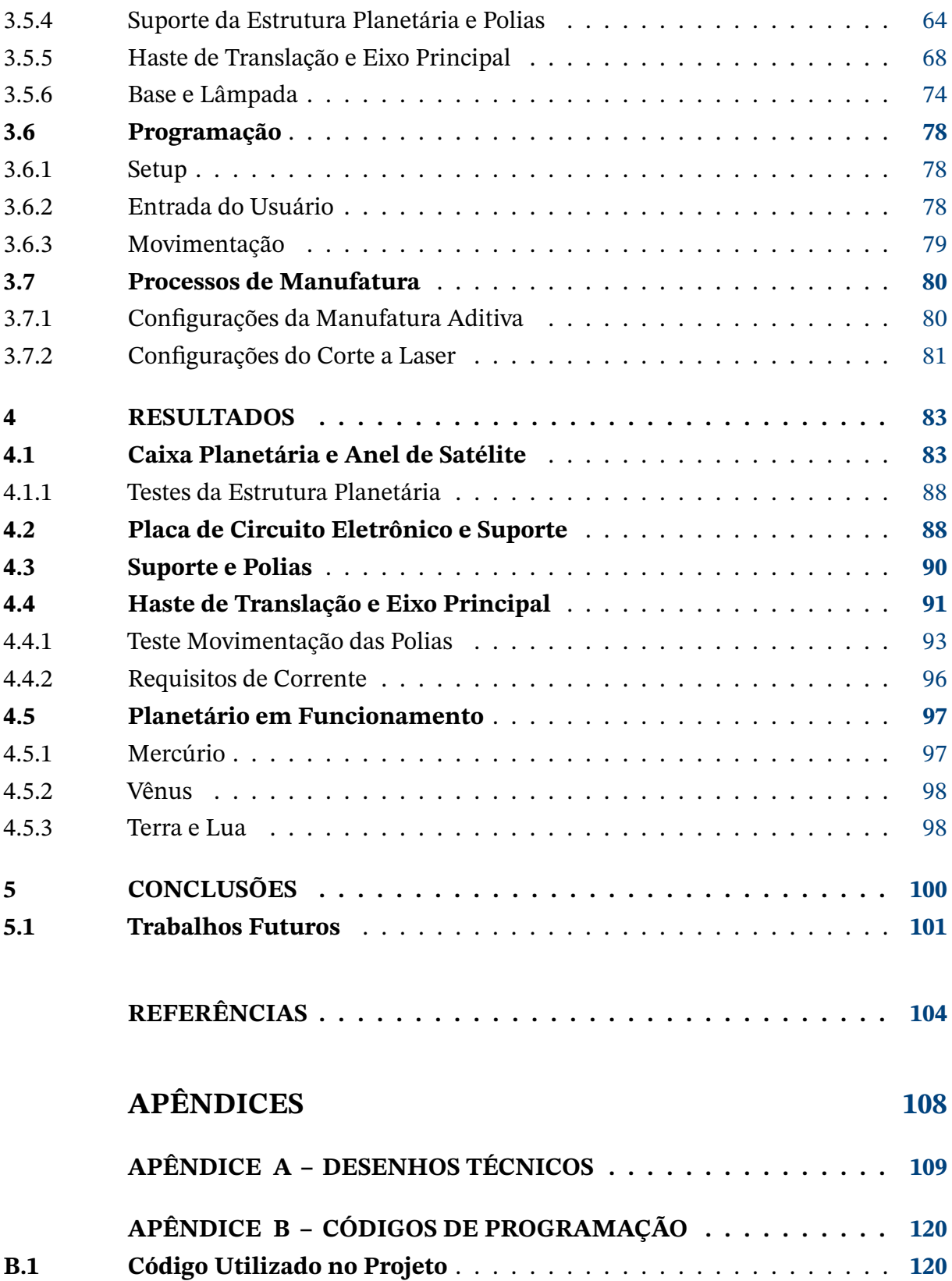

## <span id="page-15-1"></span>**1 Introdução**

O Sistema Solar, constituído pelo sol e corpos celestes que gravitam em sua órbita, é alvo de estudo e interesse das mais diversas áreas. Maquetes e planetários são exemplos comuns da representação deste sistema em menor escala para estudo e compreensão dos planetas que orbitam o sol e suas características.

### <span id="page-15-2"></span>**1.1 Contextualização**

O sistema em estudo é objeto de fascínio do ser humano desde tempos muito remotos, mesmo que na antiguidade não se conhecesse ele como o conhecemos hoje. Os humanos antigos começaram a identificar padrões no céu que consistiam não só nas estrelas, mas em outros corpos celestes que brilhavam mais forte e se moviam vagarosamente em caminhos dentre as constelações. Estes objetos vagantes são o que hoje sabemos serem os outros planetas do nosso sistema solar. Na época, foi possível identificar até cinco planetas, hoje, sabemos que o sistema é formado por 8 planetas e alguns outros planetas anões, além de um mar de outros corpos, como asteroides, satélites, cometas e anéis [\(MCFADDEN et al.,](#page-105-0) [2006\)](#page-105-0).

Com a expansão dos conhecimentos a respeito deste particular agrupamento de corpos celestes na Via Láctea, além da atualização nas formas de estudo deste sistema, começou-se também a inovar nas formas de enxergar o funcionamento deste sistema. Surgiram então os planetários (*Orreries*), que são modelos funcionais que buscam demonstrar os movimentos dos planetas e seus satélites ao redor do Sol. No início, eram dispositivos compostos de engrenagens mecânicas, muitas vezes produzidos por relojeiros habilidosos. Os dispositivos, na época, eram denominados de *tellurium* e só depois começaram a ser chamados como os conhecemos hoje [\(BUICK,](#page-104-1) [2021\)](#page-104-1). A [Figura 1](#page-15-0) demonstra um exemplo de um planetário criado no final do século XVIII que funciona através de um conjunto de engrenagens.

<span id="page-15-0"></span>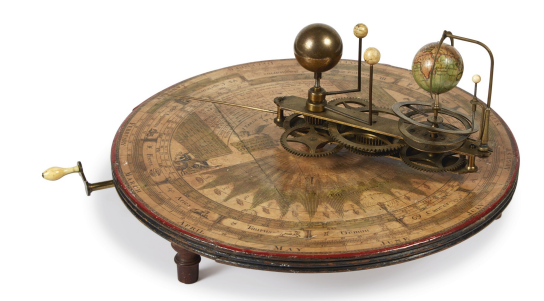

Figura 1 – Planetário desenvolvido por W.&S. Jones em 1794 Fonte: [Sotheby's](#page-106-0) [\(1794\)](#page-106-0)

Com a modernização da tecnologia, os planetários começaram a ganhar versões automáticas, em formatos de luminárias e outras mais simples apenas para serem brinquedos infantis. Há uma diversidade de tipos que inspiram a elaboração deste trabalho, como seguem nas Figuras [2a,](#page-16-0) [2b](#page-16-0) e [2c.](#page-16-0) É perceptível que a maioria destes projetos focam apenas em criar um produto final que possui os movimentos dos planetas e satélites, sem se importar muito com as relações matemáticas de escala das distâncias, velocidade e dimensões do Sistema Solar.

<span id="page-16-0"></span>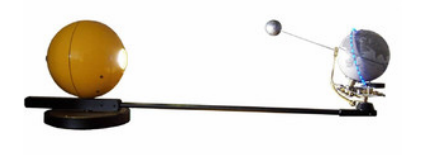

(a) Luminária Sol, Terra e Lua Fonte: [Astroshop](#page-104-2) [\(2021\)](#page-104-2)

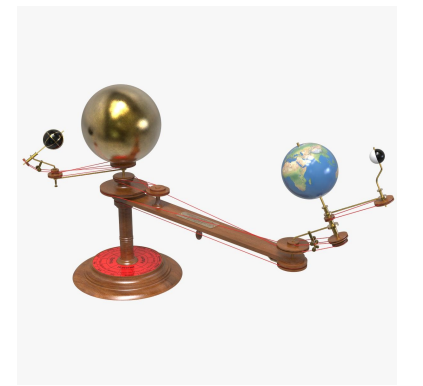

(b) Planetário com Polia Fonte: [Free3D](#page-105-1) [\(2021\)](#page-105-1)

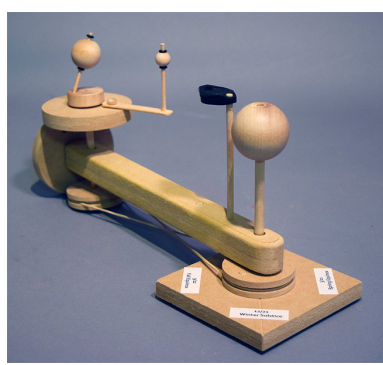

(c) Planetário de Madeira Fonte: [Whitney](#page-107-0) [\(2021\)](#page-107-0)

Figura 2 – Imagens de diferentes tipos de Planetários

### <span id="page-16-1"></span>**1.2 Definição da Proposta e Objetivo**

Este trabalho de graduação consiste no projeto e na construção de um planetário que reproduz os planetas do Sistema Solar e seus movimentos em torno de uma luminária, que representará o Sol. O projeto é modularizado de forma que cada planeta tem seu eixo de rotação e inclinação configurados, enquanto transladam em torno da lâmpada central. O objetivo é que o sistema funcione com um planeta de cada vez, se ajustando de acordo com as especificações de angulações e velocidades do planeta em órbita escolhido. A expectativa é que sejam incluídos os satélites mais importantes que orbitam em torno de cada planeta, com seus respectivos ciclos.

O objetivo do projeto também inclui utilizar escalas apropriadas para melhor representar as dimensões e as órbitas dos planetas. Dessa forma, o planetário mantém dimensões em escala, mas ajustadas para a produção de um produto utilizável e que caiba em cima de uma mesa comum.

A finalidade do protótipo é chegar a um produto final de um planetário que além de incluir os requisitos citados, também seja de fácil manuseio para o usuário. Assim, esperase a que a troca de planeta e possíveis ajustes na estrutura sejam elaborados de forma a simplificar o trabalho do usuário.

### <span id="page-17-0"></span>**1.3 Organização do Relatório**

Este relatório está organizado como descrito a seguir. No [Capítulo 2](#page-18-0) estão explicitadas as fundamentações teóricas que envolvem as características do Sistema Solar, realizando assim uma análise de suas dimensões e movimentações, bem como algumas análises importantes sobre componentes necessários ao projeto e processos de manufatura que serão utilizados para a construção do protótipo. No [Capítulo 3](#page-29-0) serão abordadas as decisões do projeto, bem como os requisitos de movimentos para o protótipo que será construído. Em seguida, o projeto do protótipo é apresentado como a solução proposta por este trabalho de Graduação. Adiante, o [Capítulo 4](#page-83-1) apresenta os resultados obtidos ao longo do desenvolvimento deste trabalho durante os semestres, contendo a construção e os testes realizados. Por m, as conclusões são colocadas no [Capítulo 5,](#page-100-0) bem como as sugestões para os trabalhos futuros deste projeto.

### <span id="page-18-0"></span>**2 Fundamentação Teórica**

Neste capitulo serão abordadas as características das dimensões e movimentos dos planetas e satélites do Sistema Solar, com base em uma revisão da literatura no tópico. O foco será em encontrar os valores que serão utilizados para os cálculos e projeções do protótipo. Também será abordado o funcionamento de alguns componentes eletrônicos específicos do protótipo do projeto. Por fim, algumas das técnicas de processos de manufatura necessárias para a construção do protótipo serão exploradas.

#### <span id="page-18-1"></span>**2.1 Sistema Solar**

O sistema solar que conhecemos hoje é o resultado de diversas interações físicas e químicas que moldaram planetas, satélites e outros corpos celestes. Uma grande parte destes processos ocorreu nos anos inciais do sistema, por volta de 4,56 bilhões de anos atrás [\(MCFADDEN et al.,](#page-105-0) [2006\)](#page-105-0). Hoje, a situação do nosso sistema pode ser considerada muito mais calma e estável se comparada a este período antigo. Por conta disso temos diversos padrões entre os corpos, que se repetem ao longo de muitos anos e que se tornaram objeto de estudo do ser humano.

A arquitetura do sistema solar consiste no Sol, posicionado ao centro, oito planetas, três planetas anões descobertos até então, mais de 150 satélites naturais, aproximadamente um milhão de asteroides e trilhões de cometas[\(MCFADDEN et al.,](#page-105-0) [2006\)](#page-105-0). Todos os planetas orbitam em torno do Sol praticamente no mesmo plano, conhecido como eclíptico e na mesma direção, anti-horária.

#### <span id="page-18-2"></span>**2.2 Planetas e suas Propriedades**

A definição do que é considerado um planeta no Sistema Solar permaneceu incerta até que debates em torno de Plutão e outros corpos que começaram a ser descobertos e que tinham características próximas a ele forçaram a chegada de um consenso. Membros da União Astronômica Internacional se reuniram em Praga em 24 de agosto de 2006 numa Assembleia Geral para definir este termo[\(BOND,](#page-104-3) [2020\)](#page-104-3). Após longas discussões, foi acordado que a definição do que seria considerado um planeta do Sistema Solar seria um corpo celeste que cumpre três requisitos: (1) Está em órbita ao redor do Sol; (2) Possui massa suficiente para que a sua gravidade própria supere a força de corpos rígidos a ponto de obter uma forma de equilíbrio hidrostático; (3) É o objeto de dimensão predominante entre os que se encontram em órbitas vizinhas[\(BOND,](#page-104-3) [2020\)](#page-104-3).

<span id="page-19-0"></span>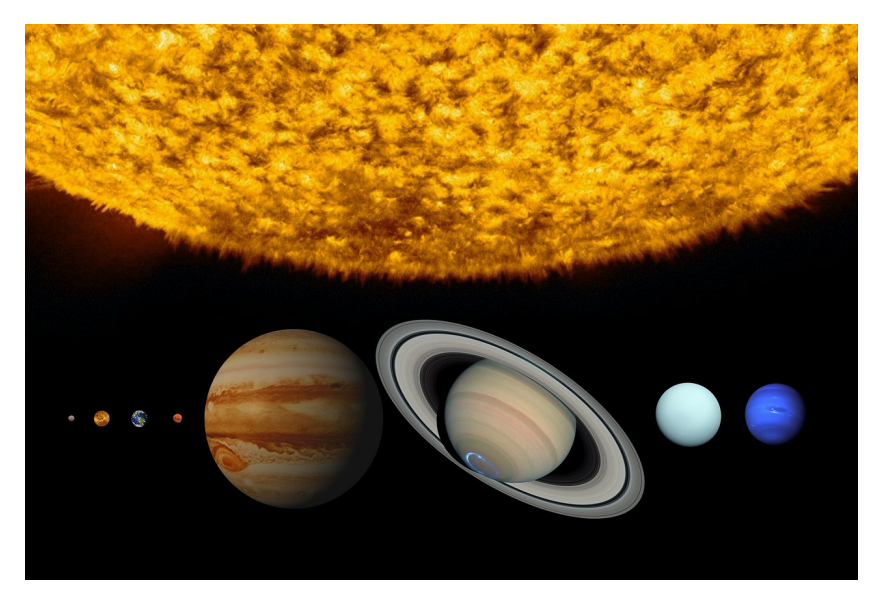

Figura 3 – Planetas do Sistema Solar em Escala Fonte: [\(TUMISU,](#page-107-1) [2021\)](#page-107-1)

Os 8 corpos celestes que são considerados planetas do nosso sistema solar são: Mercúrio, Vênus, Terra, Marte, Júpiter, Saturno, Urano e Netuno, como vistos na [Figura 3](#page-19-0) da esquerda para a direita. Esses planetas possuem parâmetros físicos importantes relacionados a suas dimensões e velocidades. São eles: a massa do planeta; o raio equatorial, que é a medida do raio do equador do elipsoide de revolução que mais se aproxima da forma real do objeto; o período de rotação, que corresponde ao tempo que o planeta leva para dar uma volta em torno de si mesmo; e a obliquidade, que é o ângulo entre o eixo de rotação do planeta e uma reta perpendicular ao plano eclíptico, ou seja, o plano em que o planeta translada ao redor do Sol[\(NASA,](#page-106-1) [2022\)](#page-106-1). Os parâmetros físicos destes planetas e do Sol estão explicitados na [Tabela 1.](#page-19-1) Estes valores servirão de base para cálculos futuros das escalas das dimensões e das rotações e translações dos planetas.

<span id="page-19-1"></span>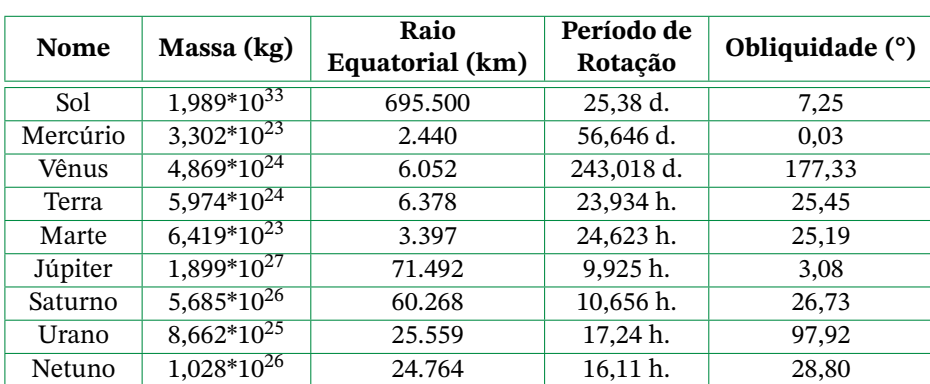

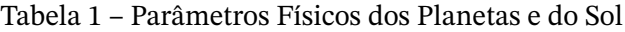

<span id="page-19-2"></span>d: dias e h: horas Fonte: [McFadden et al.](#page-105-0) [\(2006\)](#page-105-0)

### **2.3 Órbitas**

Bastante conhecidas, as 3 leis de Kepler descrevem os movimentos planetários. Elas são: (1) Lei das Órbitas, que afirma que as órbitas dos planetas que giram em torno do Sol são elípticas e o Sol está em um dos focos da elipse; (2) Lei das Áreas, que afirma que, se traçada uma linha imaginária ligando o Sol aos planetas, esta linha varrerá áreas iguais em intervalos de tempos iguais, ou seja, a velocidade areolar das órbitas é constante; (3) Lei dos Períodos, que afirma que a razão entre o quadrado do período e o cubo do raio médio da órbita de um planeta é constante [\(HASAN,](#page-105-2) [2004\)](#page-105-2). Na [Figura 4,](#page-20-0) o Sol encontra-se deslocado para a esquerda, posicionado em um dos focos da elipse, como diz a primeira Lei. Há duas áreas demarcadas que possuem a mesma dimensão e a Terra percorre ambas em intervalos de tempos iguais, assim como afirma a segunda lei.

<span id="page-20-0"></span>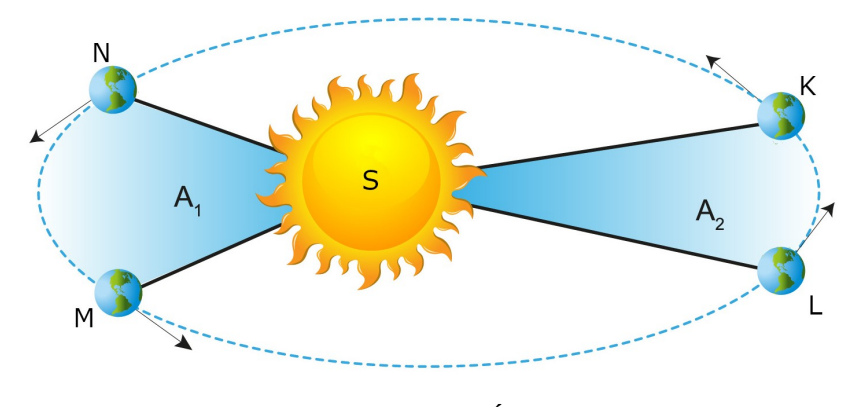

Figura 4 – Ilustração da Órbita da Terra Fonte: [\(SILVA,](#page-106-2) [2022\)](#page-106-2)

<span id="page-20-1"></span>Com base no conhecimento geral dessas leis, podemos entender melhor o movimento de translação dos planetas em estudo. A respeito deste movimento, para o projeto, dois fatores são importantes, o período de translação, que é o tempo que o planeta leva para realizar uma volta completa em torno do Sol e a excentricidade das órbitas elípticas, vistos na [Tabela 2.](#page-20-1)

| Planeta  | Excentricidade | Período      |
|----------|----------------|--------------|
| Mercúrio | 0,20563        | 87,9686 d.   |
| Vênus    | 0,00678        | $224,700$ d. |
| Terra    | 0,01670        | $365,257$ d. |
| Marte    | 0,0934         | 1,88089 a.   |
| Júpiter  | 0,0479         | 11,88089 a.  |
| Saturno  | 0,052          | 29,45772 a.  |
| Urano    | 0,050          | 84,013 a.    |
| Netuno   | 0,0040         | 164,79 a.    |

Tabela 2 – Órbitas dos Planetas

d: dias e h: horas Fonte: [\(LEWIS,](#page-105-3) [2012\)](#page-105-3)

A excentricidade de uma elipse é calculada pela razão entre metade da distância focal e o semi-eixo maior. Em uma elipse, quanto mais próximo de zero é a sua excentricidade, mais próxima a um círculo ela está, assim como pode ser visto na [Figura 5.](#page-21-0) Como a maioria dos projetos planetários, será considerado, para fins de facilitação do projeto, que os valores das excentricidades das órbitas dos planeta são pequenos o suficiente de forma a reproduzir o movimento de translação no formato de um círculo.

<span id="page-21-0"></span>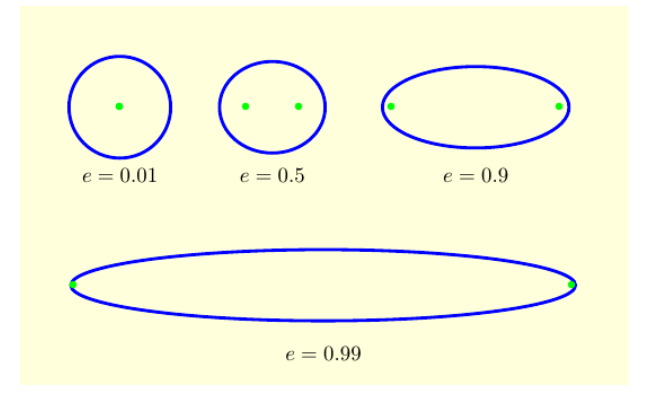

Figura 5 – Ilustração de Elipses com Diferentes Excentricidades Fonte: [\(UTEXAS,](#page-107-2) [2022\)](#page-107-2)

#### <span id="page-21-1"></span>**2.4 Satélites Naturais**

Há uma enorme diversidade de satélites naturais orbitando os diversos planetas do sistema solar e suas origens também são das mais variadas. Acredita-se que a Lua tenha surgido a partir de uma enorme colisão entre o que era a Terra e um protoplaneta do tamanho aproximado de Marte. A colisão foi capaz de fundir parte dos dois corpos e lançar um segundo corpo em órbita, no caso, a Lua. Esses impactos, inclusive, são capazes de explicar diversas características do nosso sistema [\(MCFADDEN et al.,](#page-105-0) [2006\)](#page-105-0).

Quanto à orbita destes satélites em torno de seus planetas, a maioria possui uma característica em comum: eles possuem uma rotação síncrona[\(HAWK,](#page-105-4) [2022\)](#page-105-4). Isto é, o período de revolução é o mesmo que o de rotação. Assim ocorre um fenômeno interessante, onde a mesma face desses satélites está sempre voltada para o planeta, com pequenas variações apenas por conta das excentricidades das órbitas.

Como dito anteriormente, os satélites são bem diversos e esta diversidade aplica-se também ao seus formatos. As duas luas de Marte, por exemplo, são corpos irregulares e bem pequenos em comparação ao seu planeta. Há especulações que, pelos seus formatos e composições químicas, estes satélites seriam asteroides capturados por Marte em algum momento de sua história, dentre outras teorias[\(PEALE,](#page-106-3) [1999\)](#page-106-3).

<span id="page-22-0"></span>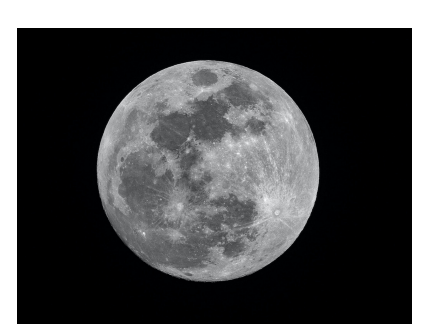

(a) Lua Fonte: [Petrucci](#page-106-4) [\(2018\)](#page-106-4)

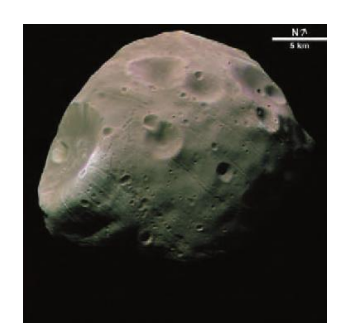

(b) Phobos Fonte: [McFadden et al.](#page-105-0) [\(2006\)](#page-105-0)

Figura 6 – Satélites Naturais da Terra e de Marte

A Terra possui um único satélite natural, enquanto Marte possui dois satélites listados. No entanto, Júpiter possui dezenas de satélites e outros ainda sendo catalogados. Um mecanismo que engloba todos os satélites de um planeta possui enorme complexidade, este trabalho foca no estudo do principal satélite da Terra, Marte e Júpiter. A [Tabela 3](#page-22-1) mostra as informações relevantes dos satélites selecionados para o estudo.

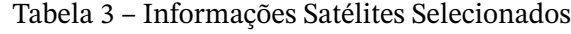

<span id="page-22-1"></span>

| Planeta | <b>Satélite</b> | Raio<br>Equatorial (km) | Raio<br>Orbital $(10^3 \text{km})$ | Período<br>(dias) | Inclinação Orbital com<br>Plano de Translação (°) |
|---------|-----------------|-------------------------|------------------------------------|-------------------|---------------------------------------------------|
| Terra   | Lua             | 1738                    | 384.4                              | 27,3217           | 5.1453                                            |
| Marte   | Deimos          | 6,2                     | 23,32                              | 1,262             | 0.9                                               |
| Júpiter | Ganimedes       | 2635                    | 1070                               | 3,551             |                                                   |

Fonte: [\(MORRISON; CRUIKSHANK,](#page-106-5) [1974\)](#page-106-5)

Esta seção abordou as características principais dos corpos celestes que serão representados no projeto do planetário. A partir de agora, serão discutidos alguns pontos mais específicos à construção do projeto, como os principais componentes eletrônicos para o protótipo e as técnicas de manufaturas a serem utilizadas.

### <span id="page-22-2"></span>**2.5 Arduino**

O Arduino é um microcontrolador projetado para tornar mais acessível o processo de utilização da eletrônica em projetos multidisciplinar[\(MCROBERTS,](#page-105-5) [2015\)](#page-105-5). O hardware do dispositivo é uma placa *open source* projetada para um microcontrolador Atmel AVR. Com esta placa é possível processar dados de entrada e saída para componentes externos ligados a ela.

Os principais componentes de uma placa de Arduino são, além de seu microprocessador Atmel, um cristal oscilador e um regulador de tensão de 5 volts. O cristal é responsável por enviar pulsos de tempo em uma frequência específica. Já o regulador permite que a placa

seja alimentada por uma fonte entre 7 e 12 volts. Existem diversos tipos de placa de Arduino e, quanto maior a placa, mais portas de entrada e saída[\(MCROBERTS,](#page-105-5) [2015\)](#page-105-5). A depender do tipo da placa, também estão disponíveis saídas que podem se conectar ao computador.

Este microcontrolador pode ser usado para desenvolver projetos interativos e autônomos. É possível fazer a leitura de diversos sensores através de entradas digitais ou analógicas. Também podemos conectá-lo a diferentes atuadores pelas portas de saída, intermediadas ou não por *drivers* externos.

O Arduino Uno utiliza o microcontrolador ATmega328P. A placa possui 14 portas de saída/entrada digitais, sendo que 6 podem ser utilizadas para uma saída PWM e 6 portas entradas analógicas. O cristal oscilador do Arduino Uno possui uma frequência de 16 MHz. Além disso, ele possui uma porta para conexão USB, uma entrada de alimentação do tipo *jack* e um botão de *reset*.

<span id="page-23-0"></span>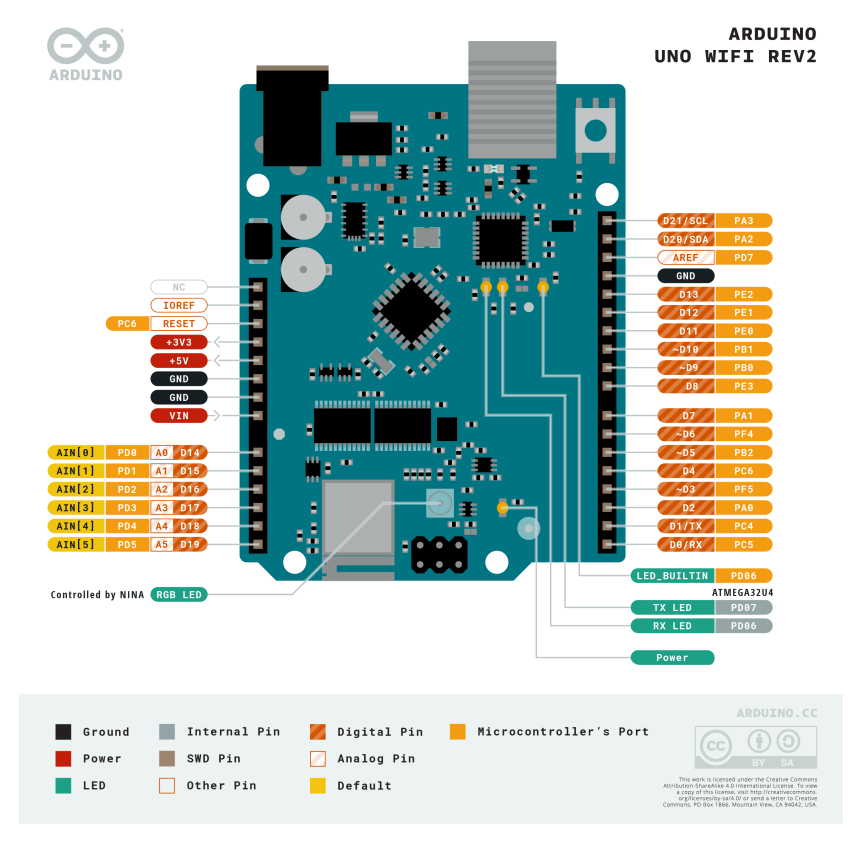

Figura 7 – Portas Aruino Uno

Fonte: [\(ARDUINO.CC,](#page-104-4) [2022\)](#page-104-4)

### <span id="page-23-1"></span>**2.6 Anel Coletor**

Conectores elétricos são pontes para o fornecimento de energia e sinais para diversas aplicações. Em componentes rotatórios, o uso de conectores pode ser um grande desafio. Utilizar apenas fios conectados a um componente rotatório pode fazer com que os fios

<span id="page-24-1"></span>se enrolem na estrutura, sejam esticados em excesso e até mesmo rompidos. Todavia, há conectores específicos para esse tipo de transmissão, os anéis coletores, também chamados de anéis elétricos deslizantes.

Os anéis coletores são conectores compostos por um arranjo de anéis condutores e contatos de escovas. O número destes componentes pode variar dependendo de quantas conexões são necessárias. Uma estrutura envolve o sistema deste conector para impedir que poeira, umidade e outros elementos penetrem entre os contatos e causem defeitos. O anel ca preso ao redor de um componente rotativo e a escova é pressionada contra ele utilizando uma mola. Essa pressão mantém um contato elétrico constante no anel enquanto a escova permanece estática [\(HOOD et al.,](#page-105-6) [1949\)](#page-105-6). Na [Figura 8](#page-24-0) há uma visão interna do componente para facilitar o entendimento do funcionamento destes anéis coletores.

<span id="page-24-0"></span>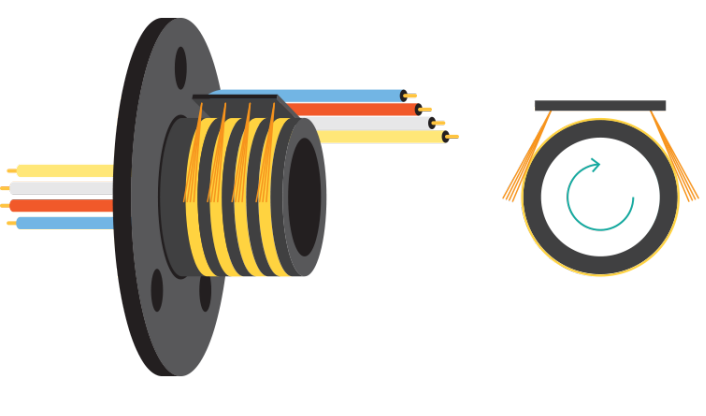

Figura 8 – Parte Interna do Anel Coletor Fonte: [\(SPRINGER,](#page-106-6) [2022\)](#page-106-6)

Os materiais condutores bem como as limitações de corrente máxima desses dispositivos dependem do modelo e fabricante. Os materiais do anel rotatório variam entre metais como aço, cobre, bronze ou ouro. Entre os anéis, é utilizado um disco de material isolante, como náilon, plástico fenólico ou outro material não condutor [\(UEA,](#page-107-3) [2021\)](#page-107-3).

### <span id="page-24-2"></span>**2.7 Manufatura Aditiva**

O termo Manufatura Aditiva é usado para se referenciar a processos tecnológicos onde peças são criadas a partir de finas camadas de material (chamado filamento) que, juntas, formam o objeto final em 3 dimensões[\(WONG; HERNANDEZ,](#page-107-4) [2012\)](#page-107-4). Cada nova camada neste processo é ligada a camada anterior, como pode ser visto na [Figura 9,](#page-25-0) moldando um objeto projetado digitalmente em um *software* CAD. O modelo do objeto é convertido para um arquivo de extensão STL, que reparte a peça em diversos pequenos triângulos. Esse arquivo é então fatiado por um segundo programa, criando as camadas a serem produzidas pela máquina [\(WONG; HERNANDEZ,](#page-107-4) [2012\)](#page-107-4). A [Figura 9](#page-25-0) demonstra esse processo.

<span id="page-25-0"></span>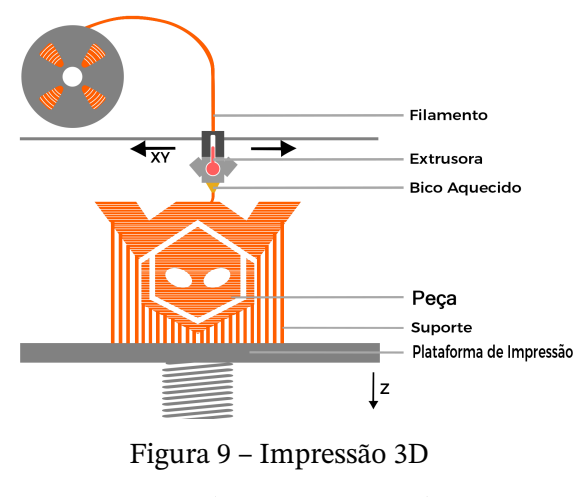

Fonte: [\(GODFREY,](#page-105-7) [2020\)](#page-105-7)

Este processo é muito utilizado para projetos de prototipagem rápida[\(WONG; HER-](#page-107-4)[NANDEZ,](#page-107-4) [2012\)](#page-107-4), pois com ele é possível criar diversos tipos de peças em formatos não convencionais conforme a necessidade do projeto. Assim, economiza-se tempo e recurso, abrindo portas para um maior número de testes e observações.

Este tipo de tecnologia tem ficado cada vez mais comum, recebendo até um nome popular de Impressão 3D. Ela se tornou viável a partir dos avanços em três áreas: o desenho assistido por computador, a manufatura assistida por computador e o controle numérico computadorizado[\(WONG; HERNANDEZ,](#page-107-4) [2012\)](#page-107-4).

O processo de impressão 3D envolve diversas configurações que variam de acordo com as especificações do projeto. Essas configurações dependem desde o material do filamento a ser utilizado, que influencia diretamente nas temperaturas do bico de extrusão e da mesa de impressão, até velocidades e padrões de impressão. A configuração das diversas velocidades de impressão está diretamente ligada ao modelo da máquina a ser utilizada.

As camadas a serem impressas também seguem determinados padrões. Em geral, a peça fatiada não é uma versão sólida da peça criada em um *software* de modelagem[\(RENDER,](#page-106-7) [2021\)](#page-106-7). Desta forma, o seu preenchimento varia tanto na porcentagem da densidade como no padrão de desenho que se forma dentro da peça. Um padrão frequentemente utilizado é o formato hexagonal, também conhecido com *Honeycomb*, que forma uma estrutura semelhante ao favo de mel. Este padrão possui algumas vantagens, como uma boa relação entre resistência e peso da peça, consumindo pouco material durante o processo. Entretanto, por ser um formato com diversas direções para serem seguidas, ele eleva o tempo de impressão necessária[\(RENDER,](#page-106-7) [2021\)](#page-106-7).

Um segundo padrão de impressão bastante utilizado é o em formato retilíneo. Nele são geradas camadas com linhas paralelas que alternam a direção em 90º a cada camada, gerando um formado quadriculado. Este padrão acelera bastante o tempo de impressão e possui uma boa resistência em todas as direções[\(RENDER,](#page-106-7) [2021\)](#page-106-7).

<span id="page-26-0"></span>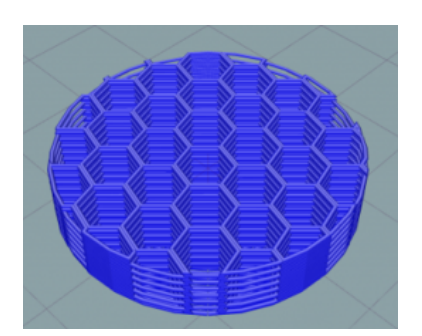

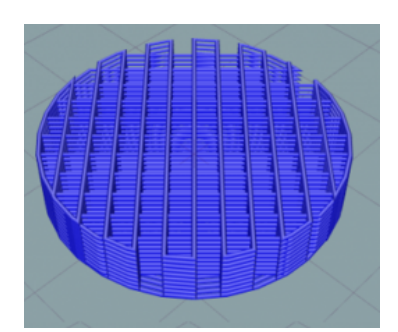

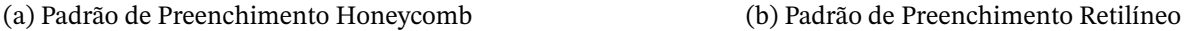

Figura 10 – Exemplos de Padrões de Preenchimento Fonte: [\(ALLEVI,](#page-104-5) [2022\)](#page-104-5)

Como mencionado, esse processo envolve montar a peça camada por camada, todavia, em algumas partes de determinadas peças, uma certa camada pode estar flutuando, sem camadas abaixo dela. Para essas partes, são construídos materiais de suporte embaixo, que consistem em camadas extras e não existentes no projeto original. Essas camadas em geral são menos sólidas, feitas para serem removidas após a peça estar pronta. Para estes casos, também há configurações específicas e o próprio *software* de fatiamento gera o modelo dessas camadas automaticamente.

#### <span id="page-26-1"></span>**2.8 Corte a Laser**

Um segundo processo de manufatura importante para a realização do protótipo é o corte a laser, que é um processo de separação térmica[\(TROTEC,](#page-107-5) [2022\)](#page-107-5). Para realizá-lo, basta colocar o material a ser cortado dentro de uma máquina, que direciona um feixe de laser no perímetro da peça, aquecendo o material até o ponto em que ele derreta ou vaporize. No momento em que o laser atravessa o material por completo em certo ponto, o processo de corte é iniciado. O laser então segue a geometria definida, separando a peça modelada do restante do material[\(TROTEC,](#page-107-5) [2022\)](#page-107-5).

Este processo é relativamente simples e possui diversas vantagens, pois é adequado para diversos tipos de materiais, incluindo MDF, que será utilizado no projeto e possui uma alta precisão. Além disso, esse processo dispensa qualquer pós-processamento, visto que o laser deixa um bom acabamento no corte da peça, não sendo necessário lixar o material. Há também a vantagem desta máquina não desgastar ferramentas, diminuindo custos operacionais[\(TROTEC,](#page-107-5) [2022\)](#page-107-5).

<span id="page-27-0"></span>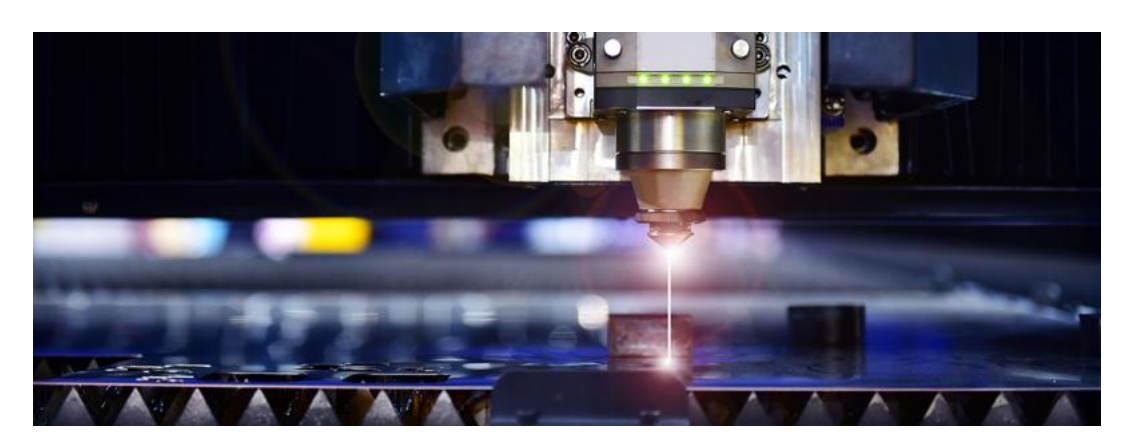

Figura 11 – Corte a Laser Fonte: [\(RAVICORTE,](#page-106-8) [2022\)](#page-106-8)

Para realizar este processo, é preciso estar atento a alguns parâmetros que influenciam o resultado nal do corte a laser[\(AMARAL,](#page-104-6) [2018\)](#page-104-6). O primeiro é a posição e o diâmetro do foco. A posição está relacionada com a forma da fenda que se forma pelo corte na peça. Já o diâmetro influencia na largura e na forma da fenda de corte. Outro parâmetro importante é a potência do laser, que precisa ser configurada de acordo com o material e a espessura para que ele seja derretido. Essa potência pode ter mais de um modo de operação, ou seja,a energia pode ser aplicada de forma contínua ou com pulsos pela peça. Outro fator importante é a velocidade de movimentação da ferramenta, sendo aqui, a velocidade de corte. Ela está diretamente ligada a potência disponível do laser, ou seja, quanto maior esta potência, mais rápido será realizado o corte. A velocidade de corte também é inversamente proporcional à espessura do material que está sendo cortado.

Além destes parâmetros, há configurações mais avançadas, como o grau de polarização, os gases e pressões de corte e também características da própria ferramenta a ser utilizada, como o diâmetro do bico.

### <span id="page-27-1"></span>**2.9 Considerações da Fundamentação Teórica**

Neste capitulo foram levantadas diversas informações relevantes para a criação do projeto do planetário, incluindo as dimensões dos planetas e seus parâmetros relacionados com os movimentos de rotação e translação, bem como algumas explicações de termos e conceitos relacionados ao Sistema Solar. As Tabelas [1,](#page-19-1) [2](#page-20-1) e [3](#page-22-1) sumarizam as informações que serão mais importantes para os requisitos de movimentos e definição dos mecanismos do projeto.

Em seguida, foram expostos dois componentes que serão essenciais para a prototipagem do produto nal, o Arduino e o Anel Coletor. O Arduino será utilizado para a base da programação e eletrônica do protótipo e os Anéis Coletores serão colocados em pontos estratégicos da estrutura em que os componentes rotacionam em torno de determinado eixo.

Por fim, discutiu-se a respeito de dois principais processos de manufatura que serão utilizados para a fabricação das peças do protótipo do planetário a ser construído. Portanto, é possível passar a etapa de desenvolvimento do projeto do Sistema Planetário Reconfigurável.

## <span id="page-29-0"></span>**3 Desenvolvimento**

Neste capítulo serão abordadas as características essenciais para a determinação dos requisitos do projeto. São apresentadas ideias para elaboração de um protótipo e simulações que auxiliam a entender como os mecanismos do planetário devem funcionar. Por fim, é apresentado a estrutura final que será construída, bem como seu esquema elétrico e a lógica da programação.

Dadas as características do projeto citadas no [Capítulo 1,](#page-15-1) algumas decisões do projeto foram realizadas para que o protótipo do planetário pudesse ser executado. Para isso, primeiro organizou-se o fluxo de trabalho, decidindo as restrições de dimensões esperadas do planetário. Assim, determinou-se que o planetário deveria ficar sobre uma mesa, tendo aproximadamente 500mm de diâmetro. A altura não foi especificada inicialmente, pois era preciso ter uma noção melhor do protótipo para identificar o espaço que os componentes e a estrutura ocupariam.

Após essa definição inicial, buscou-se encontrar uma escala que adequasse o tamanho dos planetas e suas respectivas distâncias com relação ao Sol. Em seguida, fez-se uma pesquisa para analisar outros tipos de planetários com o intuito de auxiliar na definição dos requisitos de movimentos do projeto. Simulações também foram realizadas para facilitar a visualização destes movimentos e suas limitações.

### <span id="page-29-1"></span>**3.1 Escalas do Projeto**

Como o projeto trata de diversas dimensões com grandezas distintas, separou-se as escalas entre a dimensão dos planetas, a distância em relação ao Sol, bem como os tamanhos e órbitas dos Satélites. Além disso, também propôs-se escalas de tempo para o período dos movimentos dos corpos em estudo.

#### <span id="page-29-2"></span>3.1.1 Escala das Dimensões dos Planetas

A diferença entre os diâmetros dos planetas do Sistema Solar é de uma proporção muito grande, chegando a uma ordem de grandeza de  $10<sup>2</sup>$  de diferença, como mostrada na [Figura 3](#page-19-0) e nos dados da [Tabela 1.](#page-19-1) Enquanto o menor planeta, Mercúrio, possui 4.880 quilômetros de diâmetro, Júpiter, possui 142.984 quilômetros. Portanto, uma escala linear para o projeto não teria proporções adequadas, visto que alguns planetas ficariam muito grandes enquanto outros ficariam demasiado pequenos.

Para melhor representar o tamanho dos planetas usando uma única escala, escolheuse utilizar uma escala logarítmica que manteria as proporções com os tamanhos dos planetas

<span id="page-30-1"></span>realizáveis. Buscou-se, então, encontrar o valor apropriado para a base do logaritmo que tornaria a escala adequada ao projeto, através de cálculos utilizando os valores reais e alterando a base do logaritmo. Dentre os valores calculados, a base 10 obteve um melhor resultado para os diâmetro desejados. Todavia, ainda precisou-se adicionar um fator de proporcionalidade para adequar melhor o valor da escala, multiplicando o resultado do logaritmo por 10. Assim, as dimensões dos planetas foram calculados a partir de

<span id="page-30-2"></span>
$$
\varnothing_e = 10 \log_{10}(\varnothing_r),\tag{3.1}
$$

onde  $\varphi$  representa o diâmetro na escala calculada em milímetros e  $\varphi$ , o diâmetro real do planeta em quilômetros.

<span id="page-30-0"></span>De acordo com os raios equatoriais da [Tabela 1](#page-19-1) e a [Equação 3.1,](#page-30-2) temos os seguintes tamanhos de planetas na escala adotada mostrados na [Tabela 4.](#page-30-0)

| 180018 .     IMMINIMO WOO PINITORO WO DISTORING SOMA UMI OSOMIN |                    |                         |  |
|-----------------------------------------------------------------|--------------------|-------------------------|--|
| Planeta                                                         | Diâmetro Real (km) | Diâmetro em Escala (mm) |  |
| Mercúrio                                                        | 4.880              | 36,9                    |  |
| Vênus                                                           | 12.104             | 40,8                    |  |
| Terra                                                           | 12.756             | 41,1                    |  |
| Marte                                                           | 6.794              | 38,3                    |  |
| Júpiter                                                         | 142.984            | 51,6                    |  |
| Saturno                                                         | 120.536            | 50,8                    |  |
| Urano                                                           | 51.118             | 47,1                    |  |
| Netuno                                                          | 49.528             | 46,9                    |  |
|                                                                 |                    |                         |  |

Tabela 4 – Tamanho dos planetas do Sistema Solar em escala

Fonte: Produzido pelo autor

Com os valores calculados e apresentados na [Tabela 4,](#page-30-0) torna-se realizável o projeto do planetário, dentro das especificações iniciais. O diâmetro dos planetas, nesta escala, possui a mesma ordem de grandeza, sem perder o rigor matemático da relação entre eles.

A distância entre os planetas e o Sol levanta a mesma questão da desproporcionalidade dentro dos limites impostos ao planetário. Portanto, utilizou-se da mesma abordagem da escala logarítmica para obter um resultado desejado. Porém, algumas limitações a mais precisaram ser definidas para esta escala, como a distância mínima entre o primeiro planeta e a luminária, assim como a distância máxima. Definiu-se que a distância entre Mercúrio e o Sol seria de aproximadamente 100mm, de forma a ter um espaço mínimo entre a estrutura central e a dos planetas. Definiu-se a distância entre Netuno e o Sol como aproximadamente 200mm, buscando respeitar o raio máximo do projeto de 250mm. Pressupõe-se que esse valores serão adequados para a estrutura, entretanto, após ter a modelagem dos componentes, pode-se retornar a estes cálculos e realizar as devidas adaptações. A partir desses parâmetros, precisou-se calcular a solução para o seguinte conjunto de equações, a fim de encontrar os parâmetros  $a e b$  que adequarão a escala para o formato desejado:

$$
\begin{cases}\n100 = a \log_{10}(58.000.000) + b, \\
200 = a \log_{10}(4.496.600.000) + b.\n\end{cases}
$$
\n(3.2)

<span id="page-31-1"></span>onde, a partir de uma função logarítmica com um coeficiente angular  $a$  e linear  $b$  e os valores de distância mínima e máxima dos planetas com relação ao Sol. Tem-se então, como solução do sistema acima, os seguintes parâmetros:

 $\overline{a}$ 

$$
a = \frac{100 \log_{10}(10)}{\log_{10}(\frac{22483}{290})} \approx 52.925, e
$$
  

$$
b = \frac{100 \log_{10}(\frac{16820000000}{22483})}{\log_{10} \frac{22483}{290}} \approx -310.88.
$$
 (3.3)

A partir deste resultado, obtém-se a [Equação 3.4](#page-31-2) que será utilizada para encontrar as distâncias apropriadas dos planetas com relação a luminária:

<span id="page-31-2"></span>
$$
D_e = 52.925 \log_{10}(D_r) - 310.88,\tag{3.4}
$$

<span id="page-31-0"></span>onde  $D_e$  representa a distância do planeta com relação ao sol na escala em milímetros e  $D_r$  é a distância real do planeta em quilômetros. Os resultados dos cálculos da [Equação 3.4](#page-31-2) estão na [Tabela 5.](#page-31-0)

| Planeta  | Distância (10 <sup>6</sup> km) | Distância em Escala (mm) |
|----------|--------------------------------|--------------------------|
| Mercúrio | 58                             | 100                      |
| Vênus    | 108,16                         | 114                      |
| Terra    | 149,6                          | 122                      |
| Marte    | 228                            | 131                      |
| Júpiter  | 778,4                          | 160                      |
| Saturno  | 1.427                          | 174                      |
| Urano    | 2.869                          | 190                      |
| Netuno   | 4.496                          | 200                      |

Tabela 5 – Distância dos planetas do Sistema Solar

Fonte: Produzido pelo autor

#### <span id="page-32-2"></span><span id="page-32-1"></span>3.1.2 Escala dos Períodos

Os movimentos de rotação e translação dos planetas, como demonstrados nas Tabelas [1](#page-19-1) e [2,](#page-20-1) são bem lentos se observados em tempo real. Portanto, estes períodos também necessitam ser colocados em escala para que a movimentação seja perceptível na luminária. Os períodos reais do projeto serão dependentes das limitações de velocidade dos motores que serão utilizados. Assim, será definida uma escala em função da rotação máxima por minuto do motor de rotação do planeta, visto que este é o responsável pelo movimento com maior velocidade do projeto.

A velocidade máxima do motor é representada por  $\omega_{max}$ , sendo considerada em rotações por minuto, e é igual à velocidade do planeta com o menor período de rotação, Júpiter. As Equações [3.5](#page-32-3) e [3.6](#page-32-4) demonstram o cálculo feito para encontramos os valores da [Tabela 6.](#page-32-0)

<span id="page-32-3"></span>
$$
\omega_r = \frac{T_{rj}}{T_{rp}} \omega_{max},\tag{3.5}
$$

<span id="page-32-4"></span>
$$
\omega_t = \frac{T_{rj}}{T_{tp}} \omega_{max},\tag{3.6}
$$

onde  $\omega_r$  e  $\omega_t$  são as velocidades de rotação e translação do planeta, respectivamente,  $T_{ri}$  é o período de rotação de Júpiter em dias e  $T_{rp}$  e  $T_{tp}$  os períodos de rotação e translação do planeta, também em dias. Todas as velocidades estão representadas em rotações por minuto.

<span id="page-32-0"></span>Novamente, com o uso das equações expostas, calculou-se as respectivas velocidades de rotação e translação para cada planeta. Os resultados destes cálculos estão na [Tabela 6.](#page-32-0)

| Planeta  | Velocidade Rotação     | Velocidade Translação (10 <sup>-3</sup> ) |
|----------|------------------------|-------------------------------------------|
| Mercúrio | $0,0073\omega_{max}$   | $4,7010\omega_{max}$                      |
| Vênus    | $0,\!0017\omega_{max}$ | $1,8404\omega_{max}$                      |
| Terra    | $0,4147\omega_{max}$   | $1,1321\omega_{max}$                      |
| Marte    | $0,4031\omega_{max}$   | $0,6023\omega_{max}$                      |
| Júpiter  | $1{,}0000\omega_{max}$ | $0,0954\omega_{max}$                      |
| Saturno  | $0,9314\omega_{max}$   | $0,0385\omega_{max}$                      |
| Urano    | $0,5757\omega_{max}$   | $0,0135\omega_{max}$                      |
| Netuno   | $0,6161\omega_{max}$   | $0,0069\omega_{max}$                      |

Tabela 6 – Velocidades do Projeto

Fonte: Produzido pelo autor

Com isso, temos todas as escalas necessárias de tamanho e período dos planetas do Sistema Solar, resta agora analisar os satélites que foram escolhidos para estudo e suas respectivas escalas dentro do projeto.

#### <span id="page-33-2"></span><span id="page-33-1"></span>3.1.3 Satélites e Suas Escalas

Durante uma análise quanto as características dos satélites, definiu-se que a dimensão de alguns deles não poderiam estar na mesma escala logarítmica dos planetas proposta inicialmente. Decidiu-se isso, pois, nesta escala, ambos possuiriam tamanhos muito próximos, como a Lua e a Terra, sendo complicado recriar uma esturtura de movimento entre eles sem ocorrer uma colisão entre os objetos. A solução encontrada foi de dimensionar o satélite da Terra de forma diretamente proporcional a relação real entre o tamanho do planeta e da Lua, utilizando a [Equação 3.7:](#page-33-3)

<span id="page-33-3"></span>
$$
\varnothing_{le} = \frac{\varnothing_e}{\varnothing_r} \varnothing_{lr},\tag{3.7}
$$

onde  $\varnothing_{\scriptscriptstyle{P}}$  representa o diâmetro da lua em escala,  $\varnothing_{\scriptscriptstyle{P}}$  e  $\varnothing_{\scriptscriptstyle{P}}$  os diâmetros da Terra em escala e real, respectivamente e  $\varnothing_{lr}$  o diâmetro real da Lua.

Entretanto, a dimensão de outros satélites, no caso Deimos (Marte) e Ganimedes (Júpiter), é muito pequena se comparada ao planeta, não sendo viável utilizar a mesma escala da Lua. Decidiu-se então utilizar da mesma escala logarítmica do tamanho dos planetas para estes casos, usando a [Equação 3.1.](#page-30-2) Dessa forma, apesar de em escalas diferentes, é possível projetar os mecanismos para os satélites sem perder a fidelidade de uma relação matemática entre eles e seus respectivos planetas.

Com relação aos períodos destes satélites em estudo, decidiu-se por manter todos na mesma escala, que é dependente da velocidade de rotação de Júpiter, como feito com os planetas. Assim, foram utilizados os dados da [Tabela 3](#page-22-1) e a [Equação 3.6](#page-32-4) para calcular a velocidade de revolução dos satélites. Vale ressaltar que, para todos os três casos, a rotação do satélite é síncrona, ou seja, ela tem o mesmo período que o período de revolução. Portanto, o mecanismo a ser desenvolvido precisa apenas girar o satélite em torno do planeta mantendo o mesmo lado virado para o centro do movimento.

As dimensões dos satélites em estudo, portanto, ficaram de acordo com os valores da [Tabela 7.](#page-33-0) Apenas 3 satélites serão estudados, visto que a complexidade de criar um mecanismo que rotacione mais de um satélite por planeta não será levada em consideração neste projeto.

<span id="page-33-0"></span>

| Planeta | <b>Satélite</b> | Diâmetro Real (km) | Diâmetro em<br>Escala (mm) | Velocidade de<br>Revolução $(10^{-3}$ rpm) |
|---------|-----------------|--------------------|----------------------------|--------------------------------------------|
| Terra   | Lua             | 3.476              | 26,27                      | 15,316 $\omega_{max}$                      |
| Marte   | Deimos          | 12,4               | 10,93                      | 327,573 $\omega_{max}$                     |
| Júpiter | Ganimedes       | 5.270              | 37,22                      | $0.058\omega_{max}$                        |

Tabela 7 – Escalas dos Satélites

Fonte: Produzido pelo autor

A partir dos dados expostos nas diversas tabelas desta seção, todos os valores de escala necessários para a realização do projeto foram obtidos. Com base nesses valores, antes de se iniciar a modelagem, procurou-se estudar melhor como os movimentos dos planetas e satélites se comportam dentro das escalas estipuladas. Para esse estudo, elaborou-se uma simulação desses movimentos.

### <span id="page-34-0"></span>**3.2 Simulação dos Movimentos em Escala**

Ciou-se a simulação da movimentação dos planetas utilizando a ferramenta de simulação dinâmica do *software* Inventor e os valores calculados na seção anterior. Como os valores exatos dos períodos ainda não foram determinados por conta da velocidade máxima ainda não estar disponível, considerou-se a escala de tempo de 1 segundo representando 24 horas, ou seja, uma rotação completa da Terra em torno do seu eixo tem a duração de 1 segundo. Escolheu-se essa escala para acelarar a velocidde dos movimentos e facilitar a vizualiação dos movimentos. Portanto, o período de rotação de Júpiter na simulação dentro desta escala de tempo estabelecida seria de 0,4135s, sendo que para isso, a rotação do planeta teria um valor de aproximadamente 870,52graus/s ou 145,07rpm. Para a simulação, utilizou-se a unidade de velocidade em graus por segundo, para simplificar a configuração na ferramenta de movimentação do software. Todavia, quando lida-se com motores físicos, a unidade mais prática é a rotações por minuto.

Tendo enfim todos os parâmetros de velocidade e tamanhos, obteve-se o resultado da simulação que pode ser visto no vídeo disponível neste link: [Simulação dos Planetas](https://youtu.be/L8_9XtUOLkM) [\(https://youtu.be/L8\\_9XtUOLkM\).](https://youtu.be/L8_9XtUOLkM)

<span id="page-35-0"></span>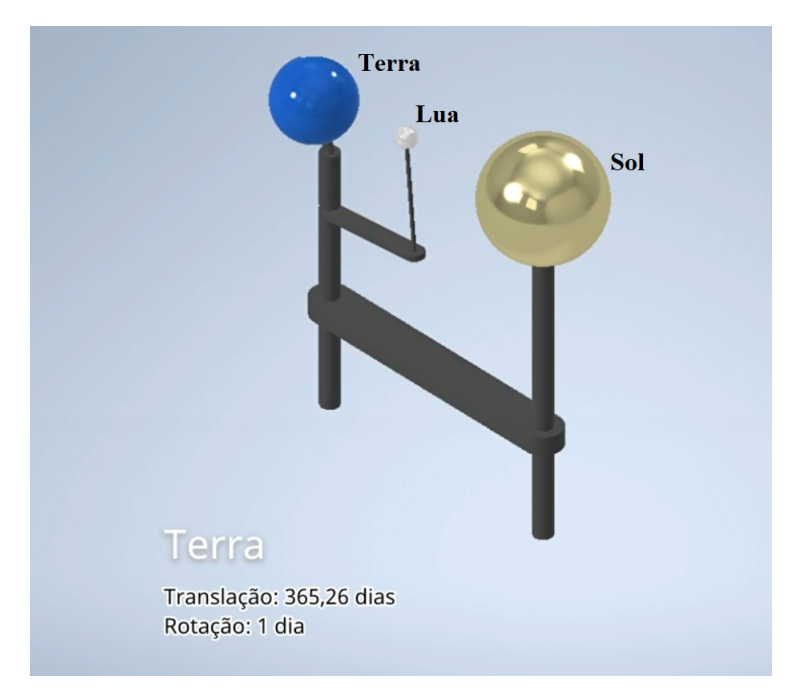

Figura 12 – Simulação da movimentação dos planetas Fonte: Produzido pelo autor

A simulação serviu de base para estabelecer os requisitos de movimentos do projeto que estão especificados na [subseção 3.3.1,](#page-36-0) assim como fornecer algumas informações importantes ao desenvolvimento do projeto. Quanto a angulação do eixo de rotação dos planetas, percebeu-se que, a inclinação da haste deve ficar o mais próximo possível do mesmo, pois ela influencia na distância do planeta ao sol, dependendo da parte da translação em que se encontra.

No movimento dos satélites, constatou-se que o centro de sua revolução precisaria ser próximo ao centro de rotação do planeta. Isso se deve pois, por conta da angulação, a distância entre o planeta e o satélite também é relativa, podendo até ocorrer uma colisão do satélite no planeta, devido as diferente escalas que foram propostas em um mesmo projeto. Além disso, por conta da rotação dos satélites analisados serem todas síncronas, é possível deixá-los fixos a uma haste que gira em torno do planeta com inclinação própria, garantindo esta característica.

### <span id="page-35-1"></span>**3.3 Requisitos Iniciais do Projeto**

No [Capítulo 1](#page-15-1) dois requisitos foram colocados para o projeto: A limitação de tamanho de 500mm de diâmetro e ser de fácil manipulação. Nesta seção, serão abordados alguns novos requisitos que surgem após o estudo da simulação realizada.
#### <span id="page-36-0"></span>3.3.1 Requisitos de Movimentos

A partir da análise das órbitas e movimentos de rotação dos planetas e seus satélites, decidiu-se pelos seguintes requisitos necessários de movimentação do projeto. As Figuras [13](#page-37-0) e [14](#page-37-1) ilustram as exigências que serão determinadas a seguir.

O primeiro requisito é a elaboração de um movimento de translação contínua em torno de um eixo fixo central em sentido anti-horário, visto que todos os planetas darão voltas completas em torno do Sol e todos giram no mesmo sentido.

Para o segundo requisito, deve-se ter um eixo de rotação do planeta, também com movimento contínuo, porém com possibilidade de girar em ambos os sentidos. Para a maioria dos casos, a rotação tem sentido anti-horário, porém para Vênus, a rotação acontece no sentido oposto.

O terceiro requisito é o de uma estrutura que permita a inclinação do eixo de rotação do planeta dentro de uma faixa entre -28,8° a 82,2°, de acordo com a [Tabela 1.](#page-19-0) Esses são os valores extremos de inclinação dos planetas tendo como referência 0º um eixo vertical perpendicular ao plano eclíptico.

Analisando o movimento dos satélites, tem-se o quarto requisito, que teria a necessidade de um movimento contínuo, neste caso de revolução, para o satélite em torno do planeta. Como comentado, para esse movimento, deve-se garantir também que a rotação do satélite esteja sincronizada com o movimento de revolução, mantendo sempre a mesma face do satélite voltada para o planeta.

O quinto requisito também se refere ao movimento dos satélites, mais especificamente a inclinação da órbita deles em torno dos planetas que deve estar dentro da faixa de -5º a +5º com relação ao plano de translação do planeta com relação ao Sol, de acordo com a [Tabela 3.](#page-22-0) Como tem-se apenas três satélites em estudos e todos possuem apenas uma leve inclinação, este quesito requer uma faixa de valores bem pequena.

Por m, o sexto e último requisito está relacionado com a manutenção da inclinação do eixo de rotação dos planetas e das órbitas dos satélites com relação a um observador externo fixo. Desta forma, a inclinação permanece constante durante todo o trajeto, como ocorre com os planetas durante a translação. Para isso, faz-se necessário um movimento de rotação da plataforma que suporta os planetas e satélites sendo síncrono ao movimento de translação, porém em sentido oposto, a fim de manter a angulação fixa durante o percurso.

<span id="page-37-0"></span>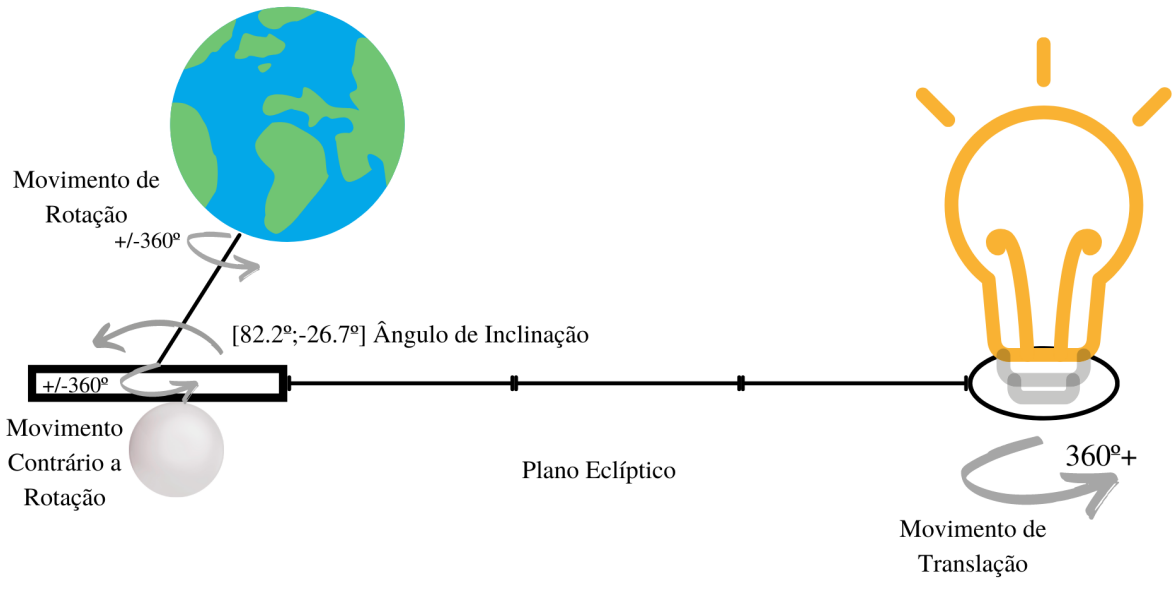

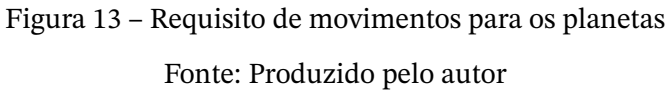

<span id="page-37-1"></span>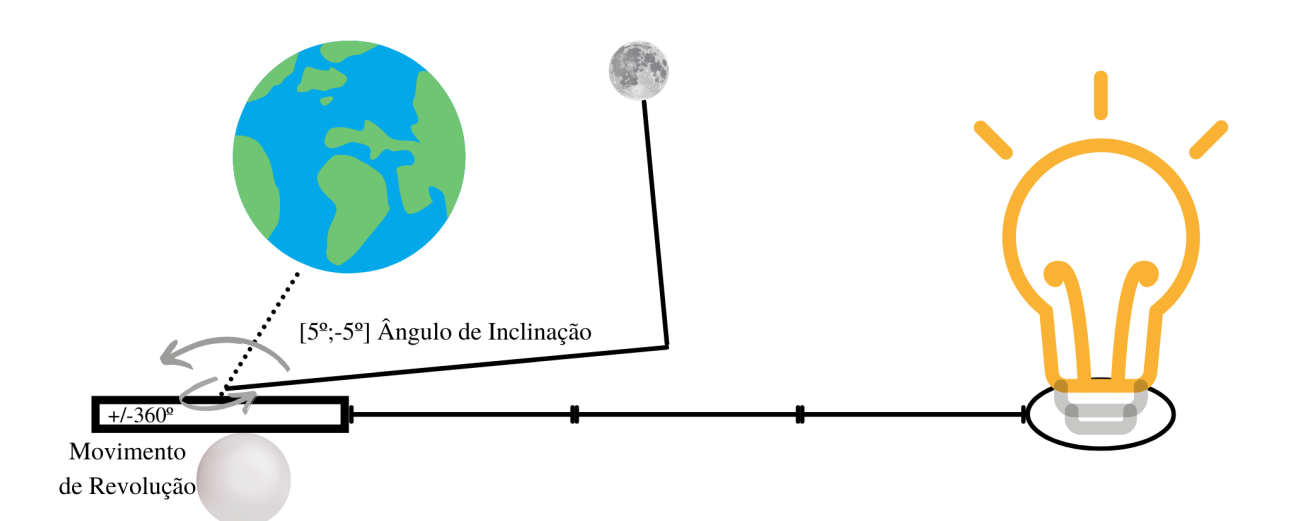

Figura 14 – Requisitos de movimentos para os satélites Fonte: Produzido pelo autor

## <span id="page-37-2"></span>3.3.2 Decisões do Projeto Inicial

Após todas as considerações feitas na [subseção 3.3.1,](#page-36-0) começou-se a idealizar o projeto a ser construído. As ideias foram postas em um esboço simples inicial, com uma estrutura básica, que atende as especificações planejadas. De inicio, projetou-se apenas a luminária e o planeta, de forma que os satélites seriam acrescentados ao mecanismo no decorrer do projeto, quando algumas estruturas estivessem mais consolidadas.

A primeira projeção, vista na [Figura 15,](#page-38-0) contem a ideia inicial do projeto. Podemos ver que há uma estrutura a direita que comporta a lâmpada, representando o Sol. Esta estrutura é fixa e servirá como um eixo para a rotação do movimento de translação do planeta, conectado a uma haste, que será chamada de Haste de Translação. Esta rotação é realizada por um motor acoplado a uma engrenagem que transfere o movimento para uma segunda engrenagem, que por sua vez acopla-se a Haste de Translação.

<span id="page-38-0"></span>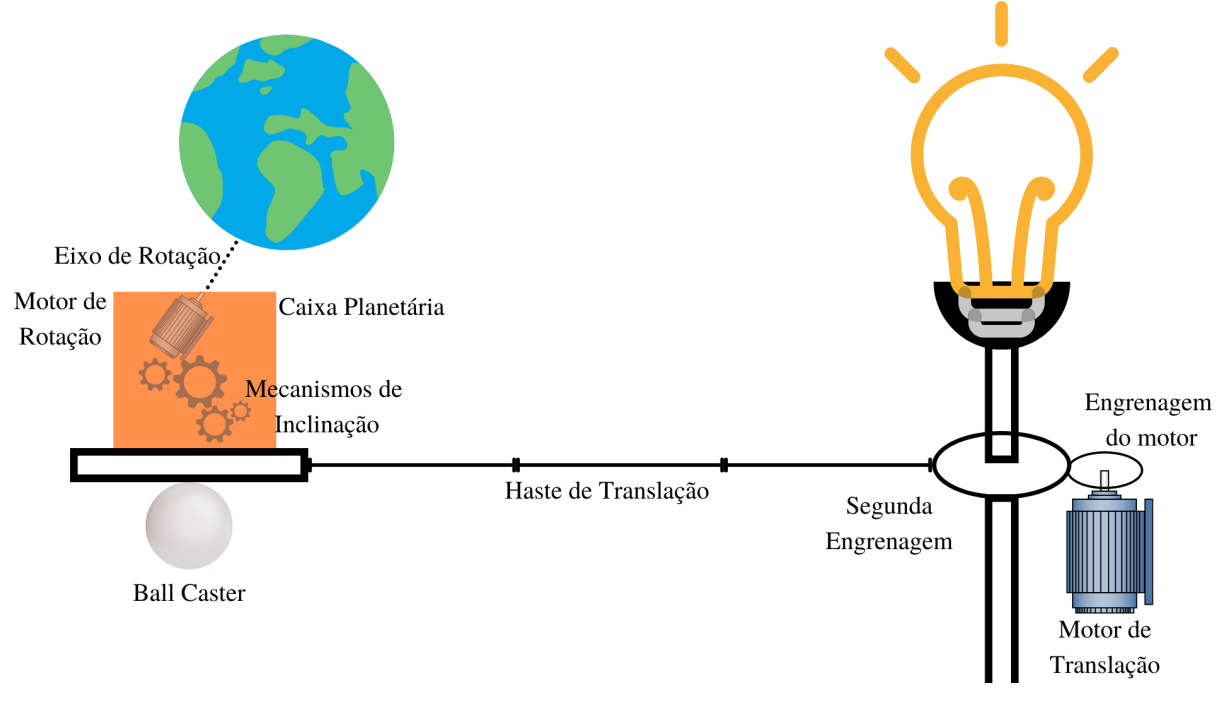

Figura 15 – Esboço Inicial com Ideia do Planetário Fonte: Produzido pelo autor

Levando em conta que cada planeta tem a sua distância em relação ao Sol, a Haste de Translação necessita ter um tamanho ajustável, de acordo com o planeta. Há quatro propostas iniciais para esta variação. A primeira seria fazer uma haste telescópica, onde tubos de diâmetros diferentes se encolhem entrando um no outro para reduzir a distância, ou ficam a mostra, se estendendo. A segunda seria fazer uma haste do tamanho adequado para cada planeta e uma estrutura que permita a fixação retirada do eixo e da base planetária. Outra opção seria ter uma haste modularizada, em que seriam encaixadas hastes menores, de acordo com o tamanho necessário para cada planeta. Por fim, também há a possibilidade de construir uma haste de tamanho fixo máximo em que a estrutura do planeta deslize sobre ela, xando na distância correta de acordo com os valores em escala calculados.

Há no eixo principal, onde está a lâmpada, uma polia dentada fixa que possui uma

correia conectada a outra polia dentada na base do planeta. Sua função é de rotacionar a base do planeta ao longo do movimento de translação de modo que toda a estrutura do planeta que na mesma direção relativa ao plano eclíptico. Ou seja, a inclinação do planeta será sempre a mesma independente do ponto em que está no movimento de translação. A [Figura 16](#page-39-0) auxilia a entender o mecanismo e o movimento citado em questão. As polias seriam colocadas conectadas a Haste de Translação da [Figura 15,](#page-38-0) sendo a polia fixa logo acima da haste no eixo da luminária e a do planeta entre a haste e a caixa laranja.

<span id="page-39-0"></span>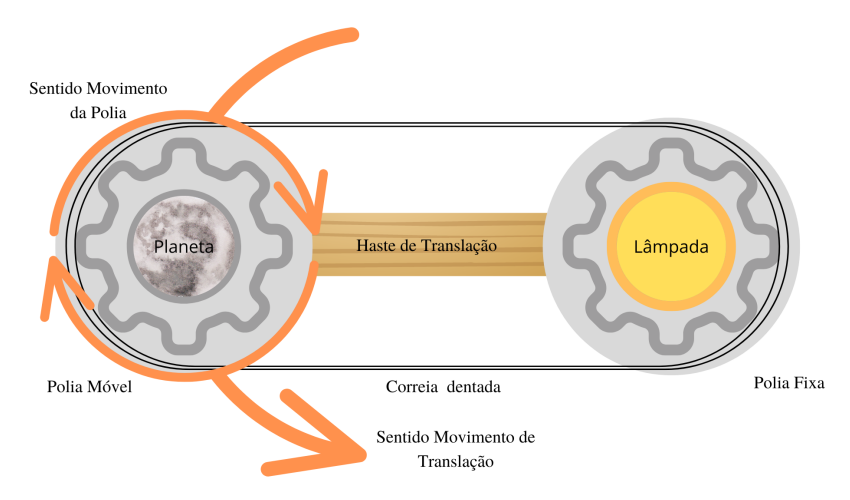

Figura 16 – Ilustração do Movimento da Plataforma Utilizando Polias Dentadas Fonte: Produzido pelo autor

Na estrutura à esquerda da [Figura 15,](#page-38-0) estão os componentes que fazem parte do movimento de rotação dos planetas. A proposta é ter uma estrutura que esconda os mecanismos necessários para a movimentação do planeta, que será chamada de Caixa Planetária. Há o Eixo de Rotação saindo pela parte de cima desta estrutura, onde o planeta se conecta de forma simples, a fim de ser facilmente trocado pelo usuário quando este escolher um novo para movimentar. O motor de rotação que está conectado ao planeta está fixado a uma estrutura a ser elaborada que rotaciona na horizontal. Assim, é possível alterar a inclinação em que o planeta se encontra. Na base de toda esta estrutura, encontra-se uma *Ball Caster* [\(Figura 17\)](#page-40-0), que facilita o deslizamento da plataforma que comporta o planeta e seus mecanismos no decorrer do trajeto de translação.

<span id="page-40-0"></span>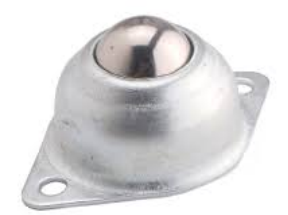

Figura 17 – Ball Caster Fonte: [\(TEKKNO,](#page-107-0) [2022\)](#page-107-0)

Durante todo este projeto inicial, não considerou-se ainda a questão da alimentação e da passagem de fios de sinal e controle pela estrutura. Este tópico será melhor abordado na [subseção 3.4.6.](#page-49-0) A partir dessas decisões, iniciou-se a modelagem utilizando *software* Inventor, que possui uma versão completa gratuita para estudantes. As escolhas dos motores a serem utilizados são discutidas nas Subseções [3.4.1](#page-40-1) e [3.4.2.](#page-44-0)

Para a maior parte da estrutura, as peças modeladas foram construídas utilizando-se da técnica de manufatura aditiva com impressoras 3D, devido a facilidade e disponibilidade de acordo com o projeto necessário. Para partes do projeto que precisem de uma resistência maior, será utilizado MDF cortado à laser. Todos esses trabalhos de manufatura são realizados com o apoio do Laboratório Aberto de Brasília (LAB), que disponibiliza suas máquinas e serviços para os alunos da universidade criarem e construírem seus projetos.

# **3.4 Modelagem e Componentes da Primeira Versão**

A primeira versão do projeto consiste em criar uma modelagem mais simples do produto, a m de melhor analisar algumas movimentações e limitações da estrutura. Esta versão servirá como base para modelar e construir o protótipo do planetário.

#### <span id="page-40-1"></span>3.4.1 Movimento de Translação

Iniciou-se a modelagem pela estrutura responsável pelo movimento de translação dos planetas, por este ser o movimento mais simples de ser reproduzido. Visto na [Figura 18,](#page-41-0) o sistema é composto pelos seguintes componentes: um eixo central, que será denominado de Eixo Principal, que serve de suporte para a luminária; um motor, que é responsável pelo movimento de translação; duas engrenagens, sendo uma acoplada ao motor e a outra conectada no Eixo Principal, utilizadas para a transferência de movimento do motor para a Haste de Translação que se conecta ao planeta; uma polia dentada fixa com uma correia para transferir o movimento de rotação para a plataforma dos planetas.

Para este movimento, decidiu-se utilizar um motor servo, por conta de algumas de suas características, como: a possibilidade de trabalhar sobre os padrões de sincronia e precisão; a capacidade deste tipo de motor oferecer um torque alto e constante, que é essencial, visto que ele é responsável por movimentar quase toda a estrutura do projeto de forma contínua; e a possibilidade de controlar velocidade e posição do motor. O motor responsável por este movimento será referenciado como Motor de Translação.

<span id="page-41-0"></span>No Eixo Principal teremos 3 componentes acoplados ao eixo: uma engrenagem com rotação livre, que transmite o movimento do Motor de Translação às peças; a Haste de Translação que se conecta a estrutura dos planetas; o disco que é fixo e transmite o movimento. A proposta inicial para esta estrutura pode ser observada na [Figura 18.](#page-41-0)

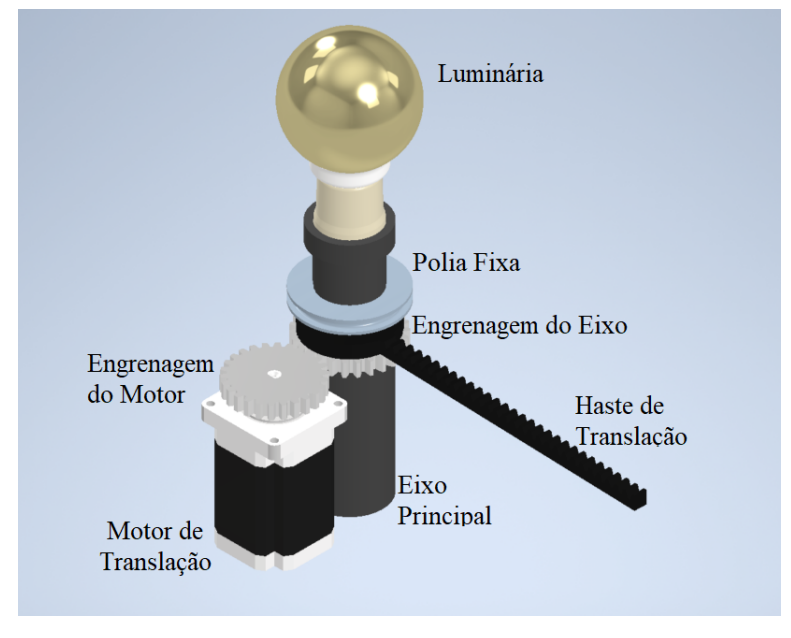

Figura 18 – Mecanismo Translação Fonte: Produzido pelo autor

É importante relembrar que as velocidades de rotação deste conjunto de componentes estão parcialmente calculadas na [Tabela 6,](#page-32-0) visto que elas dependem ainda da velocidade máxima do projeto. Por conta disso, apesar de escolhido o tipo de motor que será usado, ainda não é possível determinar qual o modelo exato do Motor de Translação a ser utilizado no projeto juntamente com suas limitações físicas, como torque máximo, pois a estrutura que será rotacionada, seu peso e demais características ainda não estão estipuladas. Por conta disso, a engrenagem acoplada a ele tem apenas uma redução de 1:1, sendo possível adaptá-la de acordo com o andamento do projeto.

A partir da modelagem, realizou-se a escolha do modelo para a Haste de Translação, discutida na [subseção 3.3.2.](#page-37-2) A opção escolhida foi a última descrita, onde a haste possui um tamanho xo e a estrutura do planeta deslizará sobre ela, por ser a de mais fácil manipulação pelo usuário. Essa escolha gera uma nova questão no sistema das polias e a

correia. Analisando novamente o mecanismo, percebe-se que, como a distância da estrutura dos planetas é variável, a correia que envolve as polias também necessita se adaptar a esta variação. Inicialmente propôs-se que a estrutura tivesse um sistema de polias com raios variados em ambas as partes e, para cada distância, a correia deveria ser alterada para a polia correta, simulando um sistema de marchas. Esta solução, porém, não é muito prática e acabaria ocupando um espaço maior do que o desejado na estrutura.

Surgiram então duas opções para solucionar esta questão. Na primeira, teria-se duas polias, uma central e a outra na estrutura dos planeta. A central seria fixada, fazendo com que a do planeta rotacionasse de forma síncrona, da mesma forma em que se ilustrou na [Figura 16.](#page-39-0) Para as diferentes distâncias, utilizou-se uma correia fechada de tamanho suficiente para envolver as duas polias enquanto o planeta mais distante, Netuno, está em órbita. A partir desta correia, conecta-se uma peça que ajusta o tamanho dela, diminuindo-a para os demais planeta e causando o ajuste manual na distância e na correia para cada planeta. Esta é uma solução mais simples, porém não ideal, pois o usuário precisará ajustar dois componentes toda vez que precisar trocar as distâncias e pode acabar deixando a correia com folga neste processo. Por conta disso, propôs-se uma segunda alternativa.

A segunda opção é criar um mecanismo com três polias, onde duas têm sua posição móvel, e a central fica fixa no eixo principal do projeto. Na [Figura 19](#page-43-0) é possível observar o funcionamento deste mecanismo que será explicado. A Haste de Translação projetada inicialmente tem uma nova estrutura oposta de mesmo tamanho e formato. Nesta haste será possível deslizar o planeta e a estrutura oposta de acordo com a distância necessária para cada planeta. O movimento de rotação, agora, continua com o mesmo princípio de movimento das polias, a partir da polia fixa, porém com uma estrutura um pouco mais complexa. Ao rotacionar a haste em torno da lâmpada, a polia fixa no centro e a correia transferem o movimento para as duas polias nos extremos. Assim, é possível garantir a rotação da base do planeta e manter a correia sempre esticada, pois quando uma das polias de movimentar, a outra seguirá seu movimento.

<span id="page-43-0"></span>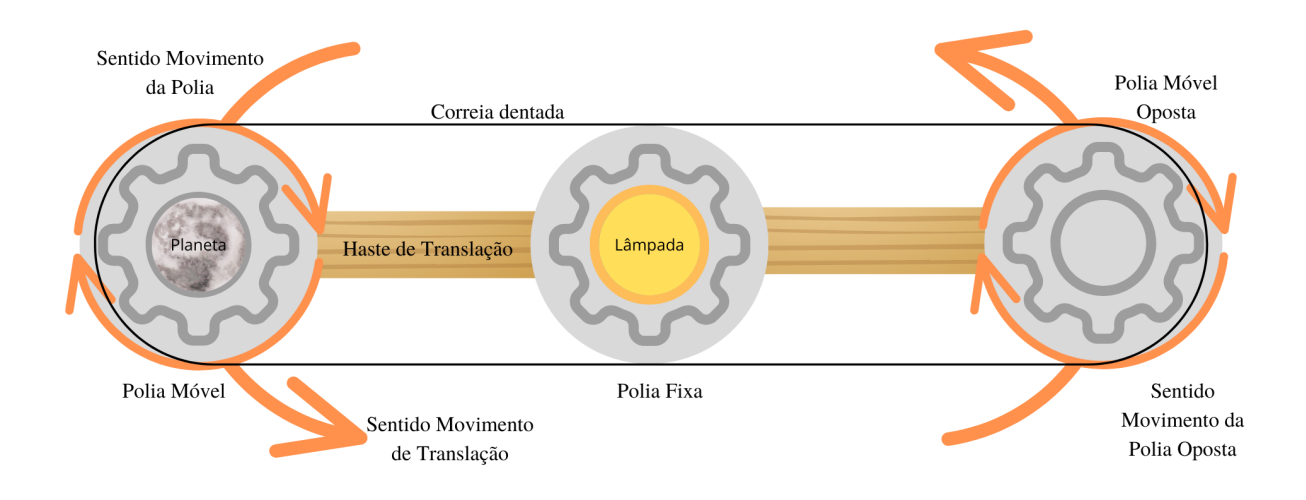

Figura 19 – Ilustração do Movimento Utilizando 3 Polias Dentadas Fonte: Produzido pelo autor

Escolheu-se por seguir com a segunda solução proposta, pois, apesar de mais complexa, ela atende melhor o requisito do projeto ser um produto de fácil utilização. Uma segunda vantagem de utilizar este método é que a sua estrutura pode ser reutilizada para criar o movimento da primeira proposta, sendo necessário apenas remover o suporte da polia oposta e ajustar a correia como indicado, caso seja necessário. A [Figura 20](#page-43-1) demonstra essa nova estrutura do projeto.

<span id="page-43-1"></span>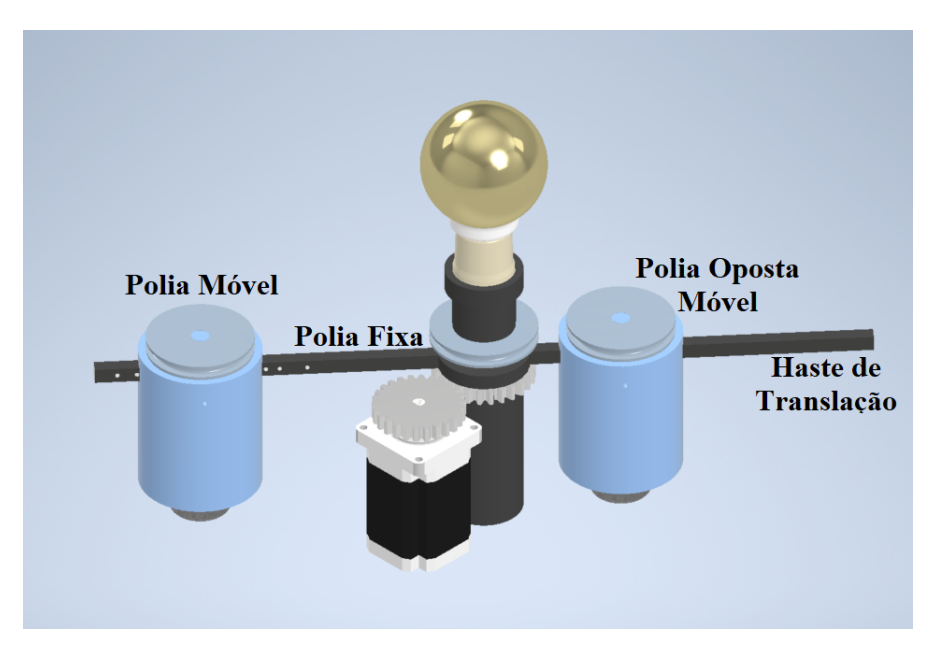

Figura 20 – Mecanismo Translação com 3 Polias Fonte: Produzido pelo autor

#### <span id="page-44-0"></span>3.4.2 Movimento de Rotação

O mecanismo para o movimento de rotação é bem mais simples se comparado a estrutura de translação. A proposta é que o planeta esteja diretamente conectado ao eixo do motor. Portanto, para elaborar este movimento é necessário definir o motor a ser utilizado e modelar o Eixo de Rotação que se conecta ao motor e ao planeta. O objetivo é que toda a estrutura do movimento de rotação esteja escondida dentro da Caixa Planetária, contendo os componentes necessários para a rotação e inclinação do planeta.

A rotação dos planetas ocorre em uma velocidade constante e específica para cada um deles, como visto na [Tabela 6.](#page-32-0) Assim, o requisito fundamental para a escolha deste motor é que seja possível controlar a velocidade de forma precisa. Também é preciso que o motor seja pequeno, pois a intenção é que a caixa não ocupe muito espaço no projeto.

A partir dos requisitos estabelecidos, decidiu-se utilizar um motor de passo. O funcionamento deste tipo de motor se caracteriza pelo controle individual de bobinas, que ao serem acionadas, conseguem atrair um dos polos do ímã conectado ao eixo do motor, provocando a rotação[\(COELHO,](#page-104-0) [2020\)](#page-104-0). Desta forma, o controle de posição do seu eixo é bem preciso, pois basta comandá-lo passo a passo, e consequentemente, é possível controlar a velocidade de rotação com precisão também. O modelo de motor de passo 28BYJ-48 atende as especificações citadas [\(Figura 21\)](#page-44-1). A alimentação deste motor é de 5V e ele possui uma redução de 1/64, ou seja, uma volta completa consiste de 4096 passos, o que auxilia no controle da velocidade para um movimento mais sútil nas baixas velocidades. Este motor possui um diâmetro de 28mm, altura de 19mm sem o eixo e uma massa de 40 gramas [\(KIATRONICS,](#page-105-0) [2022\)](#page-105-0).

<span id="page-44-1"></span>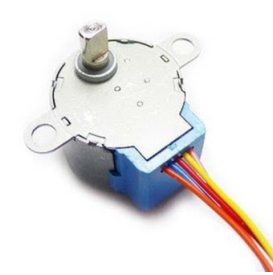

Figura 21 – Motor de Passo 28BYJ-48 Fonte: [\(FILIPEFLOP,](#page-105-1) [2021\)](#page-105-1)

Para acoplar o planeta ao motor, é necessário um eixo que se prolongue do eixo do motor até fora da Caixa Planetária. Este eixo deve possuir em uma de suas extremidades um mecanismo de encaixe, para que seja fácil ao usuário colocar e retirar os planetas. A modelagem desse sistema simplicado pode ser observada na [Figura 22](#page-45-0) a partir de uma vista com corte. A estrutura em azul da figura contendo os componentes necessários para a movimentação é referenciada como Caixa Planetária neste relatório. Há um espaço em vazio

<span id="page-45-0"></span>na caixa reservado para os componentes que serão necessários para o próximo movimento a ser descrito, de inclinação.

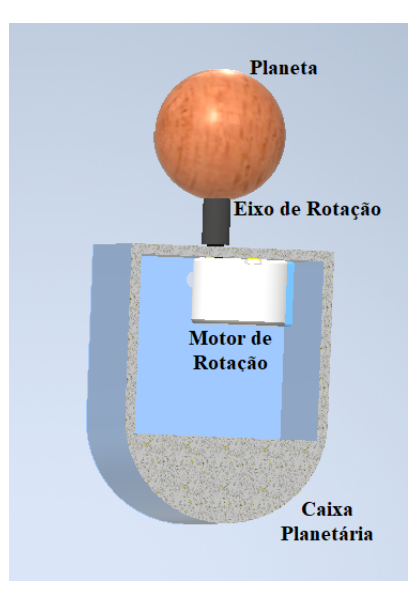

Figura 22 – Modelo da Caixa Planetária com Motor e Eixo Fonte: Produzido pelo autor

## <span id="page-45-1"></span>3.4.3 Movimento de Inclinação

Cada planeta possui a sua própria inclinação do eixo de rotação em relação ao plano eclíptico. Como esta inclinação é fixa em relação ao plano, é possível projetar um mecanismo mais simples que reproduza esta inclinação no eixo de rotação durante todo o trajeto. A princípio pensou-se em acoplar o motor que faria a rotação apenas do eixo do planeta na horizontal. Porém, toda a estrutura da Caixa Planetária acima da polia que envolve os componentes pode ter este movimento de inclinação, sem comprometer os outros requisitos desta parte do projeto.

Assim, a Caixa Planetária é fixada em duas hastes laterais, que por sua vez estão acopladas nas extremidades da Polia Móvel descrita na [subseção 3.4.1.](#page-40-1) Dentro da Caixa Planetária, é fixado o motor que gera o movimento de rotação do planeta, com o Eixo de Rotação saindo, onde é possível encaixar o planeta. A [Figura 23](#page-46-0) mostra a modelagem deste mecanismo já encaixado na polia.

<span id="page-46-0"></span>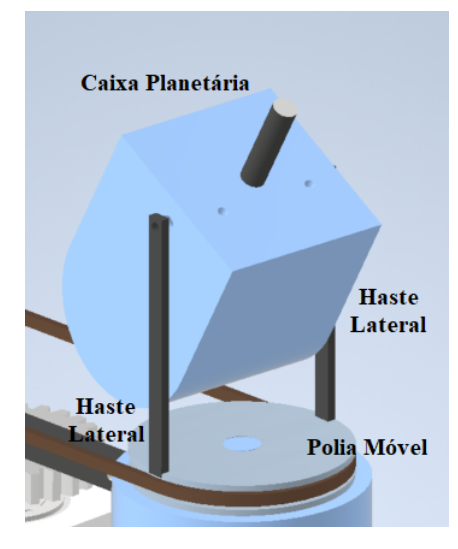

Figura 23 – Mecanismo de Inclinação Fonte: Produzido pelo autor

Para realizar este movimento, será necessário pelo menos um motor fixo à Caixa Planetária com o seu eixo acoplado em uma das haste laterais. Assim, ao rotacionar, a haste permanece fixa na polia e toda a estrutura da caixa rotaciona em torno do eixo do motor. Devido ao pequeno espaço disponível, propõe-se utilizar um micro servo, visto que este tipo de motor tem um fácil controle de posição e um alto torque para o seu tamanho. Para melhor definir o modelo em específico do motor a ser utilizado, é necessário realizar os cálculos do torque que o mesmo exercerá para movimentar a estrutura. Estes cálculos serão realizados quando a estrutura e seus componentes estiverem melhor definidos.

### 3.4.4 Órbita do Satélite

O movimento do satélite orbitando em torno do planeta já teve requisitos definidos na [subseção 3.3.1,](#page-36-0) como a garantia da inclinação correta da órbita e da rotação síncrona. Para reproduzir estes movimentos, elaborou-se um anel em torno da Caixa Planetária em que o satélite em questão estará acoplado, este é o Anel de Satélite. A ideia é que esta estrutura seja removível para que cada satélite tenha sua própria órbita, visto que elas possuem raios diferentes.

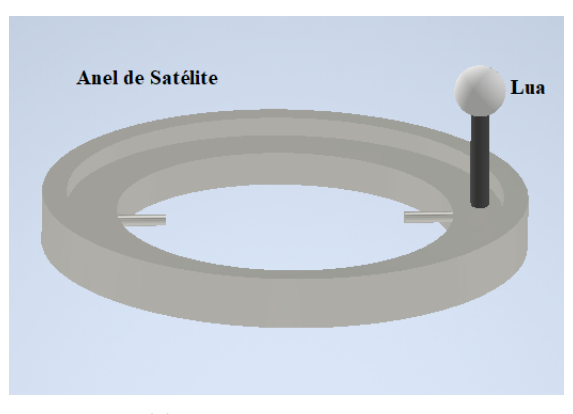

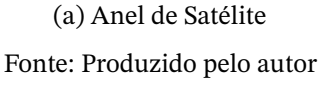

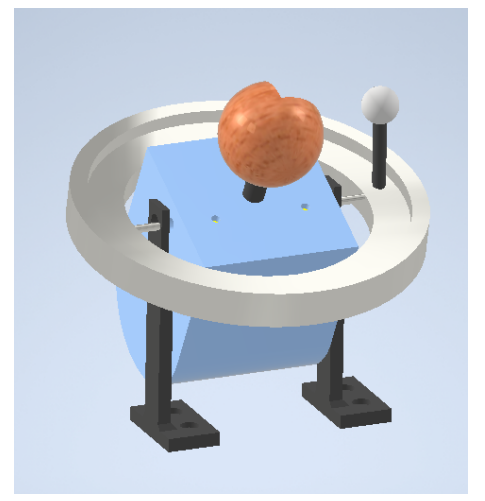

(b) Estrutura do Satélite e Caixa Planetária Fonte: Produzido pelo autor

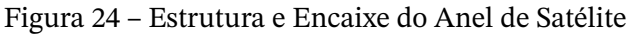

A discussão dos motores necessários para a movimentação assemelha-se ao que foi discutido nas Subseções [3.4.2](#page-44-0) e [3.4.3.](#page-45-1) Para a inclinação da órbita, também optou-se por utilizar um micro servo, garantindo precisão no ângulo. Novamente será necessário um estudo maior do torque da estrutura real para definir o modelo específico do micro servo. Para a realização do movimento de revolução, assim como a rotação do planeta, decidiu-se utilizar o motor de passo 28BYJ-48, visto que para este movimento também será necessário uma boa precisão no controle de rotação que realizará o movimento[\(COELHO,](#page-104-0) [2020\)](#page-104-0). A proposta é que a rotação deste motor seja transferida utilizando um conjunto de engrenagens que movimentem o satélite no anel proposto.

#### 3.4.5 Estrutura Externa

A ideia do projeto é criar um protótipo de um possível produto. O mecanismo completo dos sistemas descritos na seções anteriores pode ser visualizado na [Figura 25.](#page-48-0) Vale ressaltar que todos estes mecanismos estão ilustrados de forma simplicada em relação ao protótipo final.

<span id="page-48-0"></span>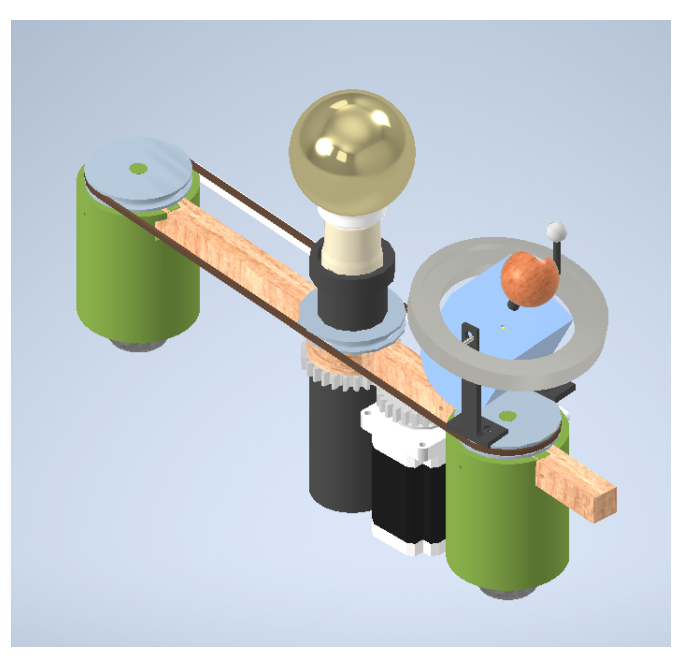

Figura 25 – Conjunto de Mecanismos do Planetário Fonte: Produzido pelo autor

Como partes de um produto acabado, a proposta é que todos estes mecanismos ilustrados quem protegidos e escondidos, para que só possa ser visto o Sol, o planeta e o satélite, especificamente por questões de segurança para que ninguém se machuque manuseando o produto e causando um acidente com as engrenagens.

Com este intuito, propôs-se uma caixa cilíndrica que envolve toda a parte inferior do projeto. Apesar disso, a parte superior ainda poderia deixar a mostra toda estrutura mecânica. Por conta disso, cogitou-se usar uma tampa móvel na parte de cima do protótipo. Esta tampa possui um rasgo, para que o planeta e sua caixa fiquem amostra. A tampa fica conectada ao planeta e gira em torno do Eixo Principal junto com o planeta ao longo do movimento de translação.

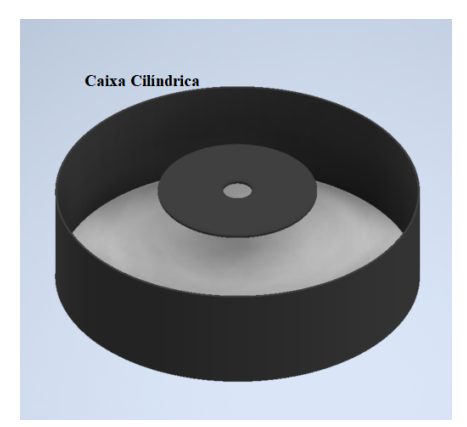

(a) Cilindro Externo Fonte: Produzido pelo autor

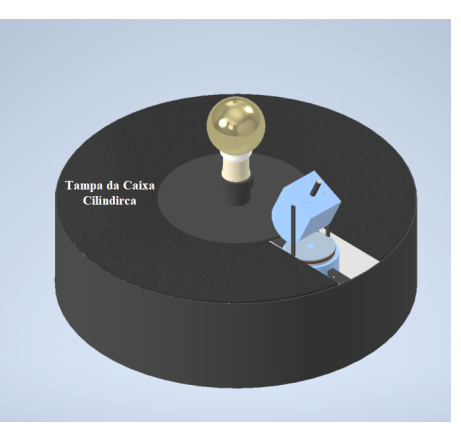

(b) Estrutura Completa Fonte: Produzido pelo autor

Figura 26 – Primeira Versão do Protótipo

Esta estrutura também ajuda na questão de preservação do projeto, visto que os componentes ficam protegidos do ambiente externo, evitando poeira e o contato direto do usuário. Assim, tem-se a modelagem completa da primeira versão do protótipo do planetário reconfigurável. Esta versão é uma modelagem bem simplificada dos mecanismos necessários para a movimentação de todo o conjunto, mas serve de base para idealizar e projetar o protótipo real a ser construído.

Uma nova simulação foi elaborada utilizando a modelagem desta versão do projeto com a ferramenta de simulação dinâmica do Inventor. Um vídeo da simulação está disponível neste link: [Simulação Protótipo Marte \(https://youtu.be/m\\_meG6qFH7E\).](https://youtu.be/m_meG6qFH7E) Desta vez, simulou-se apenas o movimento de um planeta, no caso de Marte, sem os satélites. Há um rasgo no planeta para facilitar a visualização do movimento de rotação do planeta durante a gravação do movimento.

O vídeo contém a estrutura completa, incluindo o cilindro externo encobrindo o mecanismo. Por conta disso, uma segunda simulação foi realizada, retirando essa estrutura a m de observar melhor o movimento dos mecanismos dentro da caixa. Esta simulação está disponível neste link: [Simulação Mecanismo Terra e Lua \(https://youtu.be/uBwpYgcxxSM\).](https://youtu.be/uBwpYgcxxSM) Nesta segunda simulação, decidiu-se por simular a movimentação do planeta Terra juntamente com seu satélite, a Lua, a fim de observar o funcionamento do movimento de todos os movimentos descritos e projetados.

#### <span id="page-49-0"></span>3.4.6 Alimentação

Para alimentar todos os componentes presentes no projeto será utilizada uma fonte de 12V e 2A. A maioria dos motores escolhidos operam em 5V, porém não se encontrou uma fonte luminosa que funcione nesta tensão e tivesse uma boa luminosidade. Por conta disso, será necessário uma fonte de 12V.

Uma das questões mais complexas quanto a este projeto é a da alimentação dos componentes. Boa parte dos elementos estão fixos em um mecanismo que rotaciona por todo o espaço, logo, qualquer fio acoplado no mesmo facilmente se enroscaria em outras partes ou até neles mesmos.

Para este problema, duas soluções foram avaliadas. Como se trata do projeto de uma luminária, o ideal é que o sistema seja alimentado a partir de uma fonte externa ligada a uma tomada. Portanto, não seria interessante alimentar os componentes da parte giratória utilizando uma bateria. Além do mais, há motores que estão xos e outros que estão na parte móvel, caso seja separada uma bateria apenas para os componentes móveis, o projeto ficaria dividido em duas partes, requerendo uma outra solução para sincronizar os movimentos que necessitaria ser analisada, como comunicação via *bluetooth* entre os microcontroladores.

Por fim, optou-se por utilizar os dispositivos de anéis coletores ao longo da estrutura

para trazer a alimentação de uma fonte externa para os componentes eletrônicos. Essa solução também abrange os sinais necessários para controlar o motor que está externo a parte móvel do protótipo, visto que será necessário apenas utilizar um anel que possui mais conexões além da entrada e saída da alimentação.

Como há duas partes que possuem um movimento rotativo, sendo elas o eixo de translação em torno Sol e o eixo de rotação do mecanismo planetário que mantém a inclinação do planeta na mesma direção, são necessários dois dispositivos de anéis coletores para transmitir os sinais e a alimentação. No primeiro movimento, é necessário um anel que tenha um furo passante, para ser acoplado em torno do eixo e rotacionar em conjunto com a viga de translação do projeto. Já para o segundo, pode-se utilizado um anel coletor comum, projetando o movimento em torno dele. A partir dessas especificações, escolheu-se os seguintes componentes presentes na [Figura 27](#page-50-0) para suprir essas necessidades.

<span id="page-50-0"></span>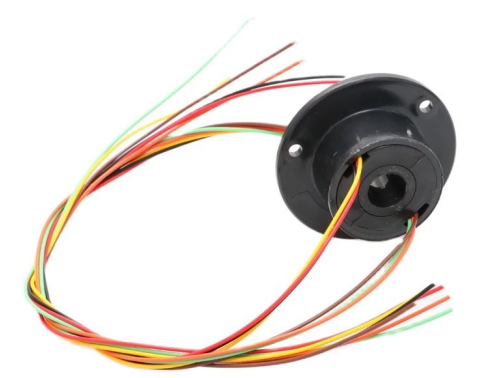

(a) Anel Coletor com Furo Passante Fonte: [\(HOBBY,](#page-105-2) [2022\)](#page-105-2)

(b) Anel Coletor Fonte: [\(HOBBY,](#page-105-2) [2022\)](#page-105-2)

Figura 27 – Anéis Coletores

Ambos os anéis coletores possuem um total de 6 conexões, sendo duas para a alimentação e 4 que podem ser usadas para controlar o motor responsável pela translação. As especificações dos anéis são bastante similares. Os dois suportam uma velocidade de rotação de 250rpm, que vai muito além do necessário para o projeto. A corrente máxima permitida é de 2A e a tensão máxima de 240V. O material que envolve os anéis é plástico. O metal dos anéis internos é feito de ouro. O que diferencia os dois componentes é o furo passante de 10mm em um deles e por consequência, as dimensões dos dispositivos.

A partir do exposto, foi projetado o esquema de fios e anéis coletores através de uma visão com corte do protótipo do planetário. A [Figura 28](#page-51-0) mostra o caminho que os fios irão percorrer, passando pelos anéis coletores até alimentar todos os componentes do sistema.

<span id="page-51-0"></span>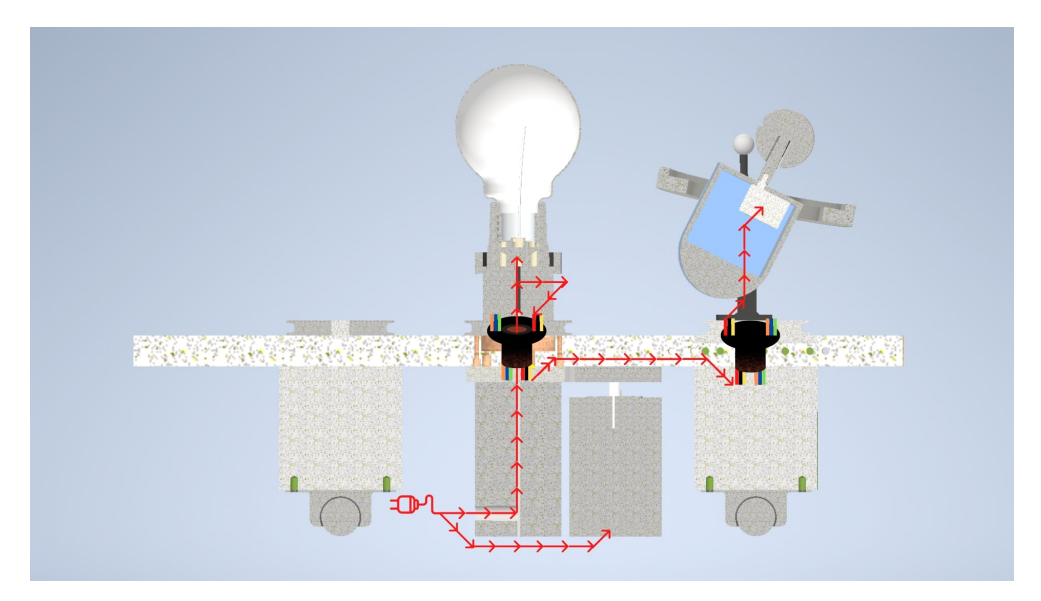

Figura 28 – Ilustração da Fiação Passando pelo Protótipo Usando Anéis Coletores Fonte: Produzido pelo autor

O Motor de Translação é alimentado diretamente da fonte. A fiação então se divide passando por uma parte interna do eixo central e, consequentemente, por dentro do furo do anel coletor, até chegar na lâmpada, onde se divide novamente para alimentar a lâmpada e continuar o percurso. Os fios então descem e se conectam ao anel coletor do centro. Até então, os fios passavam por uma estrutura que fica fixa, porém, para se conectarem Haste de Translação, precisam ser conectados ao anel, visto que essa haste gira em torno do eixo. Assim eles seguem caminho pela Haste de Translação até chegar ao suporte do planeta, onde novamente temos um movimento de rotação que ocorre por conta das polias. Os fios se conectam a um segundo anel coletor para passarem a parte de cima e chegarem na Caixa Planetária, onde estarão os diversos motores e também o Arduino. Os fios de sinais de controle que saem do Arduino para controlar o servo motor que está na base percorrem o mesmo caminho.

## **3.5 Protótipo do Planetário**

Com todos os requisitos do produto estabelecidos e os movimentos elaborados e simulados, deu-se início a modelagem das peças de cada parte do protótipo para serem construídas e montadas. Como dito anteriormente, algumas decisões de motores necessitam de um estudo mais aprofundado da movimentação e torque mínimo de acordo com as estruturas. Por conta disso, os motores que fazem o movimento de inclinação serão escolhidos de acordo com a análise da Caixa Planetária pronta e o Motor de Translação só poderá ser definido quando toda a estrutura de movimentação da translação e a parte com o planeta e seu satélite estiverem concretizadas. Portanto, iniciou-se a elaboração do protótipo pelo movimento de rotação e inclinação do planeta e seu satélite e, em seguida, foi-se elaborando cada parte até chegar ao Eixo Principal que realiza o movimento de translação juntamente com este motor. O desenho técnico de todas as peças modeladas podem ser analisados no [Apêndice A.](#page-109-0)

### 3.5.1 Mecanismo de Rotação e Inclinação do Planeta

A partir das considerações feitas nas Subseções [3.4.2](#page-44-0) e [3.4.3,](#page-45-1) modelou-se o mecanismo da [Figura 29.](#page-52-0) Há três motores dentro da Caixa Planetária, sendo um deles, o motor de passo, abordado na [subseção 3.4.2.](#page-44-0) Os outros dois são servo motores que são responsáveis pela inclinação do planeta e do satélite. O motor responsável pela inclinação do eixo de rotação do planeta está fixado à Caixa Planetária e seu eixo está acoplado a uma das hastes laterais, denominada de Haste Lateral Fixa. Dessa forma, ao se movimentar, essa haste permanece xa na polia abaixo dela, enquanto toda a estrutura da Caixa Planetária gira. Na outra ponta, o servo motor estará acoplado ao Anel de Satélites, que será melhor explicado na [subseção 3.5.2](#page-56-0) e apoiado na outra haste lateral, denominada de Haste Lateral Articulada, porém sem restrições para rotação, deixando livre o movimento.

<span id="page-52-0"></span>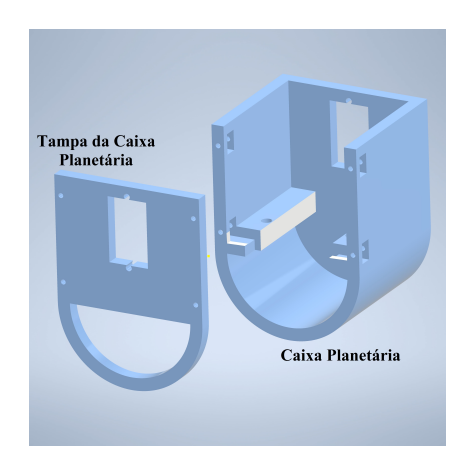

(a) Modelos da Caixa e Tampa Fonte: Produzido pelo autor

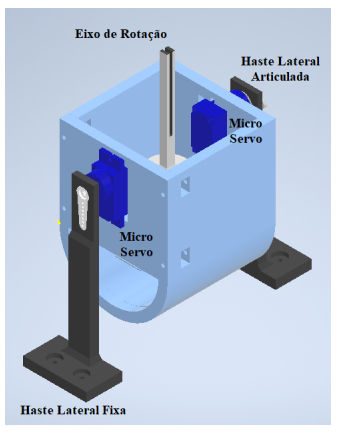

(b) Vista da Caixa Planetária Fonte: Produzido pelo autor

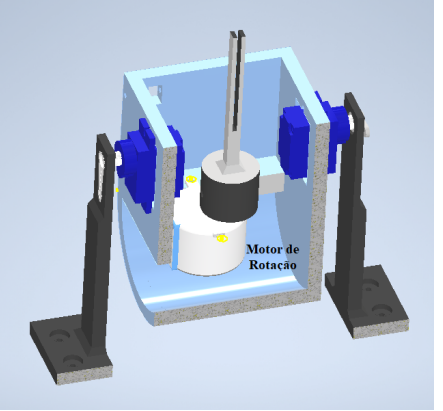

(c) Vista da Caixa Planetária com Corte Fonte: Produzido pelo autor Figura 29 – Caixa Planetária

A Caixa Planetária é composta de duas peças, uma maior, contendo três paredes laterais e o fundo, estando a direita na imagem e uma menor, que funciona como uma tampa lateral. Desta forma, fica mais fácil manusear os componentes dentro da caixa na montagem e manutenção. Na tampa há 4 furos passantes para o encaixe de parafusos com porcas, e seus respectivos lugares já estão demarcados por furos quadrados na peça maior. Há também um grande rasgo na lateral que serve para a passagem de fios de todos os motores que se encontram dentro da caixa.

Tanto na Haste Lateral Fixa quanto na Haste Lateral Articulada há uma base com dois furos em cada. Esta parte tem como objetivo fixar a estrutura em uma base que estará abaixo destes componentes.

Na [Figura 29c](#page-52-0) é possível ver o Eixo de Rotação projetado para o encaixe do planeta no motor. Esta peça assemelha-se a uma pinça, de forma a facilitar ao usuário a troca do planeta. O eixo possui uma parte que é dividida no meio para que possa ser comprimida e assim diminuir sua espessura, fazendo com que o planeta escolhido seja encaixado. Quando relaxado, o eixo volta ao tamanho normal, prendendo o planeta, por engaste. O encaixe deste eixo no motor é feito através de um furo na parte debaixo que possui o mesmo formato do eixo do motor de passo escolhido. Para garantir a fixação, dois furos foram realizados em laterais opostas da base para a passagem de parafusos com o espaço para suas respectivas porcas. Ao enroscar o parafuso por elas, a ponta do parafuso pressiona o eixo do motor, xando melhor na peça.

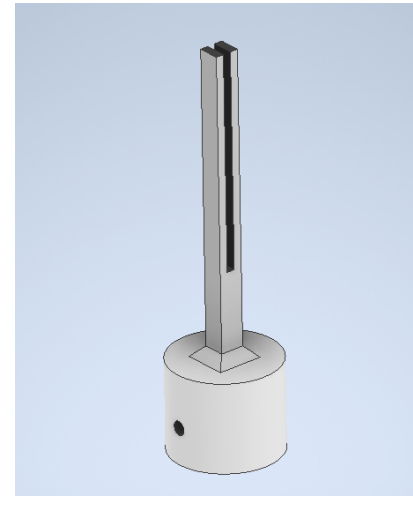

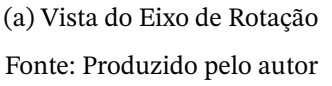

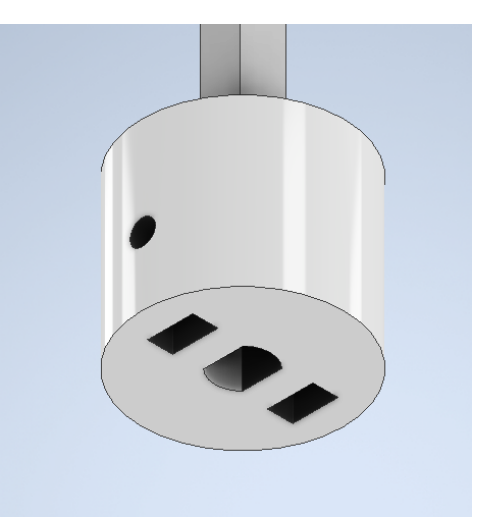

(b) Vista da Base do Eixo de Rotação Fonte: Produzido pelo autor

Figura 30 – Eixo de Rotação

Com a estrutura idealizada, foi possível realizar uma simulação do Inventor para calcular o torque necessário para que o motor movimente a estrutura e a mantenha nas posições de inclinação dos motores. Para isso, precisou-se ajustar algumas características físicas dos componentes da simulação, como a densidade dos materiais. Como as peças serão impressas em 3D utilizando filamento PLA, a densidade das peças criadas foi configurada para 1,24g/cm3[\(LAB3D,](#page-105-3) [2022\)](#page-105-3). Mesmo a impressão dessas peças não sendo 100% sólidas, para a simulação elas são consideradas como um objeto totalmente preenchido, a fim de facilitar cálculos e também considerando uma margem de segurança maior que o sistema real. Os modelos em 3D dos motores já possuem as configurações de densidade de cada uma de suas partes.

<span id="page-54-0"></span>Assim, configurou-se a simulação para rotacionar o servo motor responsável pela inclinação do planeta de um ângulo entre 0º e 83º, que corresponde ao ângulo complementar do planeta Urano, que é o planeta que possui maior inclinação. O resultado da simulação gera um gráfico de saída que pode ser analisado na [Figura 31.](#page-54-0)

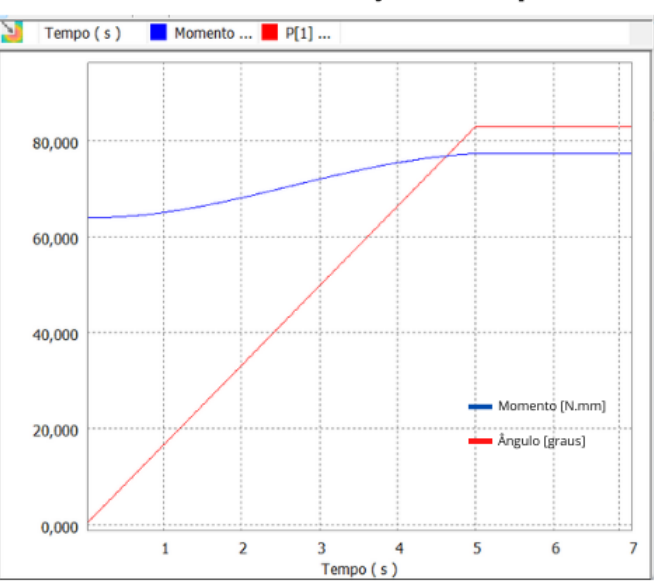

Gráfico do Momento e Posição do Servo Motor em Relação ao Tempo

Figura 31 – Gráfico de Saída da Análise de Torque Fonte: Produzido pelo autor

Como esperado, o valor de maior torque do sistema acontece no momento em que a posição atinge seu valor máximo e se mantém mesmo após o motor parar de girar. No ponto máximo, o valor do momento é de 77,335 N.mm, ou 0,7886 kgf/cm. O Micro Servo modelo SG92 9g Tower Pro, mostrado na [Figura 32,](#page-55-0) de acordo com seu *datasheet*[\(TOWERPRO,](#page-107-1) [2022\)](#page-107-1), possui um torque de 2,5kgf/cm quando alimentado com 4,8v, sendo mais que o necessário para o projeto e se adequando as necessidades.

<span id="page-55-0"></span>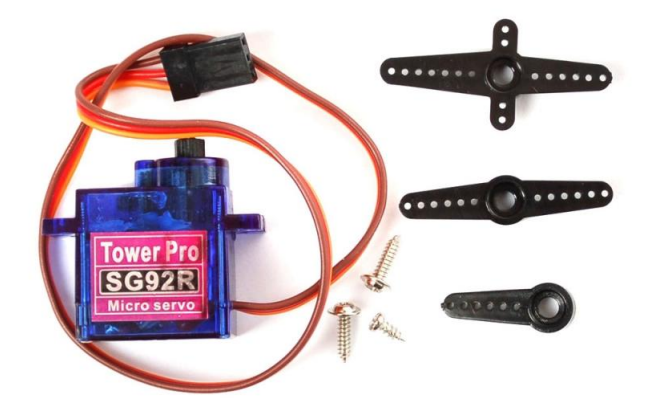

Figura 32 – Micro Servo SG92 9g Tower Pro Fonte: [\(OPENCIRCUIT,](#page-106-0) [2022\)](#page-106-0)

Na questão do movimento de rotação, há uma análise que precisa ser realizada, a da velocidade máxima de rotação do motor escolhido. O *datasheet* do motor de Passo 28BYJ-48 não especifica a capacidade da velocidade máxima de rotação e, ao pesquisar a respeito, encontrou-se certa divergência entre os resultados descritos. Portanto, decidiu-se encontrar experimentalmente a rotação máxima do motor. Para isso, realizou-se uma série de medições do motor em velocidade máxima durante um minuto fazendo a contagem do número de rotações nesse período a fim de obter o valor do rpm do motor. Para acionar o motor de passo em velocidade máxima e constante, utilizou-se a biblioteca *AccelStepper*[\(MCCAULEY,](#page-105-4) [2022\)](#page-105-4). O resultado obtido com esses testes foi de 14,5 rpm. Portanto, a partir desse valor máximo, pode-se recalcular todos os parâmetros que estavam dependentes de  $\omega_{max}$  das Tabelas [6](#page-32-0) e [7.](#page-33-0)

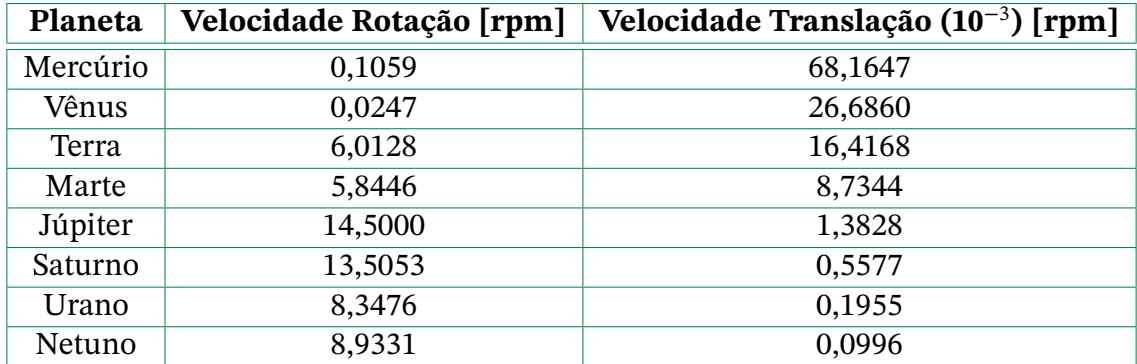

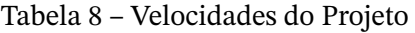

Fonte: Produzido pelo autor

| Planeta | Satélite  | Velocidade de<br>Revolução [rpm] |
|---------|-----------|----------------------------------|
| Terra   | Lua       | 0,2221                           |
| Marte   | Deimos    | 4,7498                           |
| Júpiter | Ganimedes | 0,0008                           |

Tabela 9 – Escala das Velocidades dos Satélites

Fonte: Produzido pelo autor

Com todo o mecanismo da movimentação de rotação do planeta definido, parte-se agora para a elaboração do anel que realizará o movimento de órbita dos satélites.

#### <span id="page-56-0"></span>3.5.2 Satélite

Para o movimento do satélite decidiu-se por apenas modelar uma estrutura para a Lua girar em torno da Terra. Por ser um mecanismo externo um pouco mais complexo de ser implementado e como os outros planetas possuem mais de um satélite em sua órbita, o protótipo será limitado a ter apenas o mecanismo deste único satélite.

O mecanismo a ser elaborado deve ser capaz de alterar sua inclinação e revolucionar o satélite em torno do planeta. Para isso, projetou-se um anel externo [\(Figura 33\)](#page-56-1) que contém um sistema de engrenagens responsável por este movimento de revolução. A engrenagem menor interna é acoplada a um motor de passo, do mesmo modelo escolhido para o movimento de rotação por conta do controle de velocidade. A engrenagem maior externa que estará acoplada ao satélite, que deverá ser removível, visto que apenas a Terra terá seu satélite em órbita.

<span id="page-56-1"></span>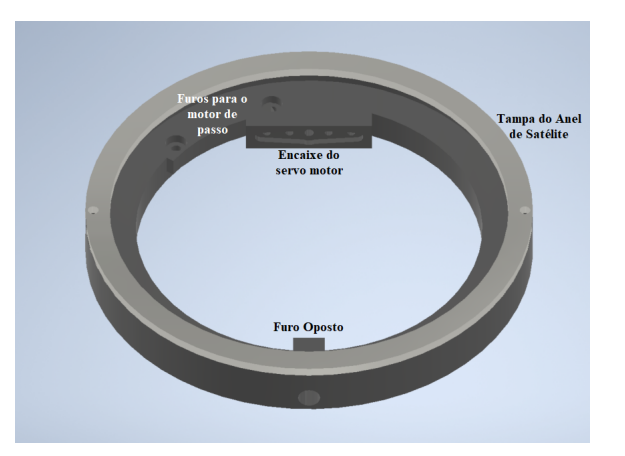

Figura 33 – Mecanismo do Anel da Órbita da Lua Fonte: Produzido pelo autor

No mecanismo há ainda uma tampa que será presa por porcas e parafusos para conter a engrenagem maior nos limites da estrutura. Há também uma parte interna que se prolonga permitindo o encaixe de um dos acopladores do micro servo. Este acoplamento permitirá o motor inclinar o sistema do satélite na angulação correta. No lado oposto há um furo para que um parafuso seja inserido e conectado ao furo do eixo do micro servo, criando uma estrutura de mancal. Assim, cria-se um apoio para a estrutura em ambos os lados, equilibrando as forças. Há também dois furos na diagonal esquerda da peça que servem para acoplar o motor de passo responsável pelo movimento de revolução.

Para acoplar a engrenagem ao motor de passo, precisou-se elaborar uma peça especí fica, que pudesse fixar o eixo do motor na engrenagem. A peça elaborada em questão possui um encaixe na parte de baixo para o eixo do motor com um furo na lateral especifico para a entrada de um pequeno parafuso de 2mm que se enrosca em uma porca dentro da peça a m de pressionar o eixo do motor. Acima do eixo em que a engrenagem se encaixa também há um furo para a passagem de um parafuso que limita o movimento da engrenagem neste eixo, fixando ela.

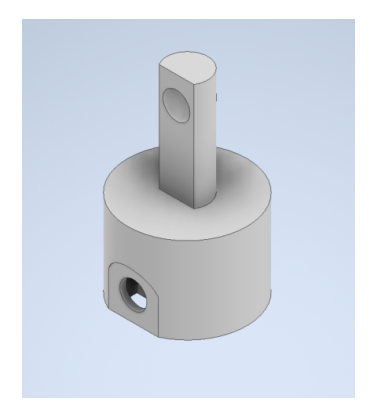

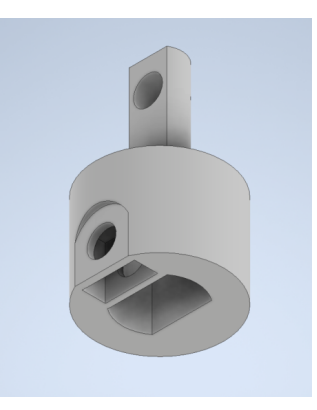

(a) Vista da diagonal de cima do acoplador Fonte: Produzido pelo autor

(b) Vista da diagonal debaixo do acoplador Fonte: Produzido pelo autor

Figura 34 – Acoplador da Engrenagem no Motor de Passo

A única medida que não foi previamente definida é a distância em escala entre os satélites e a os planetas. Isso ocorreu porque as proporções dessa escala iriam depender de como o mecanismo iria ser elaborado. No caso, como foi projetado um anel de tamanho fixo, mesmo que se tivesse outros satélites no projeto, a distância no protótipo permaneceria a mesma para todos. Vale ressaltar também que, em geral, o centro das órbitas dos satélites naturais não coincide com o planeta, portanto, há um certo deslocamento que geram os pontos de Apogeu (distância de máximo afastamento do planeta) e Perigeu (distância de máxima aproximação do planeta) [\(NASA,](#page-106-1) [2021\)](#page-106-1). Para simplicar o protótipo, trabalharemos apenas com o raio médio da órbita dos satélites. Apesar disso, devido a inclinação dos planetas no protótipo, será possível perceber estes pontos ao longo da trajetória, porém, neste momento, não iremos nos preocupar com manter a escala para estes pontos.

Analisando apenas o caso da Lua e a Terra, de acordo com o mecanismo elaborado e decisões tomadas, a escala da distância entre satélite e planeta teriam valores específicos para eles. Portanto, a distância foi calculada a partir da escala 1 : 6.160.256.410, que utiliza

valores que melhor se encaixaram para trazer a proporção desejada para o projeto. Logo, como explicitado na [Tabela 3,](#page-22-0) a distância entre a Terra e a Lua é de 384.400 km, assim, a distância no protótipo será de 62,4 mm.

O sistema de engrenagens foi elaborado tendo como base a engrenagem menor, visto que para ela, seria utilizada uma engrenagem já existente. A segunda precisaria ser impressa. A engrenagem menor em questão possui um diâmetro primitivo de 17 mm e um total de 17 dentes. Assim, dividindo esses valores, encontra-se o módulo da engrenagem que é de 1. Portanto, como o passo de uma engrenagem é a multiplicação do módulo por  $\pi$ , tem se que o passo desta engrenagem equivale a  $\pi$ . Para gerar a engrenagem externa, utilizou-se a ferramenta de Projeto de Engrenagem Reta do *software* Inventor. A partir das especificações do passo da engrenagem e do diâmetro da distância da lua em escala, o programa gerou a uma engrenagem externa composta por 110 dentes. Assim, tem se uma redução do movimento de rotação do motor de passo de aproximadamente 0,1545. No modelo da engrenagem externa foi feito um furo para acoplar a Lua na engrenagem.

Assim, tem se o mecanismo completo que realiza o movimento de revolução da Lua em torno da Terra, visto na [Figura 35a.](#page-58-0) A [Figura 35b](#page-58-0) mostra este mecanismo acoplado na Caixa Planetária, conectado pelo micro servo de um lado e por um parafuso do outro.

<span id="page-58-0"></span>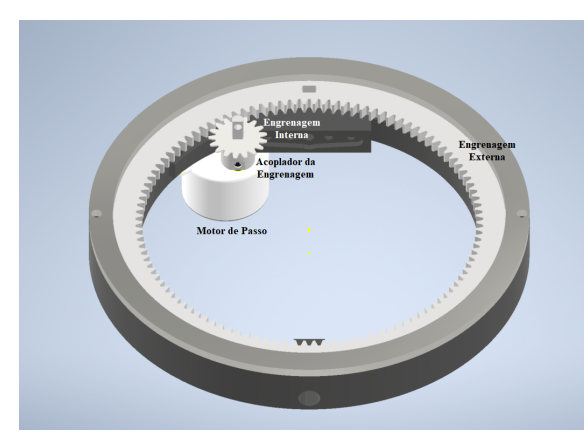

(a) Mecanismo do Anel da Órbita da Lua Fonte: Produzido pelo autor

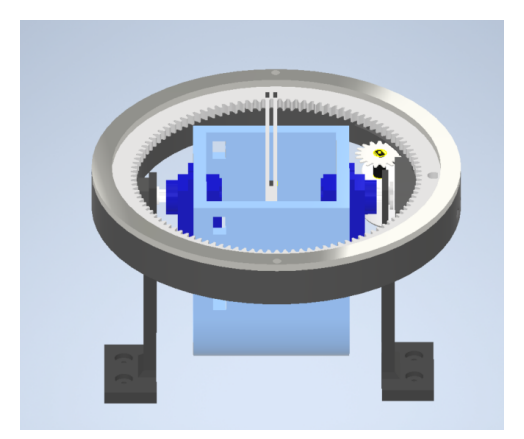

(b) Mecanismo Completo Do Planeta e Satélite Fonte: Produzido pelo autor

Figura 35 – Mecanismo do Satélite

Com o mecanismo pronto, resta finalizar a modelagem da Lua e seu encaixe na engrenagem. Decidiu-se por fazer uma peça única do satélite e seu suporte. Como ocorrem algumas variações nas distâncias por conta da movimentação dos mecanismos, precisou-se calcular a altura necessária para a haste que seria o suporte da Lua a fim de que ela fique alinhada com a Terra, visto que o mecanismo do anel fica um pouco abaixo dela. Ajustando o modelo das peças no inventor para as angulações corretas o Eixo de Rotação e da órbita da Lua, com a ferramenta de medição, obteve-se que a distância do centro do planeta com relação ao plano da órbita é de aproximadamente 32 mm. Considerando que o raio da Lua

<span id="page-59-0"></span>em escala é de 13,135 mm, a haste precisa ter um comprimento de 18,865 mm. Com esses dados, modelou-se a peça da [Figura 36,](#page-59-0) onde a haste possui o mesmo mecanismo de encaixe, semelhante a uma pinça, do eixo do planeta.

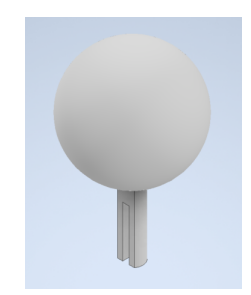

Figura 36 – Lua e Seu Encaixe Fonte: Produzido pelo autor

<span id="page-59-1"></span>Com todos os componentes do Anel de Satélite modelados e definidos, resta analisar o torque necessário para movimentar a estrutura, assim como foi feito com a Caixa Planetária. O resultado da simulação pode ser visto na [Figura 37.](#page-59-1) Nele temos que o torque máximo exigido é de 10,90N.mm, ou de 0,11kgf.cm. Portanto, o mesmo modelo de micro servo que foi escolhido para a Caixa Planetária também pode ser usado para inclinar o Anel de Satélite.

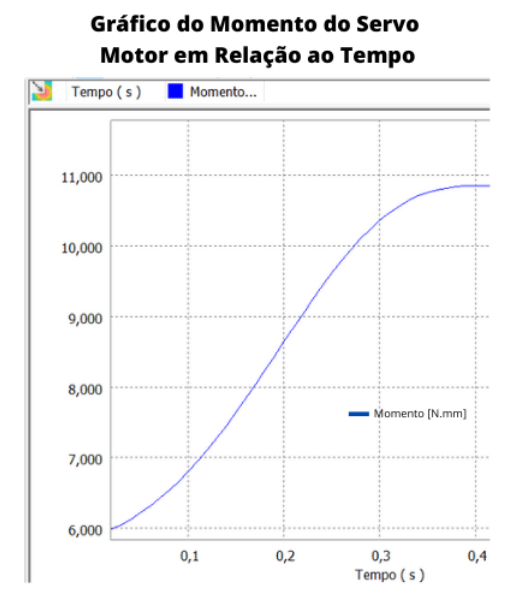

Figura 37 – Gráfico de Saída da Análise de Torque do Anel de Satélite Fonte: Produzido pelo autor

Uma vista final explodida foi elaborada com a ferramenta de Apresentação do Inventor. Nesta imagem, não são mostrados porcas e parafusos do projeto a fim de despoluir a imagem e facilitar a visualização dos componentes principais.

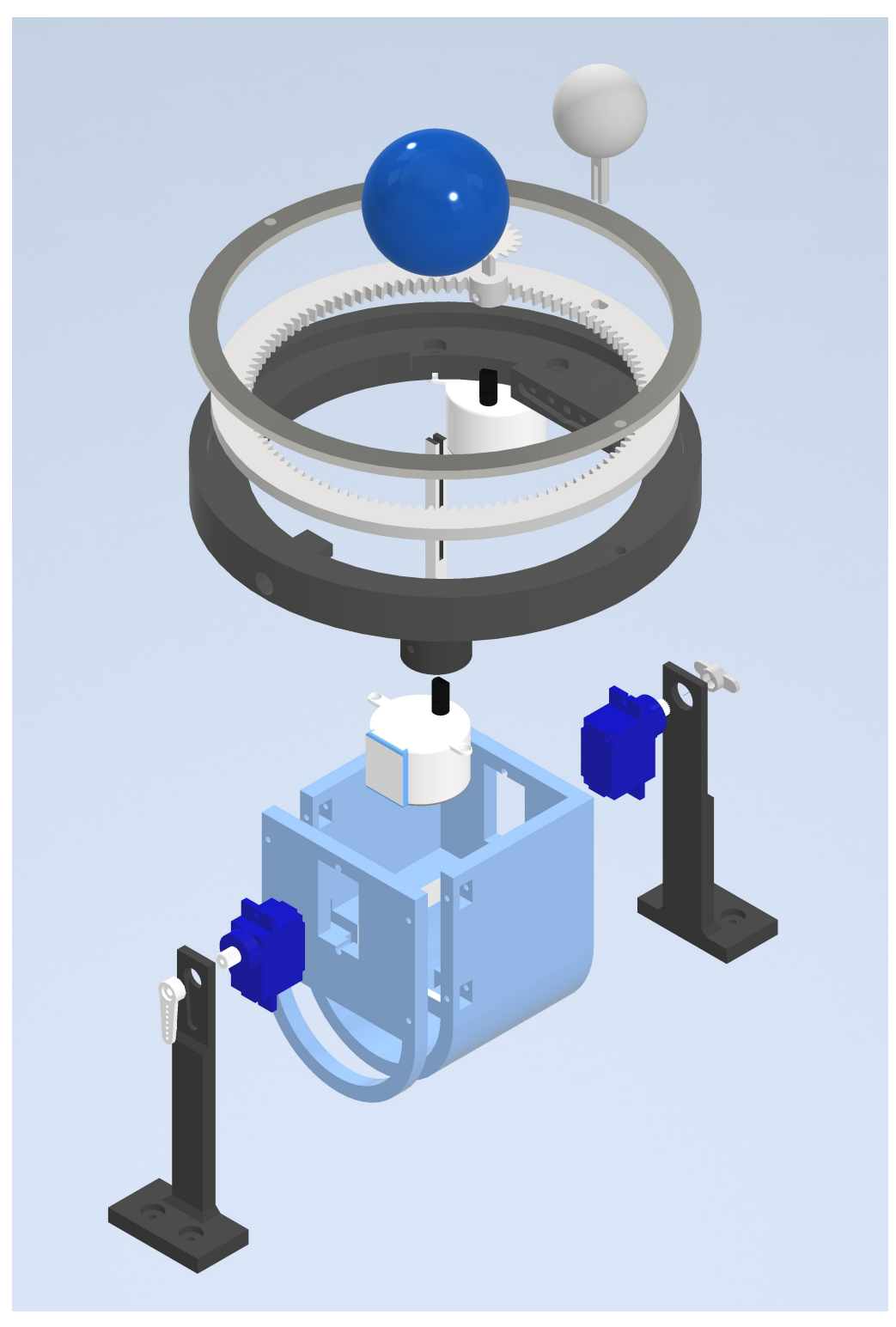

Figura 38 – Vista Explodida dos Mecanismos do Planeta e Satélite Fonte: Produzido pelo autor

Enfim todo o mecanismo de rotação e inclinação do planeta bem como da órbita do satélite está completo. A próxima estrutura a ser elaborada é a de movimentação da translação do planeta. Entretanto, há ainda uma parte essencial do projeto, os componentes eletrônicos e suas ligações. Como a maior parte dos motores está localizada nesta estrutura

do planeta e satélite, a melhor decisão é que a placa de circuito com as entradas e saídas e o microcontrolador que próximo a esta estrutura para facilitar as conexões entre os componentes e o Arduino. Assim, é necessário realizar o projeto dos circuitos elétricos para ser ter uma noção de quanto espaço será necessário para realizar uma estrutura que encaixe essa placa e seus componentes.

#### 3.5.3 Eletrônica

Os circuitos elétricos necessários para o funcionamento dos componentes, como motores e Arduino não é tão complexo. A maior parte dos atuadores encontram-se no sistema de rotação dos planetas. Assim, é mais lógico que o dispositivo responsável pelo controle deles, fique próximo a este mecanismo. Como essa estrutura está em constante rotação, seria necessário um anel de contato deslizante com diversos fios para fazer as ligações de alimentação dos motores e envio de sinais. Portanto, é mais prático acoplar o Arduino como parte dessa estrutura e trazer a alimentação externa por estes anéis deslizantes. Assim, apenas um dos motores do protótipo está distante dos circuitos, o que diminui a complexidade do problema de passagem dos fios e cabos.

Por ser apenas um protótipo e termos um número pequeno de componentes eletrônicos, decidiu-se que o circuito necessário para o funcionamento dos componentes será confeccionado em uma placa perfurada. Para montar o esquemático da placa, foi utilizado o software EasyEDA[\(EASYEDA,](#page-104-1) [2022\)](#page-104-1).

Os componentes eletrônicos utilizados são:

- 1 Arduino:
- 2 Motores de Passo 28BYJ-48;
- 2 Micro Servos SG92 9g Tower Pro;
- 2 Módulos Driver Motor de Passo ULN2003;
- 1 Regulador de Tensão LM7805;
- 1 Potenciômetro Linear 10 $k\Omega$ ;
- 2 Chaves; e
- Saídas extras para o motor de translação.

O regulador de tensão faz-se necessário pois a alimentação prevista para o projeto será com uma fonte de 12V. Como os motores selecionados necessitam de uma tensão de 5V, é necessário reduzir a tensão de entrada do sistema. A alimentação dos motores será feita externa a porta de 5V do Arduino pois o microcontrolador possui limitações máximas de corrente que impedem o funcionamento regular de todos os motores se conectados ao mesmo tempo.

O potenciômetro serve como instrumento de entrada do usuário, que selecionará o planeta e ajustará o potenciômetro de acordo com o planeta selecionado, indicando essa informação para que o Arduino faça os ajustes no protótipo de acordo com o planeta. Por m, são necessárias duas chaves, sendo uma de controle geral, que liga e desliga todos os componentes do planetário e a segunda para facilitar a interação com o usuário. Caso ele queria trocar o planeta, não será necessário desligar toda a luminária, essa chave estará ligada a uma porta de entrada digital do Arduino, que quando for desligada, interromperá o movimento dos motores para que o usuário troque o planeta e ajuste o potenciômetro. Como esta porta de entrada do Arduino está conectada apenas a trilha de 5V por uma chave, é necessário realizar um *pull-down* nesta porta a fim de evitar flutuações aleatórias da porta quando a chave estiver desligada, afetando a leitura.

Além dos componentes, foram projetadas as portas de alimentação para todos os componentes que necessitam bem como as conexões para os sinais digitais dos servos motores. O esquemático da do circuito pode ser observado na Figura [39.](#page-62-0)

<span id="page-62-0"></span>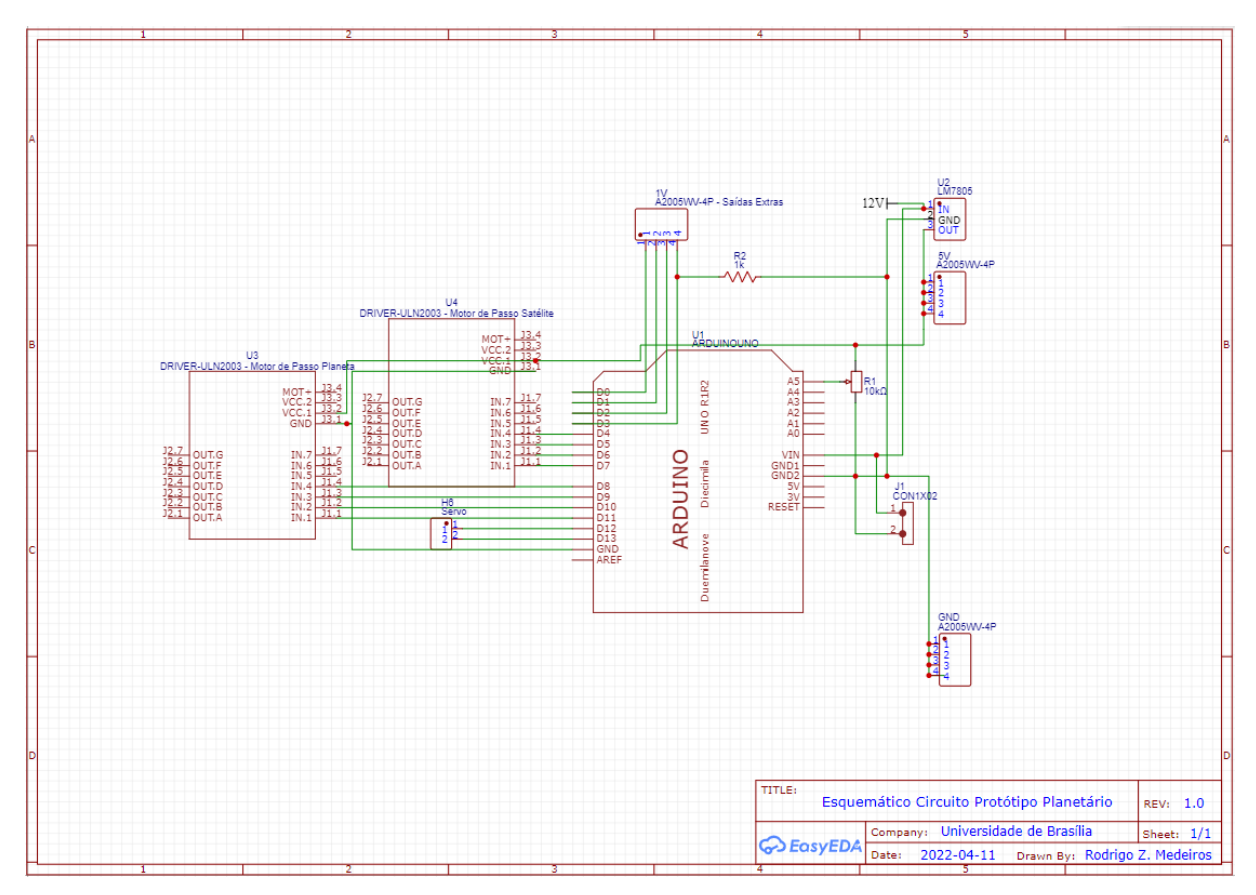

Figura 39 – Esquemático do Circuito Principal Fonte: Produzido pelo autor

A partir do esquemático do circuito, projetou-se as trilhas do circuito da placa perfu-

rada. Apesar do software possuir uma ferramenta para rotear automaticamente as trilhas, o projeto foi feito manualmente, pois visava facilitar a confecção da placa, visto que essa seria uma tarefa manual. O projeto final da placa pode ser observado na Figura [40](#page-63-0)

<span id="page-63-0"></span>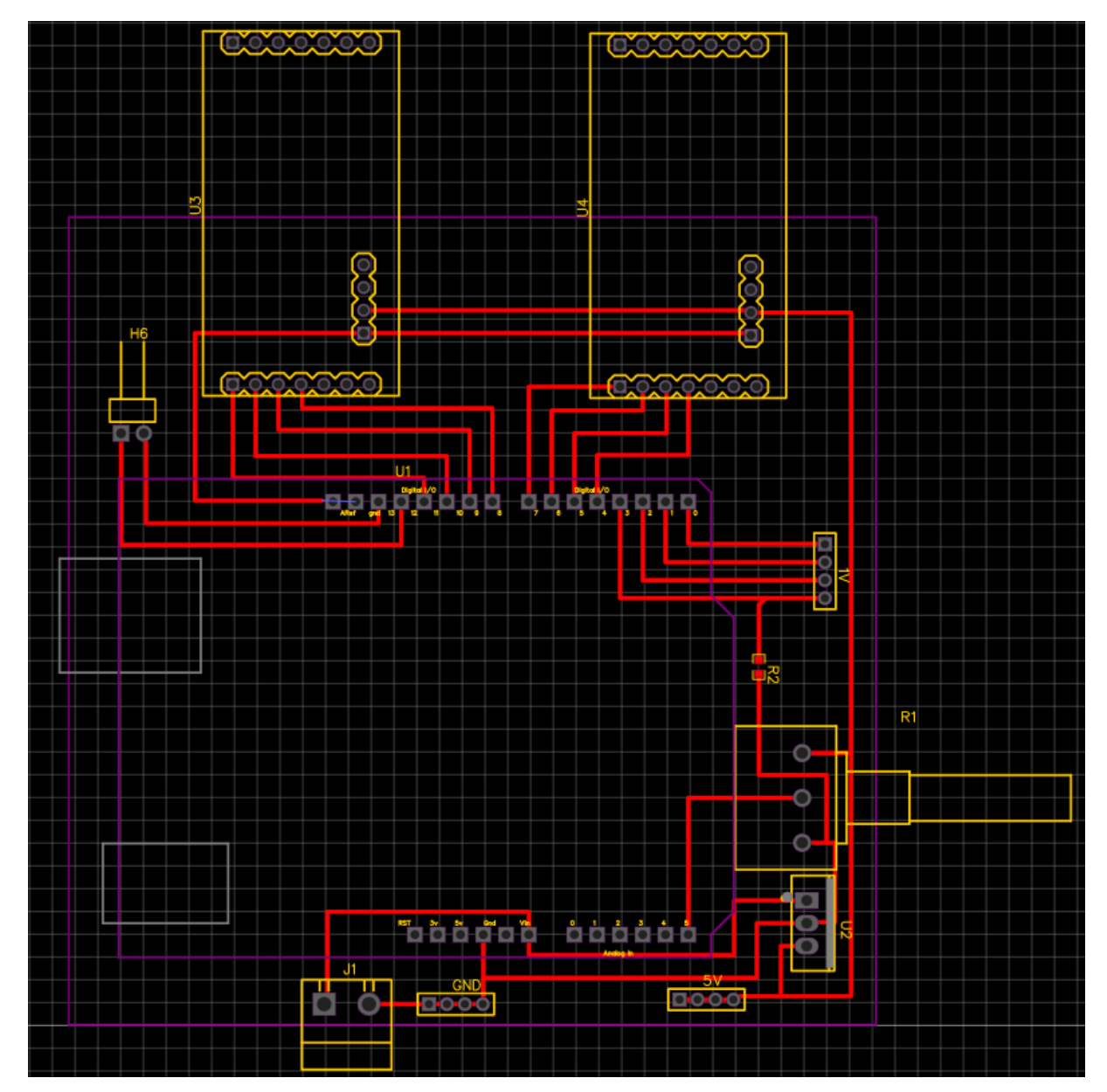

Figura 40 – Circuito Principal Fonte: Produzido pelo autor

Além deste projeto de eletrônica, é preciso também gerar um esquemático menor, responsável por alimentar o servo motor da base e gerenciar as entradas e saídas neste ponto. Será considerado que o motor a ser utilizado também funciona numa tensão de 5V. Assim, para este projeto, que também será feito em uma placa perfurada, também serão utilizado um regulador de tensão LM7805 e demais conectores. O esquemático deste projeto está presente na [Figura 41.](#page-64-0) São considerados também dois sinais de controle para o motor a ser utilizado

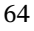

<span id="page-64-0"></span>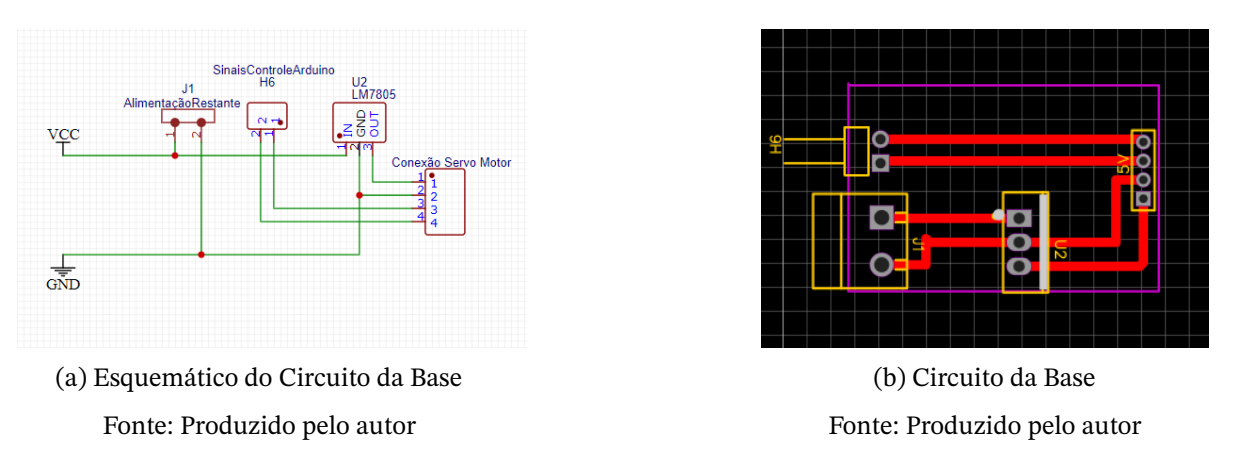

Figura 41 – Projeto do Circuito da Base

Os drivers dos motores se encontram levemente deslocados na placa principal, causando um desvio nas trilhas por conta do encaixe futuro da PCB na estrutura modelada. O Suporte para Placa Perfurada será composto por dois discos de MDF separados por um conjunto de 4 parafusos e porcas. A modelagem deste componente pode ser analisada na [Figura 42.](#page-64-1)

<span id="page-64-1"></span>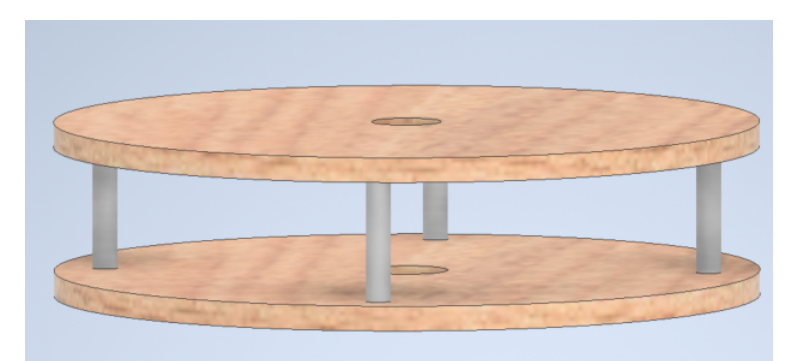

Figura 42 – Suporte para Placa Perfurada Fonte: Produzido pelo autor

Em ambos os discos há um furo no centro para a passagem de fios. No de cima, passarão os fios dos motores acoplados na Caixa Planetária e do Anel de Satélite. O furo inferior é para a passagem dos fios da alimentação do sistema e dos sinais do motor responsável pelo movimento de translação.

## 3.5.4 Suporte da Estrutura Planetária e Polias

Com toda a estrutura que realiza o movimento de rotação planetária projetada, segue-se para o mecanismo da translação do projeto. Para isso, é necessário um suporte desta estrutura que se conecte a Haste de Translação. Neste intuito, modelou-se o Suporte Cilíndrico que serve como suporte da Caixa Planetária e do Suporte para Placa Perfurada. Na base do cilindro, há um espaço para acoplar duas *casters balls* que permitem a estrutura

deslizar ao longo da base livremente, com um mínimo de atrito, já auxiliando a diminuir o torque necessário do Motor de Translação.

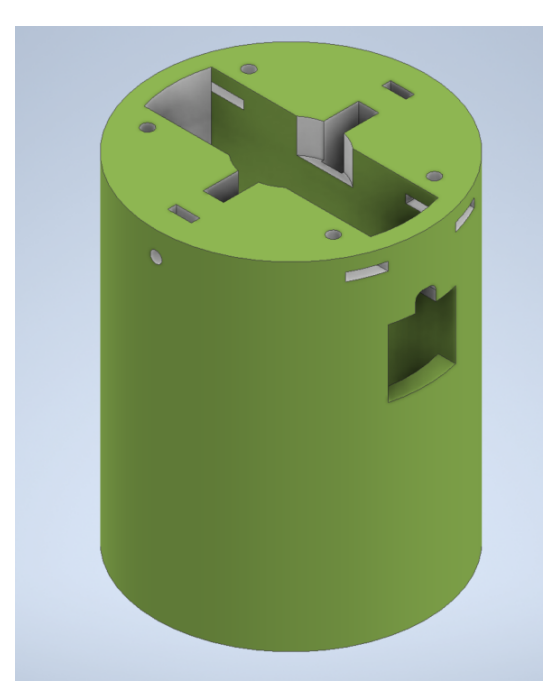

Figura 43 – Base do Suporte Cilíndrico Fonte: Produzido pelo autor

O Suporte Cilíndrico se divide em duas partes, a base e a tampa. Esta divisão é necessária, pois dentro dele está o anel coletor, visto que a Caixa Planetária gira em relação a esta base enquanto realiza o movimento de translação, como foi explicado na [subseção 3.4.1.](#page-40-1) No cilindro da base há um furo na lateral para a passagem da Haste de Translação e um pequeno furo acima, onde passam os fios do projeto. A tampa então foi modelada de forma a encaixar este anel e permitir a passagem de fios por um furo no topo. Para encaixar a tampa na base, fez-se 4 furos em ambos e um rasgo para a passagem das porcas no cilindro da base.

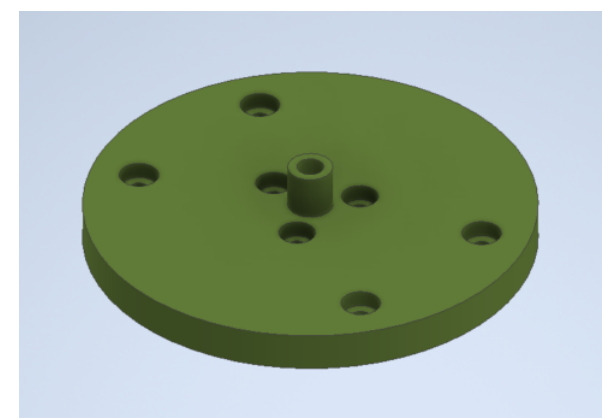

Figura 44 – Tampa do Suporte Cilíndrico Fonte: Produzido pelo autor

A base e a tampa servem de suporte para a Caixa Planetária, para o Suporte para Placa Perfurada e para a polia que realiza o movimento de ajuste do movimento do planeta, a Polia Móvel. Assim, são necessárias dois Suportes Cilíndricos, por conta da Polia Móvel Oposta. Como este segundo suporte não precisa de elementos adicionais, a mesma peça serve para os dois lados da Haste de Translação. A segunda peça será referenciada como Suporte Cilíndrico Oposto.

Quanto a polia, para modelar sua estrutura,precisou-se levar algumas questões em consideração. A primeira sendo o passo dos dentes de acordo com a correia a ser utilizada. Com a disponibilidade de polias dentadas fechadas, decidiu-se por utilizar a correia Gt2 6mm. Esta correia possui um passo de tamanho de 2mm e dentes de altura de 0.75mm [\(TDTEC,](#page-107-2) [2022\)](#page-107-2). Essas informações já são suficientes para modelar uma polia dentada no Inventor com a ferramenta de geração de engrenagens. Todavia, o diâmetro desta engrenagem depende do perímetro da polia fechada.

Como as correias fechadas já são vendidas em tamanhos específicos, para escolher qual tamanho seria utilizado, foi necessário analisar algumas limitações do projeto, como a distância entre as polias das extremidades. A distância mínima de um planeta com relação ao Sol na escala estipulada é de 100mm e a máxima, de 200mm. Assim, o objetivo é que, enquanto o planeta estiver na posição mais próxima, o suporte oposto esteja na posição máxima do outro lado da haste e vice versa. Portanto, a distância entre os suportes é de 300mm. Por conta dessa distância, é necessária uma correia com o perímetro acima de 600mm. Os modelos mais vendidos com essa especificação são de 610mm e de 852mm. Se fosse utilizada a de 610mm, o diâmetro polia seria muito pequeno, por conta disso, escolheu-se a de 852mm [\(Figura 45\)](#page-66-0).

<span id="page-66-0"></span>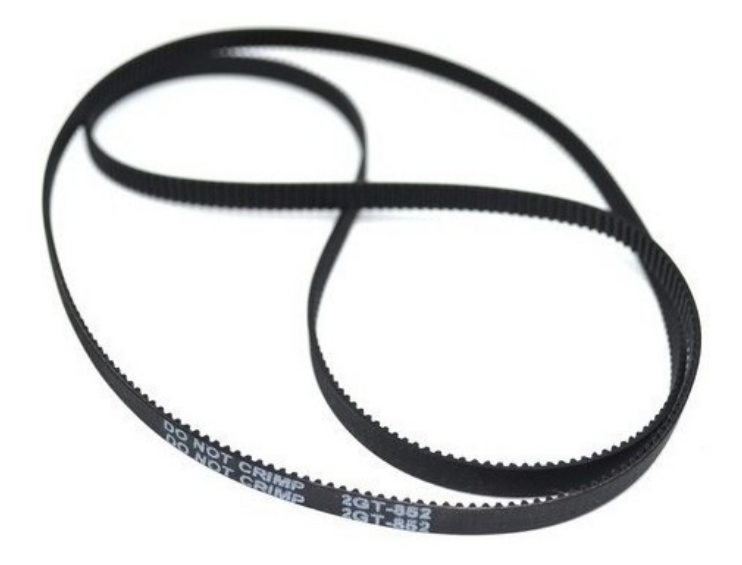

Figura 45 – Correia GT2-852mm Fonte: [\(TDTEC,](#page-107-2) [2022\)](#page-107-2)

Com o perímetro da correia definido, para encontrar o raio necessário para as polias, fez se o cálculo da equação a seguir:

$$
p_c = 2\pi r_p + 2d_{cp},\tag{3.8}
$$

onde  $p_c$  corresponde ao perímetro da correia,  $r_p$ , ao raio da polia e  $d_{cp}$ , a distância entre o centro das polias. Fazendo as devidas substituições pelos valores supracitados, tem-se que o raio da polia é de aproximadamente 40,1mm. Sendo esta o último parâmetro necessário para gerar a engrenagem no Inventor, modelou-se o seguinte conjunto de polias vistos debaixo:

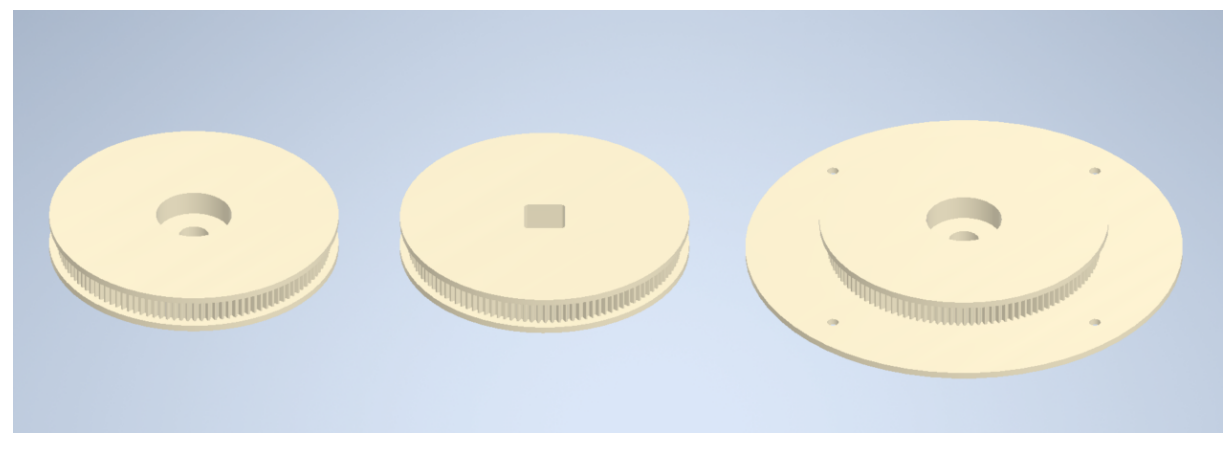

Figura 46 – Vista Inferior do Conjunto de Polias Dentadas Fonte: Produzido pelo autor

A primeira polia a esquerda é a Polia Móvel Oposta, além dos dentes da polia, ela contém em seu centro um furo para o encaixe de um rolamento que estará conectado no eixo da tampa do Suporte Cilíndrico. A polia do meio, no caso a Polia Fixa, possui um furo quadricular justamente por esta polia precisar estar xa na estrutura, desta forma ela se acopla ao Eixo Principal com uma peça extra e não rotaciona. Por fim, a da direita é a Polia Móvel, responsável por suportar a estrutura do planeta e do suporte da placa. O disco maior, na base da imagem, possui 4 furos para esse propósito. Ela também possui um encaixe para o rolamento e um furo passante para a passagem dos fios que saem do anel coletor.

Portanto, o conjunto final deste mecanismo pode ser melhor analisado na [Figura 47](#page-68-0) que possui a vista explodida do mesmo. Entre a tampa e o Suporte Cilíndrico é possível ver onde se encaixa o anel coletor já citado anteriormente. Com este conjunto elaborado, pode-se prosseguir para a Haste de Translação e o Eixo Principal.

<span id="page-68-0"></span>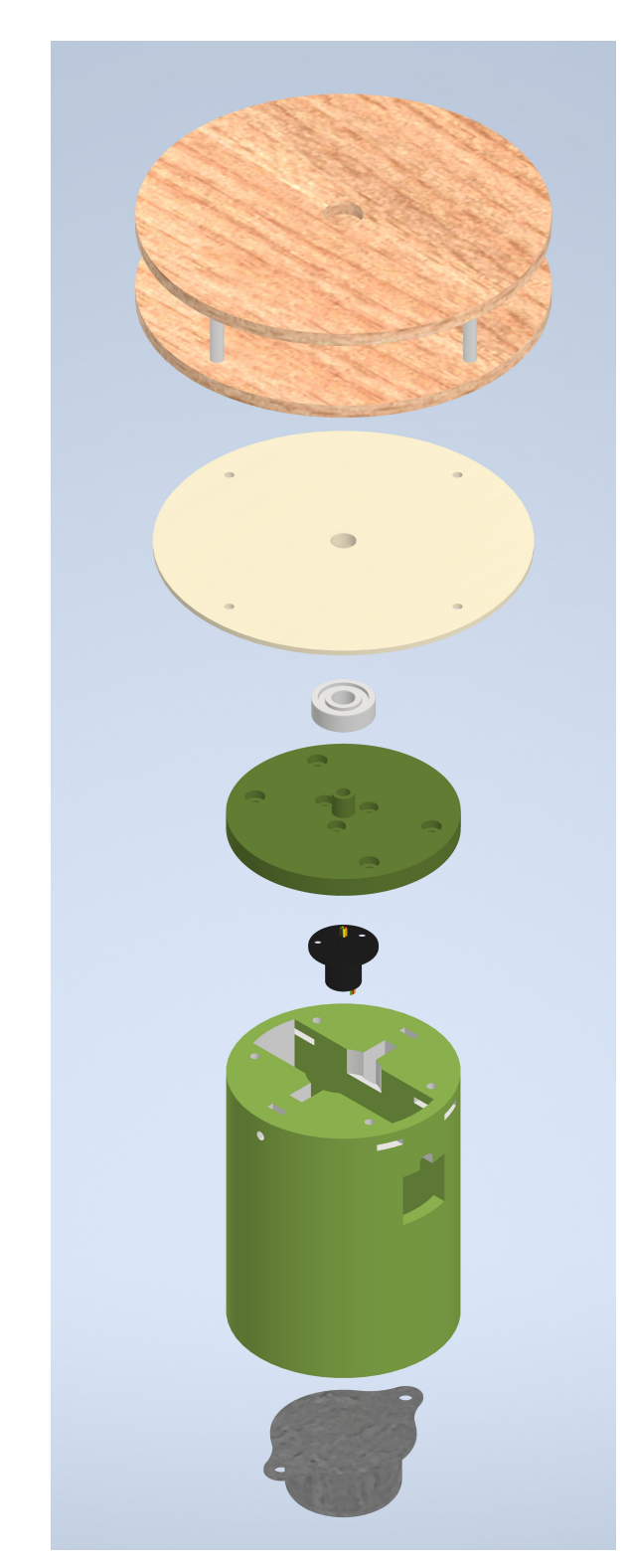

Figura 47 – Vista Explodida do Suporte Cilíndrico, Polia e Suporte para Placa Perfurada Fonte: Produzido pelo autor

## 3.5.5 Haste de Translação e Eixo Principal

Para o mecanismo de movimentação da translação dos planetas, modelou-se a Haste de Translação, responsável por sustentar o Suporte Cilíndrico e o Suporte Cilíndrico Oposto. Nesta haste, também há um espaço para acoplar o anel coletor que fica em torno do eixo principal e a engrenagem da transmissão de movimento do motor que realizará a translação. O comprimento da haste coincide com o diâmetro máximo limitado para o projeto, a fim de poder sustentar Suporte Cilíndrico do planeta em todas as posições possíveis das distâncias estabelecidas.

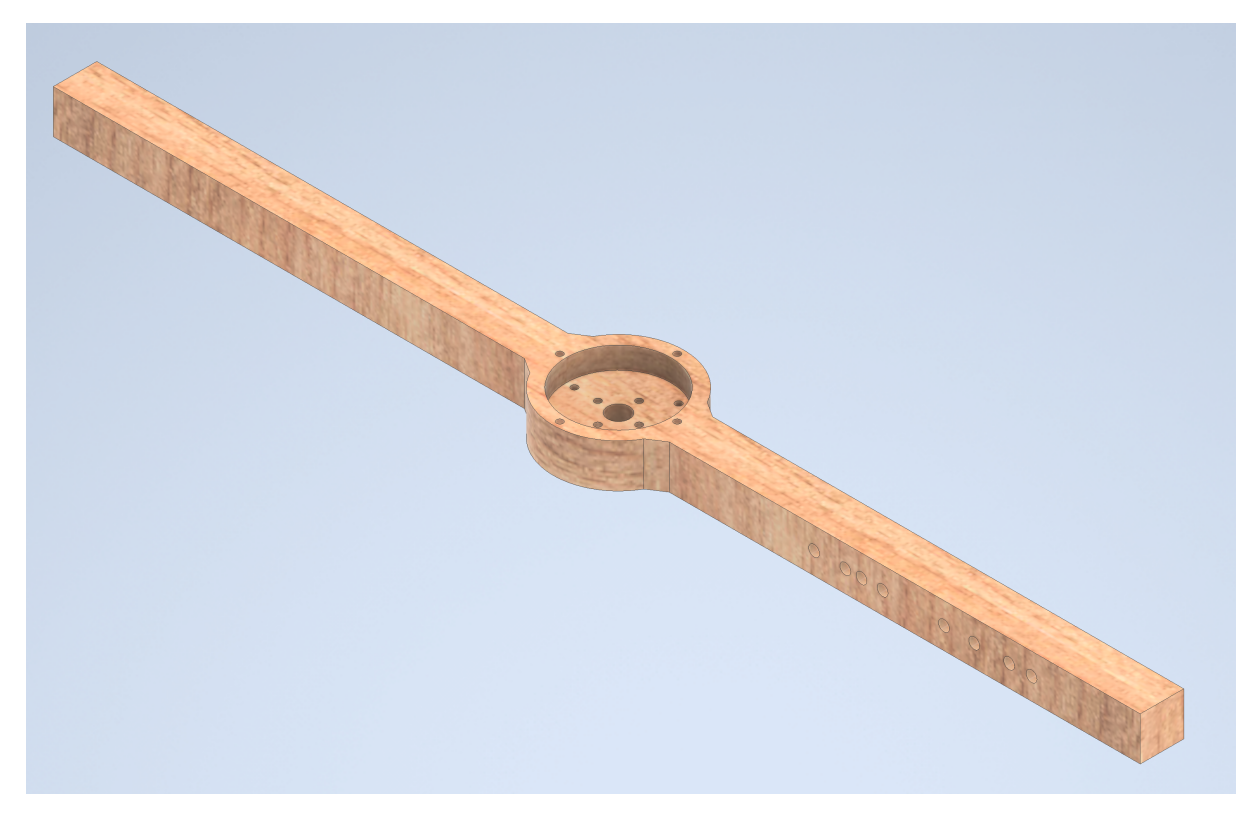

Figura 48 – Haste de Translação Fonte: Produzido pelo autor

No centro, há um furo de 10mm para a passagem do Eixo Principal e em torno dele há 4 furos para o acoplamento da engrenagem a ser utilizada. Há também três furos com ângulos de 120º entre eles para acoplar o anel deslizante. Na lateral da Haste de Translação também estão os furos que indicam as posições dos planetas de acordo com a escala estabelecida. Como essa peça desempenha um movimento que necessita de uma maior força, ela será confeccionada de MDF, por ser um material mais resistente e com uma baixa densidade.

Assim, tem-se definido todos os componentes que o Motor de Translação deverá girar, podendo assim, realizar o estudo do torque que este motor irá desempenhar ao longo do movimento. Como o objetivo é encontrar o torque máximo e ainda ter uma faixa de segurança, será analisado o pior caso possível, mesmo ele não existindo dentro das configurações do projeto. Será analisado o torque necessário para mover o planetário quando o planeta mais distante estiver selecionado ao mesmo tempo que a velocidade de translação seria do planeta mais próximo, por ser a mais alta. Além do mais, o Suporte Cilíndrico Oposto também será colocado na outra extremidade, a fim de aumentar o torque necessário para movimenta o

sistema. O modelo final utilizado para simular esta movimentação está representado na [Figura 49](#page-70-0)

<span id="page-70-0"></span>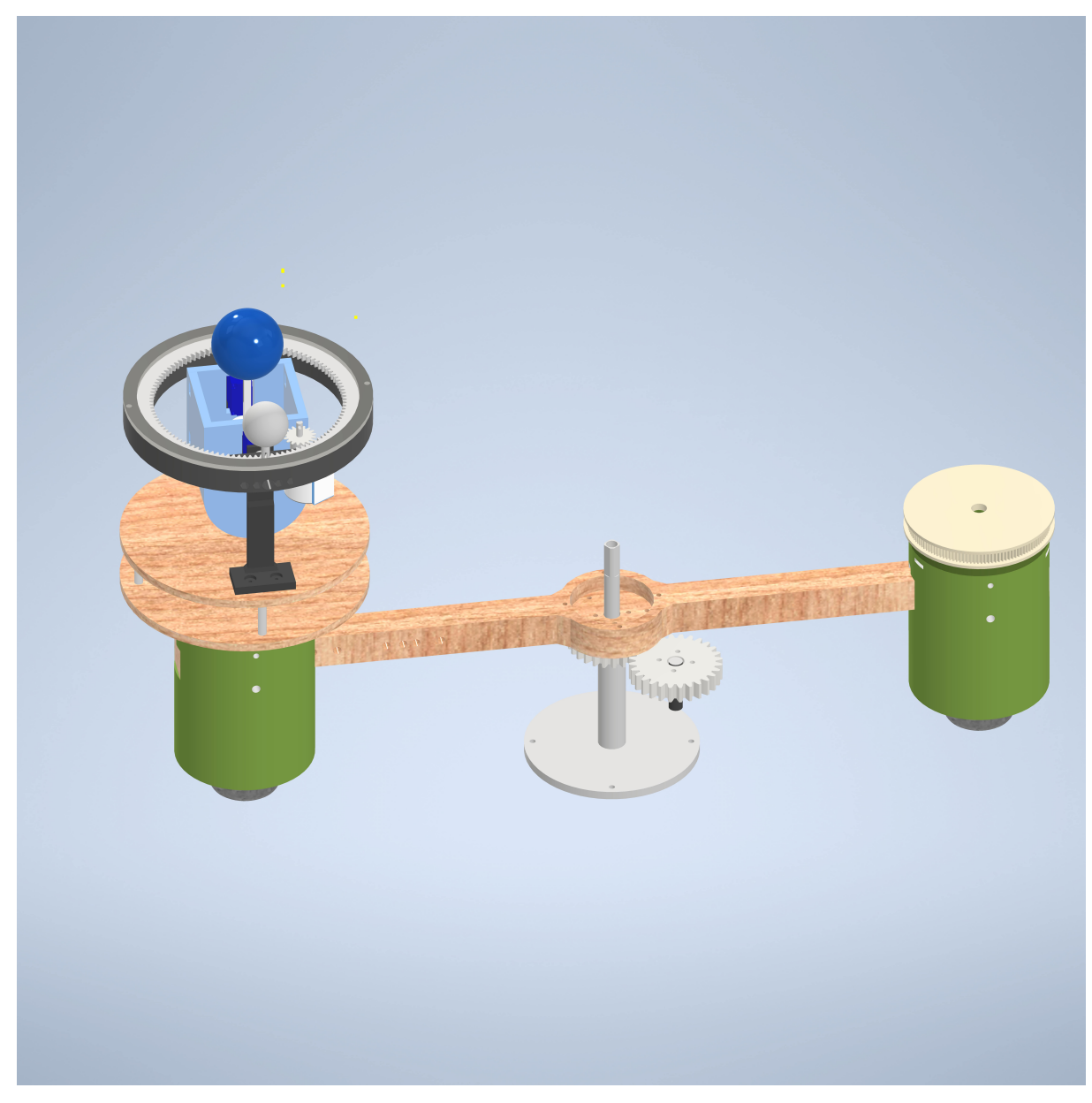

Figura 49 – Estrutura da Análise de Torque da Translação Fonte: Produzido pelo autor

Além das peças já modeladas adicionadas na simulação com as configurações de densidade de acordo com seus respectivos materiais, foi projetado um Eixo Principal simples apenas para fins da simulação. Um par de engrenagens simples também foi projetado com a ferramenta de Engrenagem Reta no intuito de simular a transmissão de força necessária do motor. O resultado da simulação pode ser analisado na [Figura 50.](#page-71-0)

<span id="page-71-0"></span>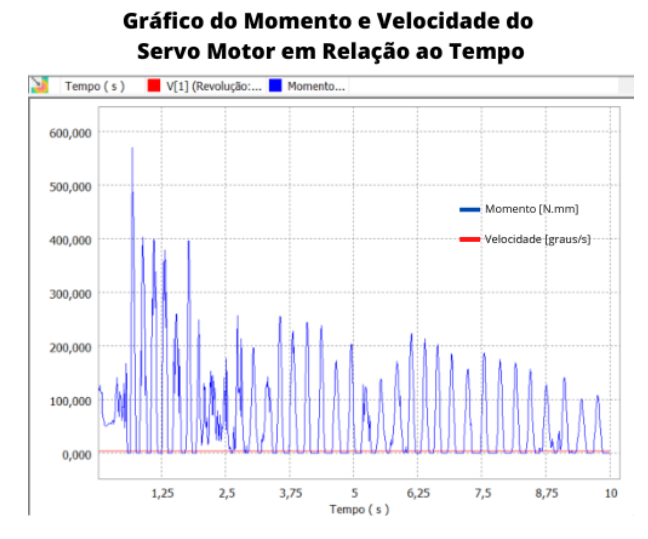

Figura 50 – Gráfico de Saída da Análise de Torque da Translação Fonte: Produzido pelo autor

No gráco observa-se diversas variações no torque, isso se deve ao fato de que o software está simulando o contado entre as engrenagens durante o movimento, causando uma inconsistência no torque realizado pela junta que representa o Motor de Translação. A partir do resultado do gráco, tem-se que o maior valor do torque é de 570,36 N.mm a uma velocidade angular de 0,409 graus/s. Novamente, realizando a conversão desta unidade, tem-se um torque necessário de 5.81kgf.cm.

De acordo com o valor de torque necessário, optou-se por utilizar um servo motor MG-995 de engrenagens de metal [\(Figura 51\)](#page-71-1). Este motor possui um torque de 13Kgf.cm quando operado por uma tensão de 4,8V[\(ELETROGATE,](#page-104-2) [2022\)](#page-104-2), sendo o suciente para a aplicação. Há apenas uma única questão quanto a sua limitação, motores desse modelo tem uma faixa de rotação limitada entre 180° ou 360°, a depender de suas especificações. Com essa limitação, não será possível realizar mais de uma volta completa do planetário, tendo ele que retornar ao ponto inicial e recomeçar o movimento de translação. A escolha deste motor se deu pela sua disponibilidade em lojas de Brasília e por atender ao requisito de torque, apesar disso, espera-se que em versões futuras, um motor que tenha um movimento contínuo e torque suficiente seja utilizado para realizar esta movimentação.

<span id="page-71-1"></span>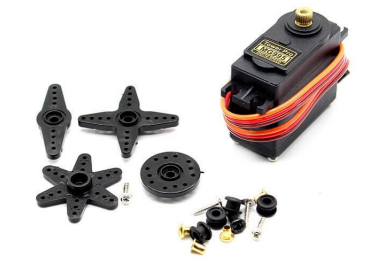

Figura 51 – Servo Motor MG995 Fonte: [\(ELETROGATE,](#page-104-2) [2022\)](#page-104-2)
Com o motor definido, a última peça restante para o movimento de translação estar completo passa a ser o Eixo Principal do planetário. Assim, modelou-se uma estrutura capaz de xar o Eixo Principal em uma base, acoplar o Motor de Translação e os demais componentes que rotacionam em torno do eixo. A modelagem deste eixo precisou ser feita tomando alguns cuidados com certos detalhes.

<span id="page-72-0"></span>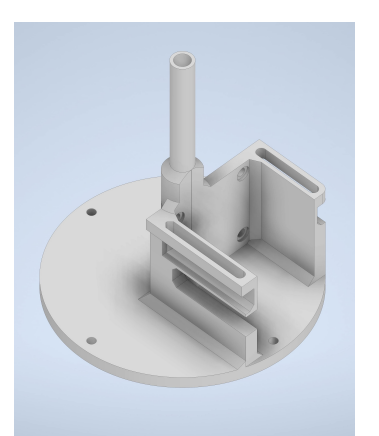

(a) Vista de Frente do Eixo Principal Fonte: Produzido pelo autor

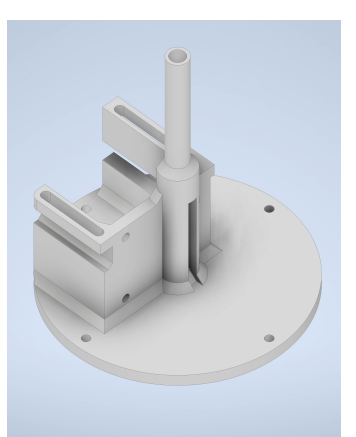

(b) Vista de Trás do Eixo Principal Fonte: Produzido pelo autor

Figura 52 – Eixo Principal

A primeira questão quanto ao Eixo Principal foi que seu centro serve como passagem de fios para os componentes que estão na parte dos planetas e satélites. Por conta disso, um rasgo lateral, visto na [Figura 52b](#page-72-0) foi realizado para que essa passagem de fios pudesse ser feita para o interior do eixo. Além disso, esse eixo necessita de uma resistência maior, visto que que ele é a base do movimento de translação de praticamente toda a estrutura do planetário. Para se ter uma peça com uma resistência um pouco mais elevada que a de uma peça impressa em 3D, projetou-se o furo do eixo um pouco maior para a passagem de um eixo de alumínio, que se prolonga até a lâmpada que será utilizada. Para esse eixo, escolheu-se utilizar um canudo de alumínio, por atender as especificações de tamanho e formato e ser de um material resistente.

No encaixe do Motor de Translação, também foi levada em consideração a imprecisão da impressão entre a modelagem e a realidade. Como há um conjunto de engrenagens em que uma está conectada ao eixo e a outra ao motor, caso o projeto real tenha algum erro de dimensionamento, o encaixe das estruturas pode ter uma folga indesejada ou então uma falta de espaço. Por conta disso, a estrutura da lateral possui um rasgo em ambos os lados ao invés de 4 furos. Desta forma, pode-se acoplar o motor e movê-lo na horizontal até a posição desejada e depois, apertar as porcas e parafusos para fixar o motor. Como as engrenagens deste movimento precisam ser pequenas e resistentes, será utilizado um par de engrenagens compradas e não impressas em 3D. Como o movimento de translação dos planetas é bem mais lento, procurou-se um conjunto em que haveria uma redução do movimento, a fim de deixá-lo mais preciso, visto que o servo motor utilizado gira de 1 em 1 grau.

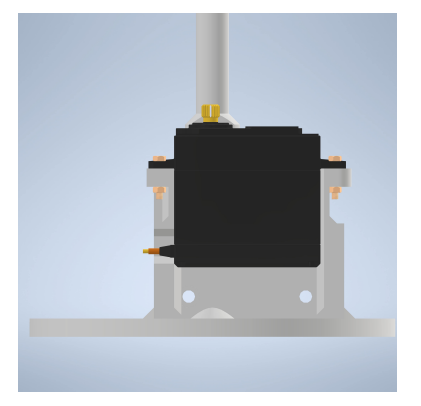

(a) Vista da Lateral do Encaixe do Motor de Translação no Eixo Principal Fonte: Produzido pelo autor

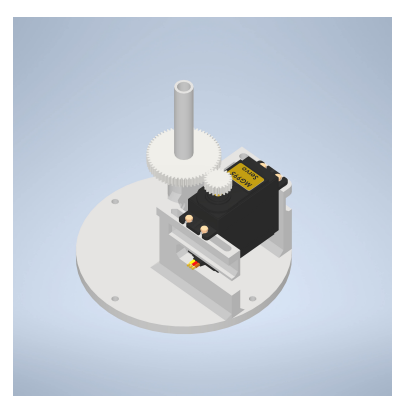

(b) Vista de Frente das Engrenagens do Eixo Principal Fonte: Produzido pelo autor

Figura 53 – Componentes Acoplados ao Eixo Central

O par de engrenagens selecionados é composto pela engrenagem que será acoplada ao Motor de Translação, que possui um total de 20 dentes e a que estará encaixada no Eixo Principal, que possui 60 dentes. Assim, a relação de transmissão deste movimento é de 1/3. Foi preciso também modelar uma base cilíndrica com 4 furos para que o Eixo Principal seja fixado na base que conterá toda a estrutura do planetário.

O último elemento restante do Eixo Principal é um acoplador para a Polia Fixa. Como esta polia precisa de um encaixe que a deixe fixa, uma peça separada foi projetada para que seja xada no canudo do Eixo Principal utilizando porcas e parafusos, assim como foi feita a fixação do eixos nos motores de passo. Não foi possível já projetar esta parte na prolongação do Eixo Principal da peça da [Figura 52](#page-72-0) visto que a estrutura quadricular, que limita o movimento da polia, atrapalharia o encaixe da haste de translação, da engrenagem e do anel coletor. Portanto, modelou-se a peça da [Figura 54.](#page-73-0) Existe uma abertura na peça em um dos cantos para que os fios passem por dentro da Polia Fixa, visto que eles saem do anel deslizante que está logo abaixo dela.

<span id="page-73-0"></span>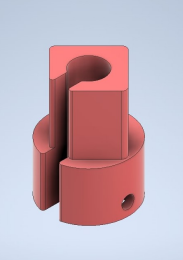

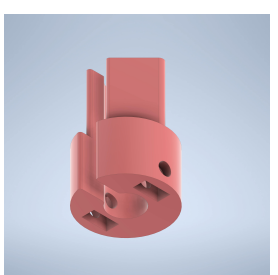

(a) Vista de Cima do Encaixe da Polia Fixa Fonte: Produzido pelo autor

(b) Vista de Baixo do Encaixe da Polia Fixa Fonte: Produzido pelo autor

Figura 54 – Encaixe da Polia Fixa

Com todas as peças descritas e projetadas, tem-se a estrutura final da Haste de Translação e do Eixo Principal do planetário. Na [Figura 55](#page-74-0) está a vista explodida deste mecanismo.

<span id="page-74-0"></span>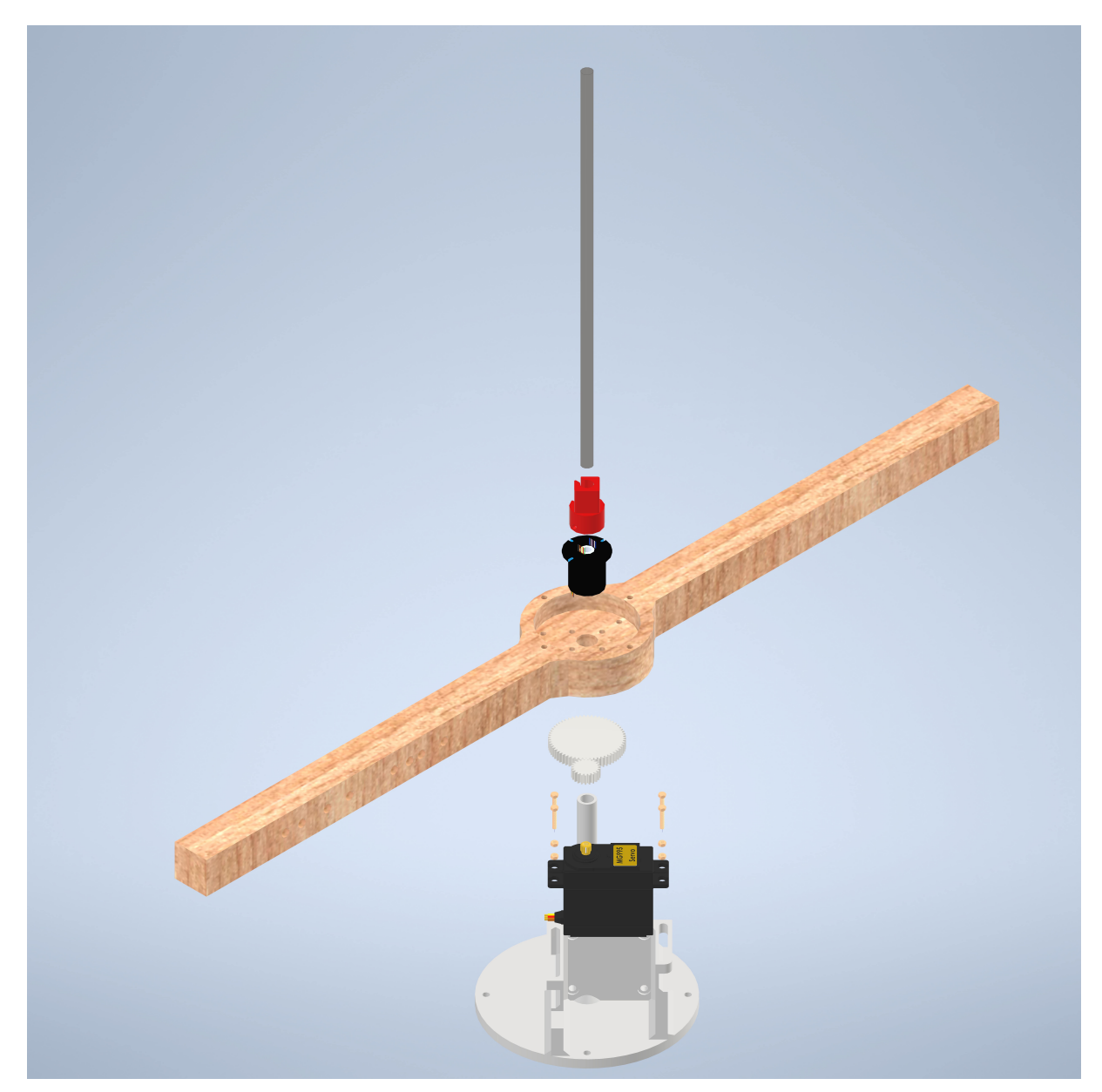

Figura 55 – Vista Explodida do Eixo Principal e Haste de Translação Fonte: Produzido pelo autor

### 3.5.6 Base e Lâmpada

A base do projeto nada mais é que uma superfície circular de raio suficiente para realizar o movimento de translação de todos os planetas do satélite. Como definido nas especificações iniciais, o tamanho do planetário seria em torno de 500mm. Portanto, a base projetada é um disco de MDF de 500mm de diâmetro com uma espessura de 5mm. Em seu centro, há quatro furos para a fixação do Eixo Principal.

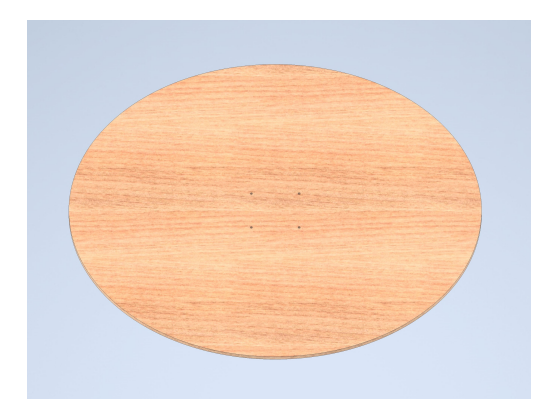

Figura 56 – Base do Planetário Fonte: Produzido pelo autor

A lâmpada representa o Sol do Planetário e também há o intuito de não perder as relações matemáticas deste astro. Considerando raio de 695.500km, como referenciado na [Tabela 1](#page-19-0) e utilizando a escala da [Equação 3.1,](#page-30-0) temos que, o diâmetro do Sol em escala é de aproximadamente 61,43mm.

<span id="page-75-0"></span>Assim, tem-se uma noção melhor de quanto espaço a luminária deve ocupar e quais materiais poderão ser utilizados. Como pretende-se alimentar o sistema com uma tensão de 12v, a escolha da lâmpada se torna mais fácil. Há um módulo de LEDs que operam nessa tensão que possuem uma boa luminosidade e podem ser facilmente colocados no projeto de acordo com as especificações de tamanho. Serão utilizados 3 destes módulos que estão representados na [Figura 57.](#page-75-0)

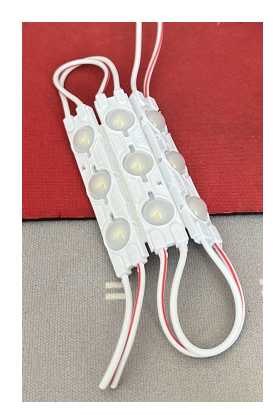

Figura 57 – Módulo de LED 12v Fonte: Produzido pelo autor

Para o formato do Sol, pode-se utilizar bolas de acrílico envolvendo os módulos de LED. Seria um pouco difícil obter uma bola de acrílico no diâmetro exato necessário, porém, as que são vendidas em lojas possuem uma faixa de valores bem próximas do desejado. Portanto, escolheu-se por utilizar uma esfera de acrílico de 65mm de diâmetro como a da [Figura 58.](#page-76-0)

<span id="page-76-1"></span><span id="page-76-0"></span>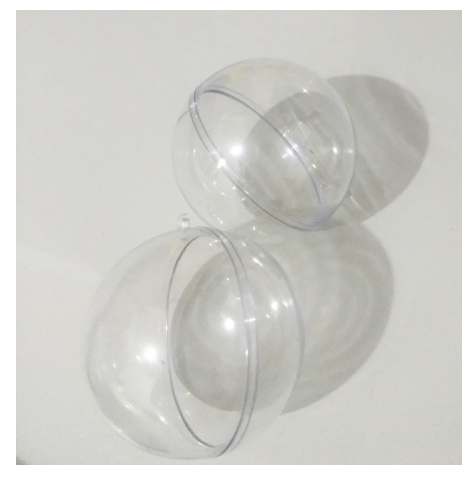

Figura 58 – Esfera de Acrílico 65mm de Diâmetro Fonte: [\(ELO7,](#page-104-0) [2022\)](#page-104-0)

Tendo o conjunto do LED e da esfera de acrílico, resta apenas modelar uma peça que encaixe esses componentes na estrutura do Eixo Principal. A peça pensada consiste em uma estrutura triangular para que os 3 módulos de LED envolvam este pequeno eixo. Em volta dele, há um pequeno cilindro para apoia a esfera de acrílico. Será preciso fazer um furo na peça de acrílico para que ela se encaixe nesta parte. No centro desta estrutura há um furo para a passagem dos fios que saem pela lateral de um dos lados do suporte do LED. Na parte debaixo também há um furo com um espaço para uma porca para fixar o Suporte do Sol ao canudo do Eixo Principal.

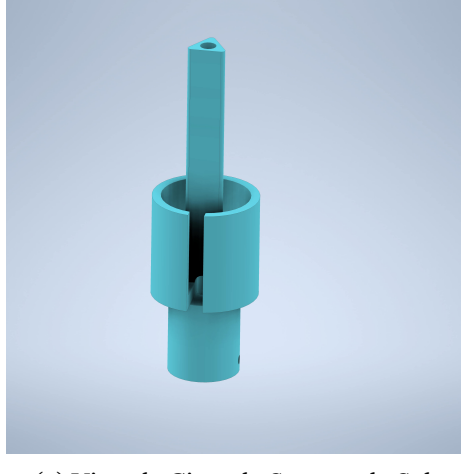

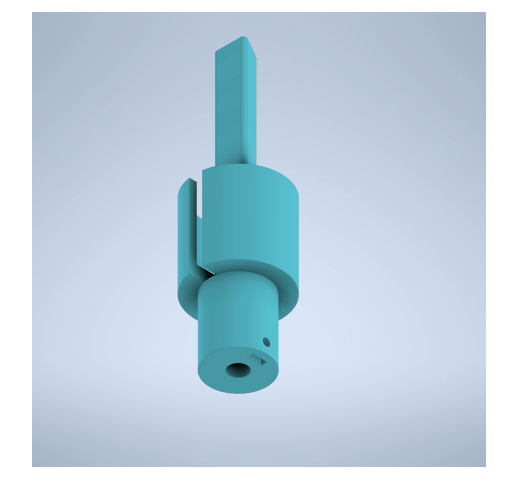

(a) Vista de Cima do Suporte do Sol Fonte: Produzido pelo autor

(b) Vista de Baixo do Suporte do Sol Fonte: Produzido pelo autor

Figura 59 – Suporte do Sol

Tendo assim, a estrutura da [Figura 60,](#page-77-0) que representa a luminária do planetário como um Sol.

<span id="page-77-0"></span>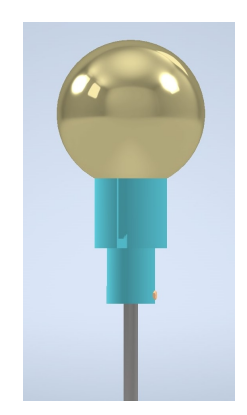

Figura 60 – Lâmpada Solar Fonte: Produzido pelo autor

Está finalizada a modelagem do projeto do planetário, o resultado final de todas as estruturas pode ser observado na [Figura 61.](#page-77-1) Com o projeto da eletrônica também já realizado, resta apenas definir a programação que trará a automação ao planetário. Esse tópico será melhor trabalhado na seção seguinte.

<span id="page-77-2"></span><span id="page-77-1"></span>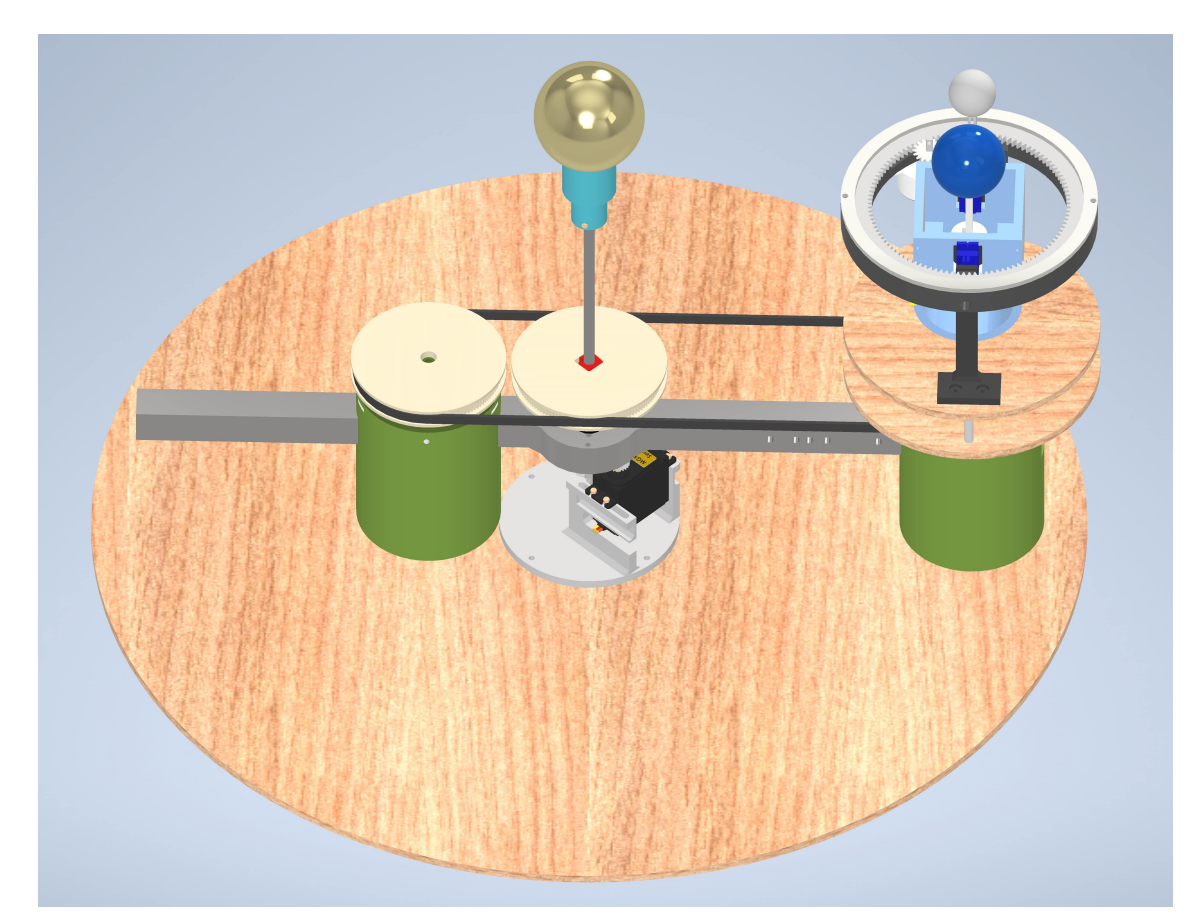

Figura 61 – Protótipo Final Fonte: Produzido pelo autor

## <span id="page-78-1"></span>**3.6 Programação**

Para o funcionamento do planetário, o Arduino deve ser capaz de controlar 5 motores de acordo com a entrada do usuário a partir do potenciômetro. Para o controle dos motores de passo, foi utilizada a biblioteca AccelStepper.h[\(MCCAULEY,](#page-105-0) [2022\)](#page-105-0) e para os servos, a biblioteca Servo.h[\(ARDUINO,](#page-104-1) [2022\)](#page-104-1). A programação foi realizada em C++ e o código se divide em três partes principais, o Setup das variáveis e informações necessárias, a leitura da entrada do usuário e a movimentação dos motores.

### 3.6.1 Setup

Todas as entradas e saídas dos componentes conectados ao Arduino são mapeadas inicialmente. A relação de portas utilizadas e componentes está exposta na [Tabela 10.](#page-78-0) A partir dessas portas definidas, é necessário declarar o modo da porta, para alguns casos, como da leitura do botão, informar na declaração dos objetos servos que são criados para cada motor separadamente qual porta estão conectados e também mapear as 4 portas digitais necessárias para os drivers dos motores de passo que também são objetos da biblioteca utilizada.

| Componente                | <b>Portas</b> |
|---------------------------|---------------|
| Servo Translação          | 2             |
| Chave Usuário             | 3             |
| Motor de Passo Satélite   | 4,5,6,7       |
| Motor de Passo Planeta    | 8,9,10,11     |
| Servo Inclinação Satélite | 12            |
| Servo Inclinação Planeta  | 13            |
| Potenciômetro             | A 5           |

<span id="page-78-0"></span>Tabela 10 – Relação de Portas do Arduino e Componentes

Para os motores de passo há ainda uma configuração a mais que é necessária, a velocidade máxima em passos por segundo. Segundo a documentação desta biblioteca, a recomendação máxima para este valor é de 1000, visto que acima disso, ela não garante mais a linearidade do funcionamento do motor. Por fim, todas as posições dos servos motores são ajustadas para os valores iniciais definidos, que correspondem a 90° dos micro servos das inclinações e 180º do servo de translação.

### 3.6.2 Entrada do Usuário

O circuito elétrico possui duas chaves, uma geral, que liga todos os componentes e uma para acionar ou parar a movimentação do planetário. Quando esta segunda chave está desligada, todo o sistema encontra-se parado esperando uma mudança no estado da

Fonte: Produzido pelo autor

chave. No momento em que ela é acionada, a leitura do valor do potenciômetro é realizada e a partir disso, é definido o planeta que está em órbita.

Como para este protótipo o Motor de Translação foi projetado para ser um servo motor que possui limitações de rotação máxima, há uma adaptação no código para que, quando o usuário desligue a chave para inserir um novo planeta, o sistema volta a posição inicial para poder realizar um movimento mais completo do próximo planeta.

#### 3.6.3 Movimentação

Com o planeta definido, parte-se então para a configuração do planetário para aquele planeta. Primeiro, o servo motor da inclinação da Caixa Planetária é movido para a posição definida de acordo com a inclinação do eixo de rotação e, em seguida, a inclinação do Anel de Satélite é ajustada. Caso não haja um satélite para aquele planeta, o anel é simplesmente ajustado para retornar a horizontal, visto que ele se move em conjunto com toda a Caixa Planetária.

Após isso, é definido a velocidade dos motores de passo responsáveis pela rotação do planeta e do satélite, caso haja. Por fim, é ajustado o movimento de translação. Como tem-se um servo motor que rotaciona de 1 em 1 grau, para criar o movimento de rotação, foi feito um cálculo para saber de quanto em quanto tempo este motor deve ser acionado de acordo com cada planeta. Este cálculo se baseia na velocidade de translação e na redução que ocorre no sistema de engrenagens, utilizando a [Equação 3.9.](#page-79-0)

<span id="page-79-0"></span>
$$
d_{ms} = \frac{1}{\frac{360\omega_t}{60}R_t} * 1000,
$$
\n(3.9)

onde  $d_{ms}$  é o tempo de espera entre as movimentações de 1 grau do motor,  $\omega_t$  é a velocidade de translação em rpm calculada pela [Equação 3.6](#page-32-0) e multiplicada pela razão  $\frac{360}{\epsilon_0}$  a fim de passar a unidade para graus por segundo,  $R_t$  é a relação de transmissão das engrenagens citadas na [subseção 3.5.5](#page-68-0) e por fim, o resultado é multiplicado por 1000 para se ter o valor em milissegundos.

Uma adaptação do código também foi necessária neste ponto por conta da limitação do Motor de Translação, que quando chega em seu limite máximo, faz o sistema retornar a posição inicial definida do motor para continua o movimento. O fluxograma da [Figura 62](#page-80-0) auxilia no entendimento da lógica explicada para a programação do planetário. O código completo pode ser lido no [Apêndice B](#page-120-0)

<span id="page-80-0"></span>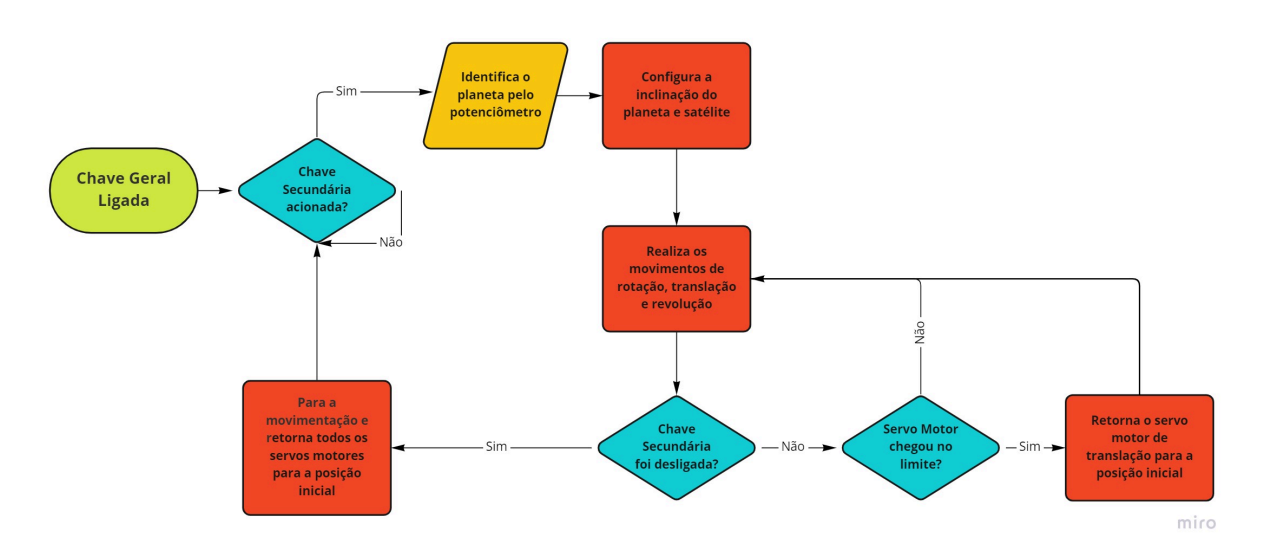

Figura 62 – Fluxograma da Programação Fonte: Produzido pelo autor

Assim, foi exposta toda a lógica por trás do código elaborado responsável pela movimentação do planetário. Resta então discutir alguns pontos importantes a respeito da criação de todas as peças do protótipo a ser construído.

# **3.7 Processos de Manufatura**

Dois processos são essenciais para a criação das peças modeladas nas seções anteriores: a manufatura aditiva e o corte a laser. Ambos os processos serão realizados em parceria com o LAB, que possui máquina e pessoal qualificado para operá-las.

### 3.7.1 Configurações da Manufatura Aditiva

Para o processo de impressão 3D, os arquivos em formato STL são enviados ao laboratório, para que a peça seja fatiada e impressa por uma de suas máquinas do modelo Prusa 3. O filamento utilizado será o PLA e a cor dos componentes se divide em duas, preta para as peças que ficarem visíveis, ou seja fora do cilindro que envolve a estrutura e branca para as de dentro. Os planetas serão impressos em cores de lamento aproximadas às cores dos planetas reais, a depender da disponibilidade do estoque de filamento.

As configurações de impressão são uma parte importante da manufatura aditiva. A começar pelo lamento, o qual foi utilizado um cartel de PLA com diâmetro de 1,75mm, por ser o mais fácil de ser comprado. A impressora utilizada possui um bico extrusor de diâmetro de 0,4mm aquecido em 210ºC durante a primeira camada e em 200ºC nas demais, como cita o manual de instruções vendido junto com o filamento. A temperatura da mesa durante a impressão é de 60ºC.

A forma como a peça é preenchida possui certas configurações, como a densidade do preenchimento, que neste caso está para 20%. Como a peça não é um sólido, há também um certo padrão de preenchimento, sendo utilizado o padrão retilíneo. Apesar do centro da peça não ser sólido, as superfícies externas são feitas de camadas completas, neste caso, é feito um total de 5 camadas sólidas para superfícies horizontais e 2 paredes sólidas para os perímetros verticais. A altura das camadas é de 0,2mm. A principal configuração de impressão para a elaboração do material de suporte é o ângulo limite existente na peça para que seja criado um suporte embaixo dela, neste caso sendo de 55º.

As velocidades de execução do projeto também são um ponto chave para uma impressão de boa qualidade. Para as peças, essas velocidades foram configuradas de acordo com os valores da [Tabela 11.](#page-81-0) Há uma diferenciação entre as configurações da primeira camada e do restante por conta desta camada ser essencial ao restante da impressão. É preciso que ela fixe bem na mesa para que o restante da impressão ocorra sem maiores problemas.

<span id="page-81-0"></span>

| Configuração de Velocidade      | Velocidade Definida (mm/s) |
|---------------------------------|----------------------------|
| Perímetros                      | 45                         |
| Perímetro pequeno               | 25                         |
| Perímetros externos             | 25                         |
| Preenchimento                   | 80                         |
| Preenchimento sólido            | 80                         |
| Preenchimento do sólido do topo | 40                         |
| Material de suporte             | 50                         |
| Pontes                          | 30                         |
| Preenchimento de vão            | 40                         |
| Primeira Camada                 | 20                         |
| Viagem                          | 180                        |

Tabela 11 – Configuração das Velocidades de Impressão

Fonte: Produzido pelo autor

Além das configurações da impressão 3D, o processo de corte a laser também precisa de alguns parâmetros para serem configurados de acordo com o processo, o material e o resultado desejado.

### 3.7.2 Configurações do Corte a Laser

Em todos os cortes, será utilizado uma chapa de MDF, porém, sua espessura varia de acordo com a peça. Para a estrutura suporte da caixa planetária que abriga a placa eletrônica, será utilizada uma madeira de 3mm de espessura. Para tal, é configurada uma potência máxima de 50% e mínima de 45% com uma velocidade de corte de 15mm/s, como sugerido pela equipe do LAB. A base do protótipo é formada por uma placa de MDF de 6mm de espessura, assim, as potências máximas e mínimas utilizadas são as mesmas (50% e 45%

respectivamente), entretanto, por ter o dobro da espessura, a velocidade de corte cai para aproximadamente a metade, sendo de 7mm/s.

Para a Haste de Translação é necessário realizar uma adaptação. A espessura máxima de corte da máquina utilizada pelo LAB é de 12mm. A haste projetada possui uma espessura de 20mm, ultrapassando este limite. Portanto, é necessário dividir esta peça em duas menores de 10mm cada. Porém, por motivos de disponibilidade de material, cada peça terá, na verdade, uma espessura de 9mm. Dividiu-se a peça de acordo com a imagem da [Figura 63.](#page-82-0) Sendo assim, necessário adicionar também 4 furos em torno do diâmetro central para unir as duas peças utilizando parafusos e porcas.

<span id="page-82-0"></span>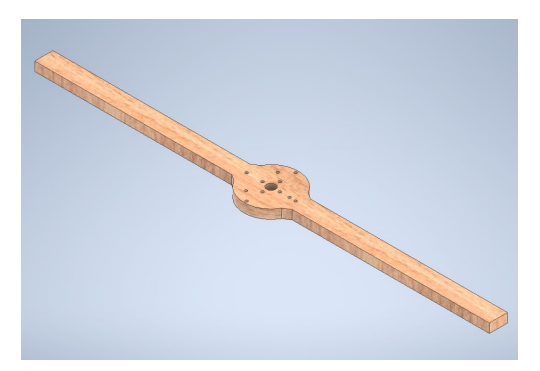

(a) Haste de Translação Inferior Fonte: Produzido pelo autor

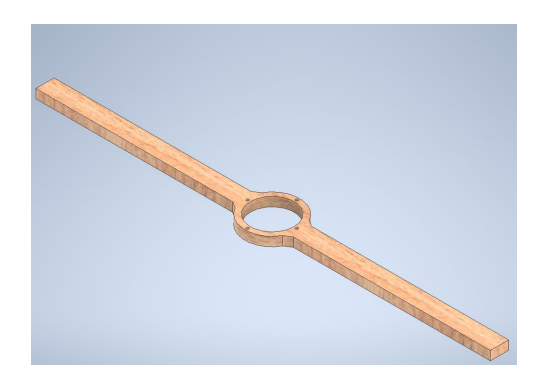

(b) Haste de Translação Superior Fonte: Produzido pelo autor

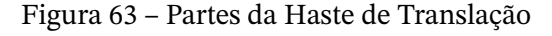

Além do mais, foram projetados rebaixos na peça para o encaixe de parafusos e porcas, porém o corte a laser não trás uma repetibilidade nem uma eficácia muito boa para este tipo de corte. Assim, projetou-se sempre um furo menor, sendo os rebaixos deixados para serem feitos com uma furadeira de bancada, utilizando uma broca de madeira do tamanho necessário.

Este capitulo descreveu o desenvolvimento do projeto do Sistema Planetário Recon gurável, incluindo a modelagem de todos os componentes que serão necessários para a construção do projeto, bem como análises de torque e velocidades dos motores a fim de se dimensionar corretamente estes componentes. Também foi abordado o projeto eletrônico que irá compor o sistema e a programação utilizada para o funcionamento dos componentes. Ao final, foram discutidos alguns pontos importantes a respeito do processo de manufatura das peças. Com isso, tem-se o projeto necessário para dar inicio a confecção do protótipo real do planetário. A seguir, serão mostrados os resultados dessa construção e algumas alterações que foram necessárias dado alguns empecilhos encontrados no decorrer do processo.

# **4 Resultados**

Neste capítulo será abordada a construção do protótipo e alguns ajustes que foram necessários bem como a análise da movimentação do planetário obtida. Assim, deu-se início a construção do protótipo do planetário. Os arquivos em formato STL das peças foram enviados à equipe do LAB para impressão de acordo com as configurações já definidas. As impressões e cortes foram feitas por partes para caso fosse necessário realizar algum ajuste nas peças e seus encaixes, para que fosse feito antes de se passar para a próxima impressão das demais estruturas. Portanto, assim como o desenvolvimento da modelagem das peças do protótipo, iniciou-se pela estrutura da Caixa Planetária e do Anel de Satélite. Com a estrutura pronta, foi preciso produzir a placa de circuitos elétricos para realizar a testagem dos componentes. Em seguida, fez-se o projeto do Suporte da Caixa planetária e sua respectiva polia e por fim, a estrutura responsável pelo movimento de translação.

## **4.1 Caixa Planetária e Anel de Satélite**

A Caixa Planetária possui em seu interior três motores, sendo um de passo acoplado ao fundo e dois micro servos nas laterias, sendo um acoplado à caixa e o outro a tampa lateral da caixa. Assim, tem-se esse conjunto da caixa de acordo com a [Figura 64.](#page-83-0) A tampa lateral da caixa e o servo acoplado a ela pode ser visto na [Figura 65.](#page-84-0)

<span id="page-83-0"></span>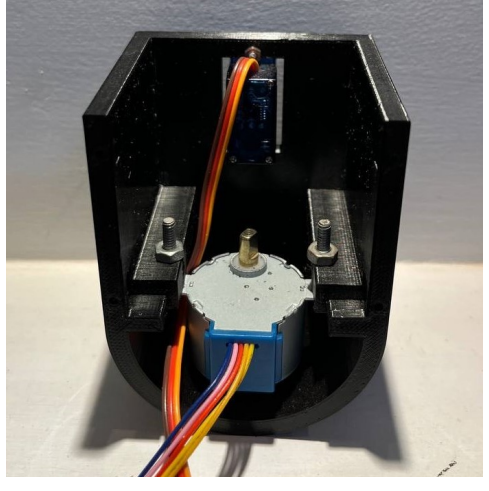

(a) Parte Interna Caixa Planetária Fonte: Produzido pelo autor

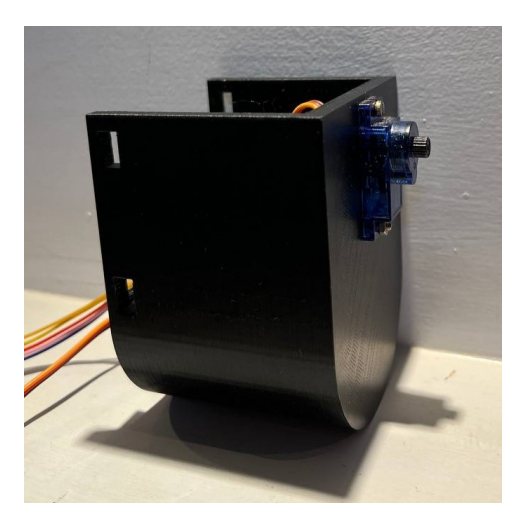

(b) Parte Externa Caixa Planetária Fonte: Produzido pelo autor

Figura 64 – Peças da Caixa Planetária

<span id="page-84-0"></span>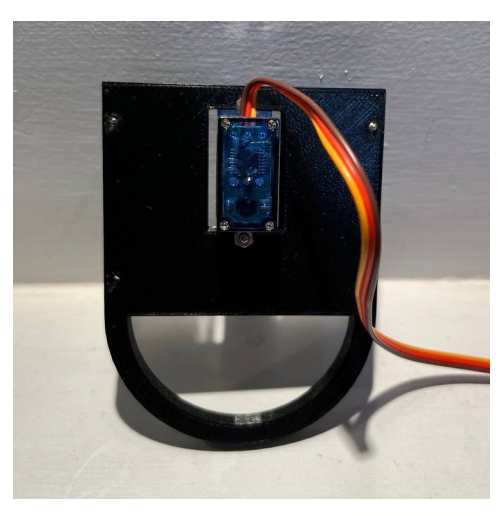

(a) Frente da Tampa da Caixa Planetária Fonte: Produzido pelo autor

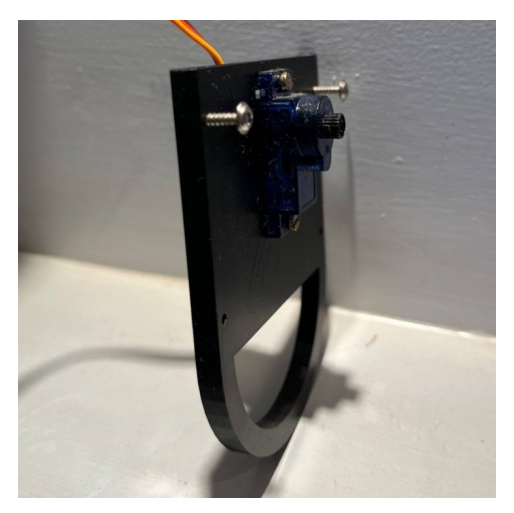

(b) Lateral da Tampa da Caixa Planetária Fonte: Produzido pelo autor

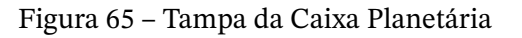

O Eixo de Rotação que se acopla ao motor de passo e ao planeta também pode ser observado na [Figura 66.](#page-84-1) A estrutura de pinça para segurar o planeta teve um ótimo resultado, sendo bem fácil de colocar e tirar o planeta ao mesmo tempo que mantém ele firmemente no eixo. Este eixo acoplado ao motor com um planeta de exemplo pode ser visto na [Figura 67.](#page-85-0) Na figura é possível observar os dois parafusos que pressionam o eixo impresso ao eixo do motor, fixando a estrutura.

<span id="page-84-1"></span>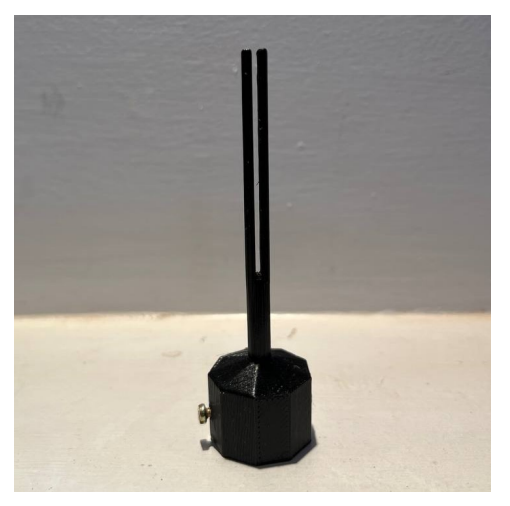

(a) Frente do Eixo de Rotação Fonte: Produzido pelo autor

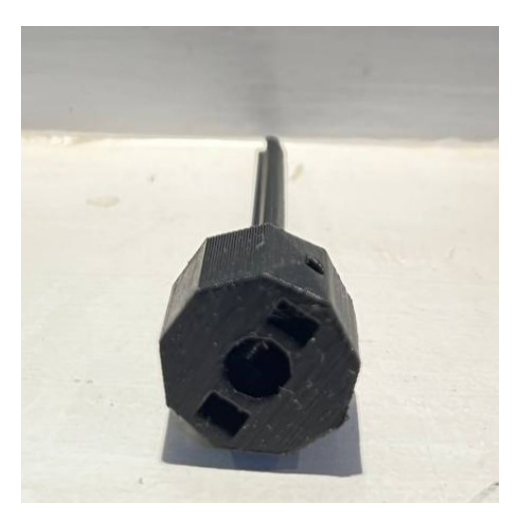

(b) Parte Inferior do Eixo de Rotação Fonte: Produzido pelo autor

Figura 66 – Peça do Eixo de Rotação

<span id="page-85-0"></span>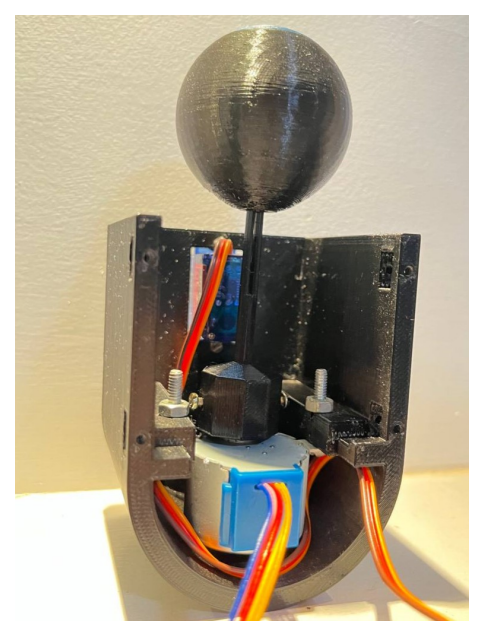

Figura 67 – Eixo de Rotação Acoplado ao Motor na Caixa Planetária Fonte: Produzido pelo autor

Restando apenas a Haste Lateral Fixa e a Haste Lateral Articulada (da esquerda para a direita na [Figura 68\)](#page-85-1), responsáveis por suportar a estrutura da Caixa planetária. Na Haste Lateral Fixa há um formato para o encaixe de um dos braços do servo, para fixar o eixo do servo a haste, fazendo com que, quando o motor se movimente, a Caixa Planetária rotacione em torno desse eixo, gerando a inclinação necessária para o planeta. Foi necessário realizar dois furos na peça de braço do motor para fixar a peça à haste de suporte com dois parafusos de 2mm. Há em ambas as hastes também uma superfície com dois furos para acoplar as hastes a estrutura de suporte da placa eletrônica.

<span id="page-85-1"></span>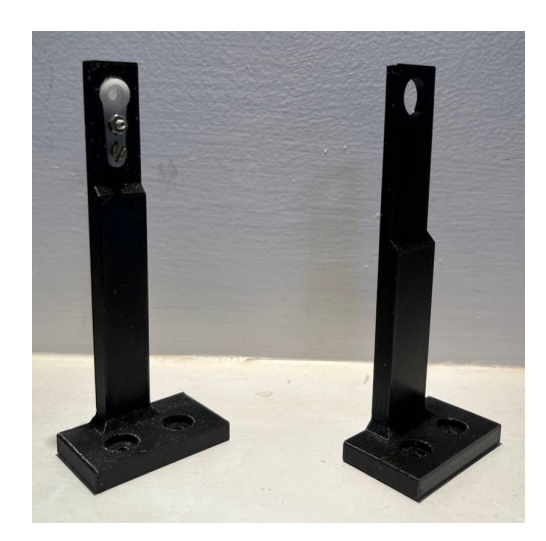

Figura 68 – Haste Lateral Fixa e Haste Lateral Articulada Fonte: Produzido pelo autor

Portanto, tem-se a estrutura completa e montada da Caixa Planetária na [Figura 69.](#page-86-0)

 $É$  possível ver que todos os fios dos motores passam pela tampa lateral da caixa. Com a Caixa Planetária finalizada, é possível passar a estrutura responsável pela movimentação do satélite.

<span id="page-86-0"></span>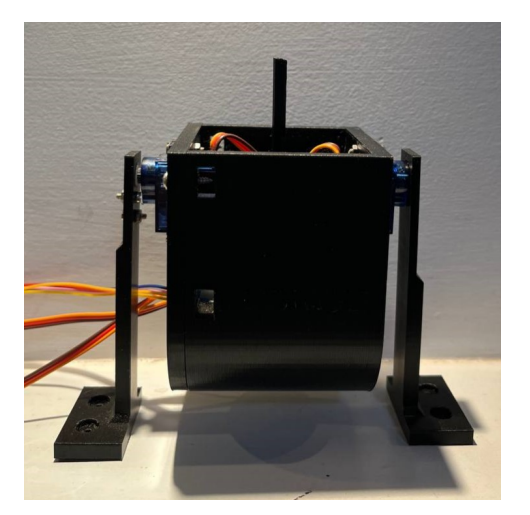

(a) Frente da Caixa Planetária Montada Fonte: Produzido pelo autor

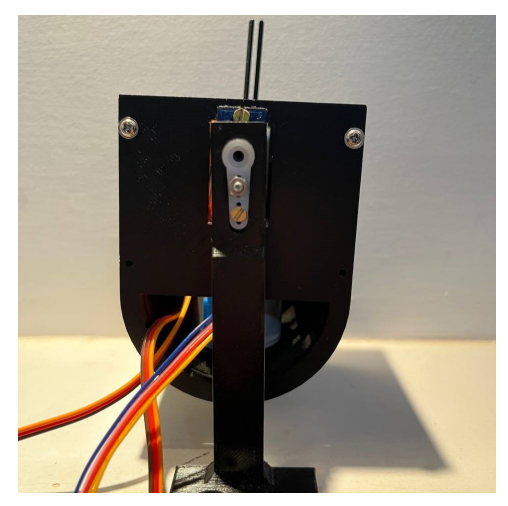

(b) Lado da Caixa Planetária Montada Fonte: Produzido pelo autor

Figura 69 – Caixa Planetária

O Anel de Satélite possui três estruturas chaves, o anel, contendo o motor e a engrenagem externa; a engrenagem interna e seu acoplador; e o satélite em si. A peça resultante do acoplado com a engrenagem interna está na [Figura 70.](#page-86-1) Nesta peça há algumas ressalvas a serem feitas quanto a qualidade da impressão. Como a peça é muito pequena e possui detalhes finos, algumas partes ficaram levemente distorcidas. Nada que compromete o movimento da estrutura, porém, o acoplamento no eixo do motor ficará solto, visto que o furo para o parafuso e o encaixe da porca não ficaram ideais. Todavia, ainda há uma leve pressão na parte interna do furo para o encaixe do eixo, permitindo que a peça se fixe semelhante a um apoio de engaste. Quanto ao resultado do anel montado com o motor acoplado, pode-se observar na [Figura 71.](#page-87-0)

<span id="page-86-1"></span>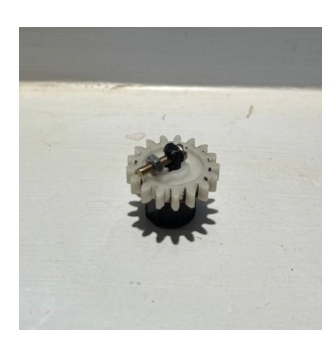

Figura 70 – Acoplador e Engrenagem Interna Fonte: Produzido pelo autor

<span id="page-87-0"></span>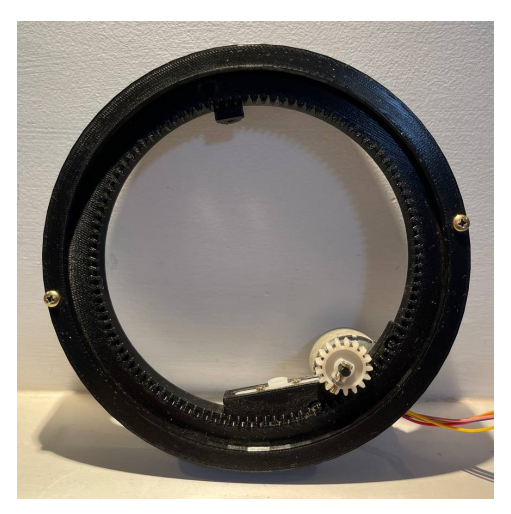

(a) Vista Superior do Anel de Satélite Fonte: Produzido pelo autor

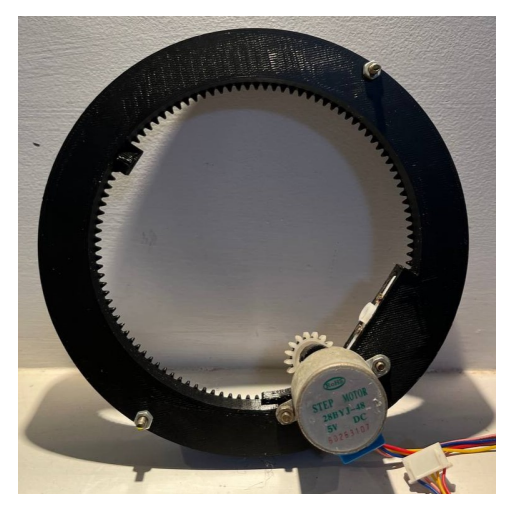

(b) Vista Inferior do Anel de Satélite Fonte: Produzido pelo autor

#### Figura 71 – Anel de Satélite Montado

Na estrutura do anel, já está acoplado o braço do micro servo que será utilizado para conectar ao eixo do motor responsável pelo movimento de inclinação do plano orbital do satélite. Para o encaixe desse braço, também foi necessário realizar dois furos, um de cada lado, para a passagem de parafusos de 2mm.

<span id="page-87-1"></span>Enfim, tem-se todas as peças necessárias para a montagem da estrutura planetária com o satélite. O resultado desta montagem pode ser visto na [Figura 72.](#page-87-1) Parte-se então para a parte de testagem do funcionamento desta estrutura.

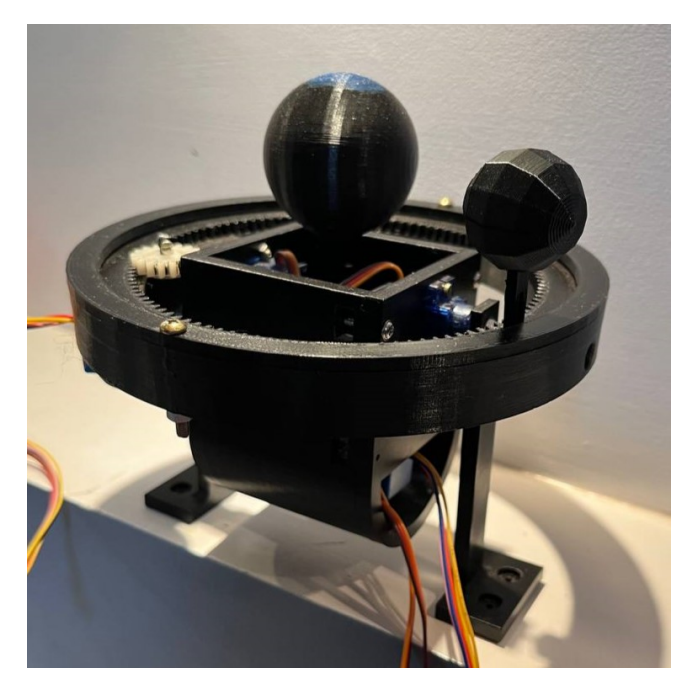

Figura 72 – Estrutura Planetária Finalizada Fonte: Produzido pelo autor

#### <span id="page-88-0"></span>4.1.1 Testes da Estrutura Planetária

Para realizar o teste do funcionamento da movimentação da estrutura planetária, foi necessário reproduzir o circuito exposto na [subseção 3.5.3](#page-61-0) em uma *protoboard*, visto que também seria preciso confirmar o correto funcionamento deste esquema elétrico, antes de produzir a placa final. Uma parte mais simples do código exposto na [seção 3.6](#page-77-2) também foi elaborado, apenas configurando as angulações necessárias para os servos motores e a movimentação dos motores de passo. Para o teste, foi utilizado o sistema da Terra e Lua, visto que é o planeta que possui um maior número de dispositivos funcionando ao mesmo tempo, englobando todos os componentes necessários ao mesmo tempo. O resultado de um dos testes foi gravado em formato *time-lapse* para facilitar a visualização do movimento, visto que ele é bem lento. A gravação pode ser vista neste link: [Teste em Time-Lapse da Caixa](https://youtube.com/shorts/srLFVea1oeM) [Planetária e do Anel de Satélite \(https://youtube.com/shorts/srLFVea1oeM\)](https://youtube.com/shorts/srLFVea1oeM)

Com o teste foi possível perceber algumas questões que precisam ser trabalhadas. O movimento de rotação e revolução estão fluidos e condizentes com o esperado. Porém, as inclinações da estrutura necessitam de alguns ajuste. O servo motor possui uma boa acurácia, porém a sua precisão não é tão boa. Assim, quando é enviado um ângulo ao motor, ele sempre atinge o mesmo ponto, porém, não necessariamente este ponto é o desejado. Portanto, é preciso medir os valores que o motor chega e ajustar no código um certo *offset* para que a inclinação tenha o valor desejado. Quanto ao circuito elétrico utilizado para o funcionamento dos motores e alimentação do Arduino, não se fez necessário nenhuma alteração, sendo assim possível manufaturar a placa perfurada contendo todas as ligações necessárias para o projeto.

## **4.2 Placa de Circuito Eletrônico e Suporte**

A placa foi produzida utilizando técnicas de soldagem em uma placa de cobre perfurada. O resultado da soldagem das trilhas do esquemático projetado na [Figura 40](#page-63-0) pode ser analisado na [Figura 73a.](#page-89-0) Após produzida, a continuidade das trilhas foi testada, verificando se todos os pontos necessários estão conectados e se não havia nenhuma ligação indevida entre as trilhas.

<span id="page-89-0"></span>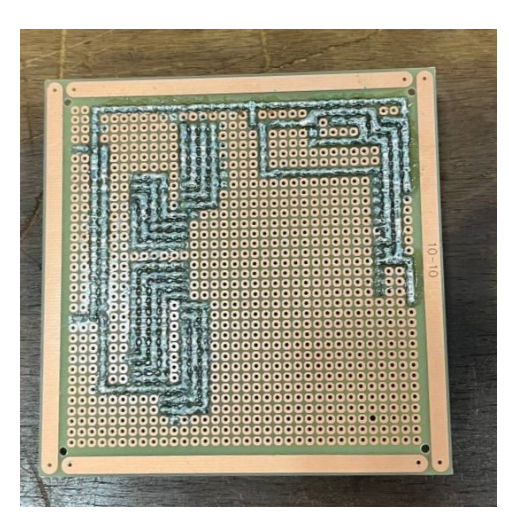

(a) Trilhas da Placa Perfurada Fonte: Produzido pelo autor

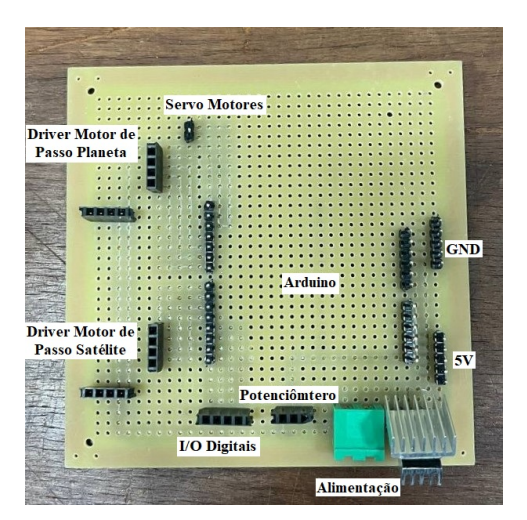

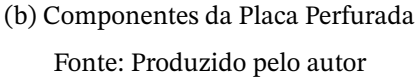

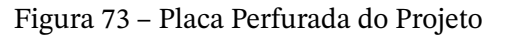

Os componentes soldados podem ser vistos na parte superior da placa da [Figura 73b.](#page-89-0) Na lateral esquerda estão os pinos para a conexão dos drivers dos motores de passo, no centro os pinos para o arduino e na lateral direita as saídas de 5V e o aterramento. No canto inferior direito está o *jack* para a entrada da alimentação da placa e o regulado de tensão de 5V.

Com a placa finalizada, novamente, testou-se a estrutura planetária que estava pronta utilizando o mesmo código anterior. O mecanismo se comportou da mesma forma que o vídeo de teste da [subseção 4.1.1.](#page-88-0)

Tendo essa estrutura definida e funcionando a partir da placa de circuito produzida, foi possível produzir a estrutura que da apoio a Caixa Planetária, o Suporte para Placa Perfurada. Os arquivos da modelagem dos discos foram enviados para o corte a laser, contendo o formato da peça e os 4 furos para o encaixe entre eles.

Com o disco pronto, fez-se mais 4 furos para encaixar as Hastes Laterais Fixa e Articulada da Caixa Planetária, visto que a posição dos furos dependem da distância real entre as hastes que poderia ficar distorcida com relação ao modelo 3D por conta dos encaixes da estrutura. Feito os furos, foi possível fixar a placa na parte de dentro do suporte e a Caixa Planetária na parte superior.

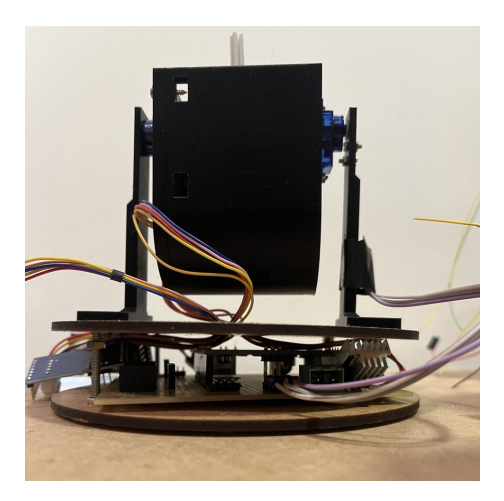

Figura 74 – Suporte para Placa Perfurada e Caixa Planetária Fonte: Produzido pelo autor

Tendo esta parte do projeto finalizada, passa-se para a produção das peças responsáveis pelo movimento de translação do planetário. Dando início pelas polias e pelo Suporte Cilíndrico, que ficam logo abaixo da estrutura que está pronta.

# **4.3 Suporte e Polias**

O Suporte Cilíndrico é responsável pelo apoio da estrutura planetária, por conter o anel coletor em seu interior e também pelo eixo da Polia Móvel. A peça final impressa, da [Figura 75a,](#page-90-0) é dividia em duas partes, justamente para encaixar o anel coletor no centro da tampa da [Figura 75b.](#page-90-0) Foram impressas duas de cada uma dessas peças, visto que há o Suporte Cilíndrico Oposto para a Polia Móvel Oposta.

<span id="page-90-0"></span>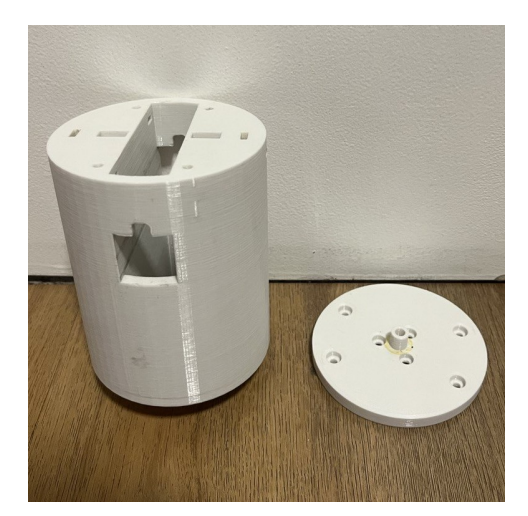

(a) Peças do Suporte Cilíndrico Fonte: Produzido pelo autor

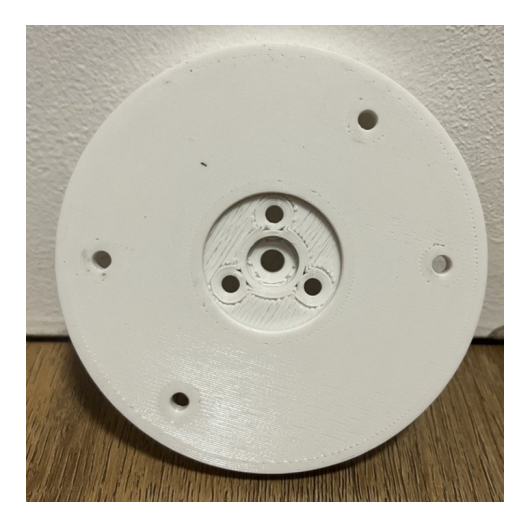

(b) Parte Inferior da Tampa do Suporte Cilíndrico Fonte: Produzido pelo autor

Figura 75 – Suporte Cilíndrico

A polia se encaixa na tampa com um rolamento entre ela e o eixo protuberante da parte de cima da tampa. Uma parte importante desta polia são os dentes, visto que a impressão 3D poderia não ficar tão precisa. Entretanto, o resultado da impressão foi bastante satisfatório para o encaixe da correia dentada. O conjunto de todas as peças impressas está representado na [Figura 76.](#page-91-0)

<span id="page-91-0"></span>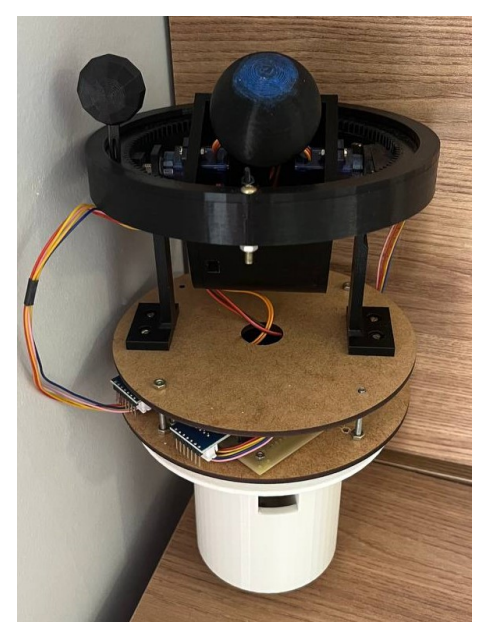

(a) Vista Superior do Conjunto das Peças Fonte: Produzido pelo autor

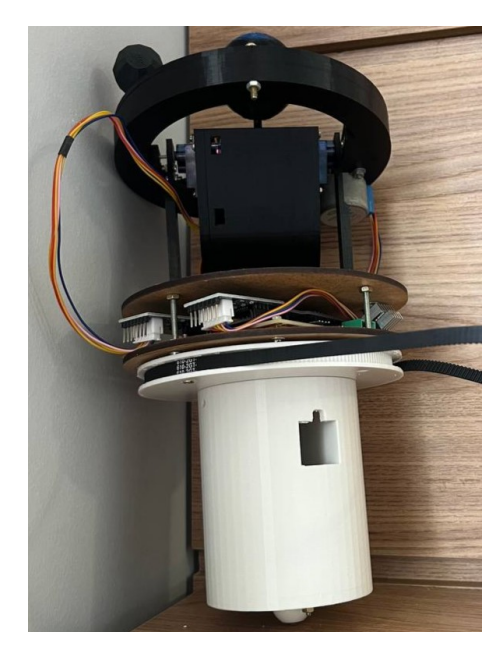

(b) Vista Inferior do Conjunto das Peças Fonte: Produzido pelo autor

Figura 76 – Conjunto Planeta e Suporte Cilíndrico

A Polias Fixa e a Polia Móvel Oposta também foram impressas, porém, só será possível testar o mecanismo de funcionamento delas com a Haste de Translação e o Eixo Principal prontos, sendo então este o próximo passo.

# **4.4 Haste de Translação e Eixo Principal**

Novamente, foram enviados ao LAB os arquivos referentes as duas partes da Haste de Translação para realizar o corte a laser. Com a peça pronta, foi necessário realizar alguns rebaixamentos com uma broca de 8mm nos furos pertencentes a haste inferior para abrigar as porcas dos parafusos.

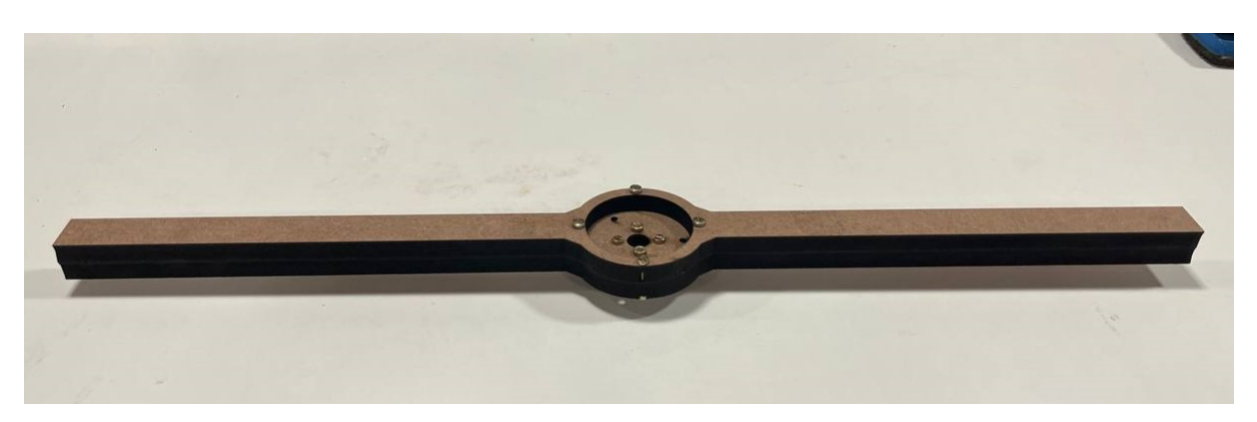

Figura 77 – Haste de Translação de MDF Fonte: Produzido pelo autor

Em seguida, foram encaixadas as peças que fazem parte desta estrutura da haste, sendo a engrenagem que se conecta ao servo motor e o anel coletor que fica em torno do Eixo Principal. Os furos na engrenagem precisaram ser feitos com o auxílio de uma furadeira de bancada, visto que a engrenagem em si só possuía um furo passante em seu centro, que também precisou ser aumentado com a furadeira para encaixar no eixo que será utilizado.

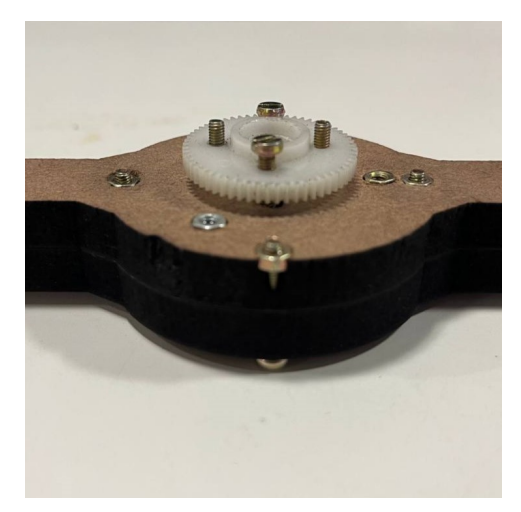

(a) Centro da Haste e Engrenagem Fonte: Produzido pelo autor

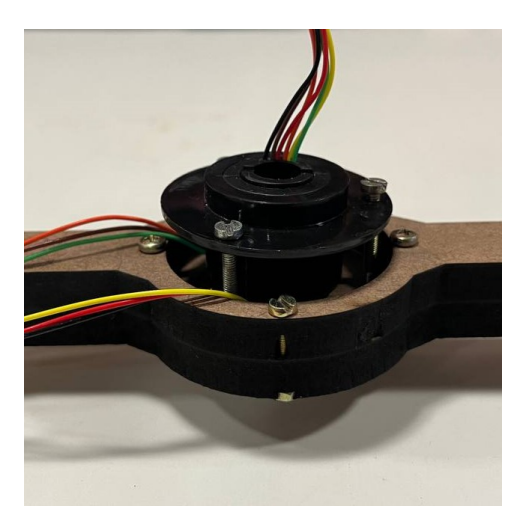

(b) Centro da Haste e Anel Coletor Fonte: Produzido pelo autor

Figura 78 – Haste de Translação com Componentes Conectados

Simultaneamente, o Eixo Principal era impresso em 3D pela equipe do LAB. Nesta peça está acoplado o servo motor, responsável pelo movimento de translação, com sua respectiva engrenagem. Este conjunto pode ser analisado na [Figura 79.](#page-93-0) Assim, tem-se todos os componentes necessários para testar a estrutura das polias.

<span id="page-93-0"></span>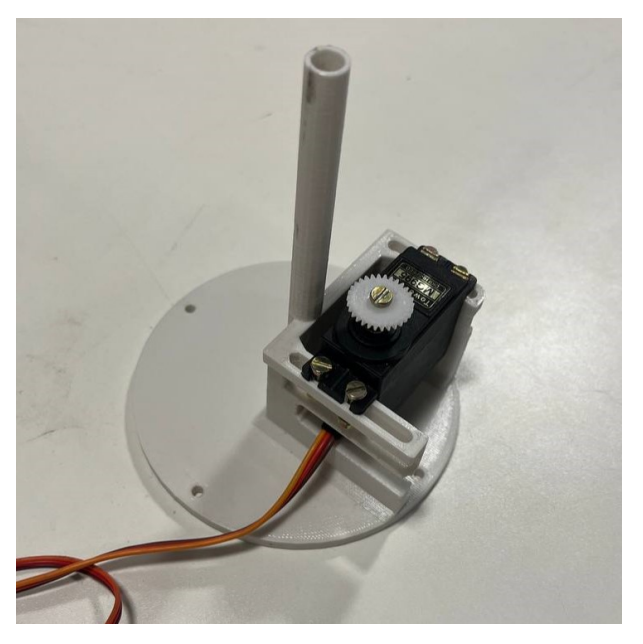

Figura 79 – Eixo Principal e Servo Motor Fonte: Produzido pelo autor

### 4.4.1 Teste Movimentação das Polias

A movimentação das polias consiste na movimentação do eixo em torno da Polia Fixa que se encontra parada. As polias das pontas então rotacionam em torno de seus eixos, como demonstrou a [Figura 19.](#page-43-0) O conjunto montado para a realização do teste pode ser visto na [Figura 80.](#page-93-1)

<span id="page-93-1"></span>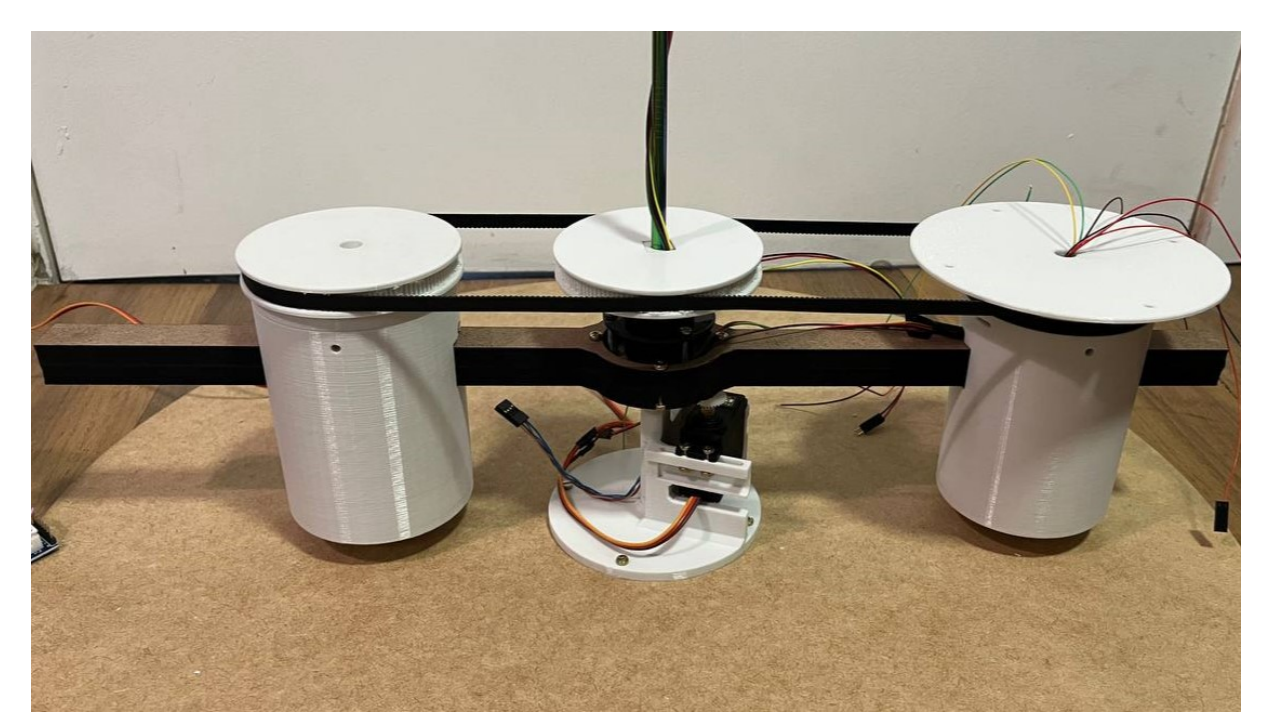

Figura 80 – Sistema de 3 Polias para Realização de Teste Fonte: Produzido pelo autor

O encaixe das peças foi bem sucedido, entretanto, a superfície de contato entre a Polia Fixa e a correia é bastante pequena. Isso fez com que, durante a rotação da haste, que para este teste foi feita manualmente, a correia deslizasse pela Polia Fixa, perdendo o contato entre os dentes e assim, não efetuando o movimento das Polias Móveis. Chegou se ainda a utilizar uma polia maior ao centro para ter uma maior superfície de contato, o que fez com que o movimento ocorresse. Todavia, com uma polia maior, perde-se a proporção do movimento da polia com o movimento de translação que era de 1 para 1.

Por conta disso, foi preciso adaptar o projeto, para que se tivesse esse movimento, porém utilizando o primeiro mecanismo proposto e mais simples, da [Figura 16](#page-39-0) com apenas duas polias, a Polia Fixa e a Polia Móvel. Assim, para o funcionamento do protótipo entre as trocas de planetas, será necessário que o usuário não só ajuste a distância entre o planeta e o Sol na haste, como também ajuste tamanho da correia, a qual terá uma peça que comprima ou relaxe o tamanho do perímetro da correia utilizada. Portanto, o resultado final deste mecanismo está como o da [Figura 81.](#page-94-0) Sendo assim o Suporte Cilíndrico Oposto e a Polia Móvel Oposta não mais necessários para esta versão do protótipo.

<span id="page-94-0"></span>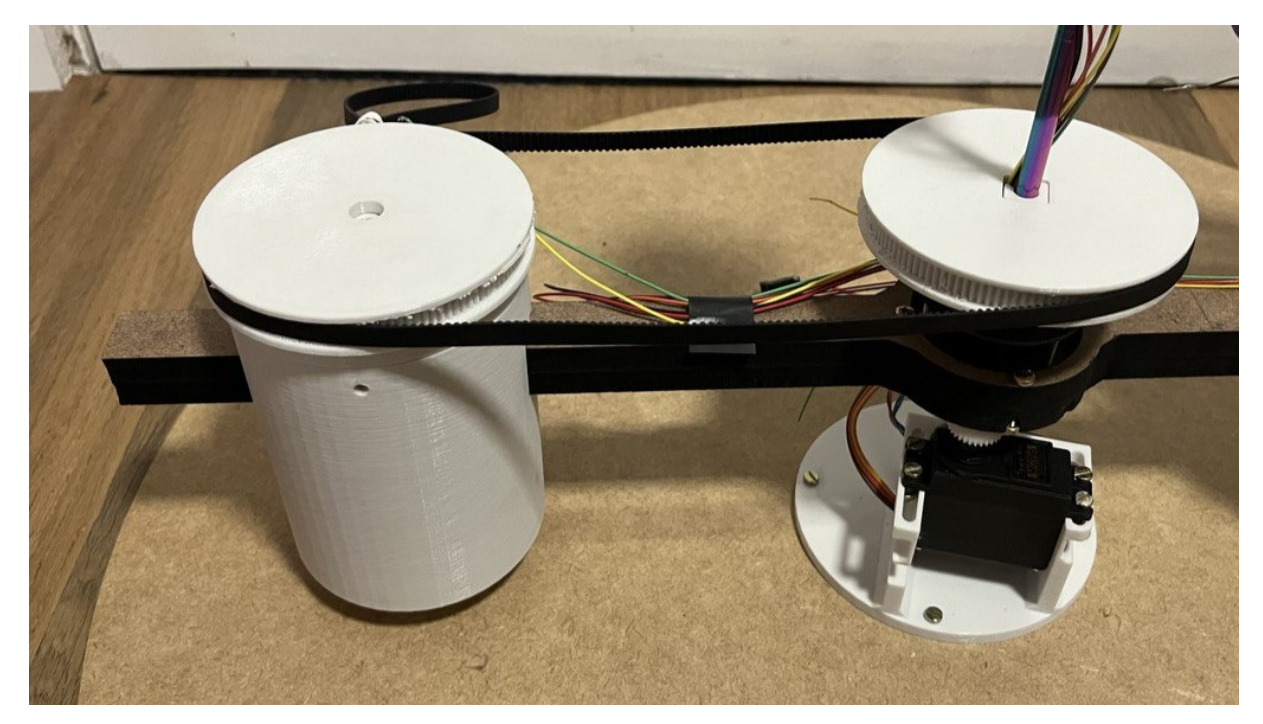

Figura 81 – Sistema de 2 Polias Fonte: Produzido pelo autor

Com esta parte finalizada e definida tem-se o resultado final da primeira versão do protótipo do Sistema Planetário Reconfigurável. Para esta versão, foram impressos os 3 planetas iniciais, Mercúrio, Vênus, Terra o satélite natural da Terra, a Lua, de acordo com as escala já definidas.

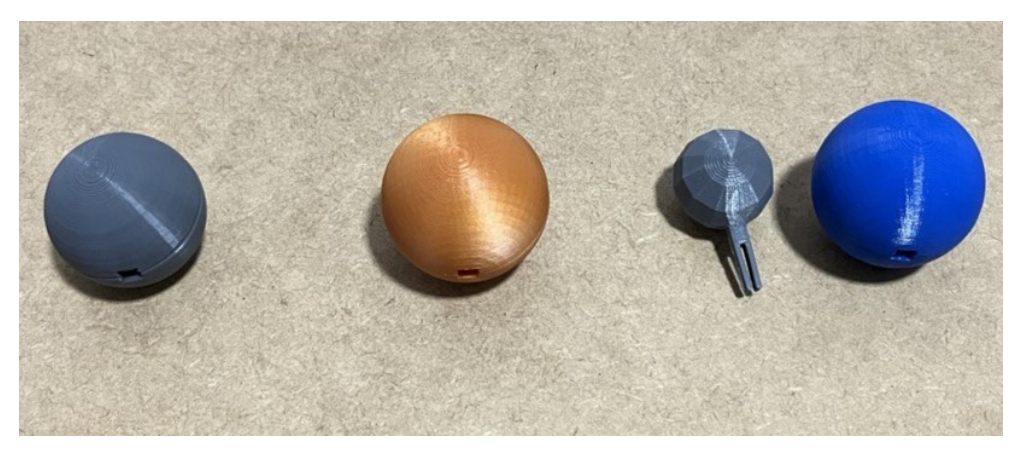

Figura 82 – Impressão 3D dos Três Primeiros Planetas e a Lua Fonte: Produzido pelo autor

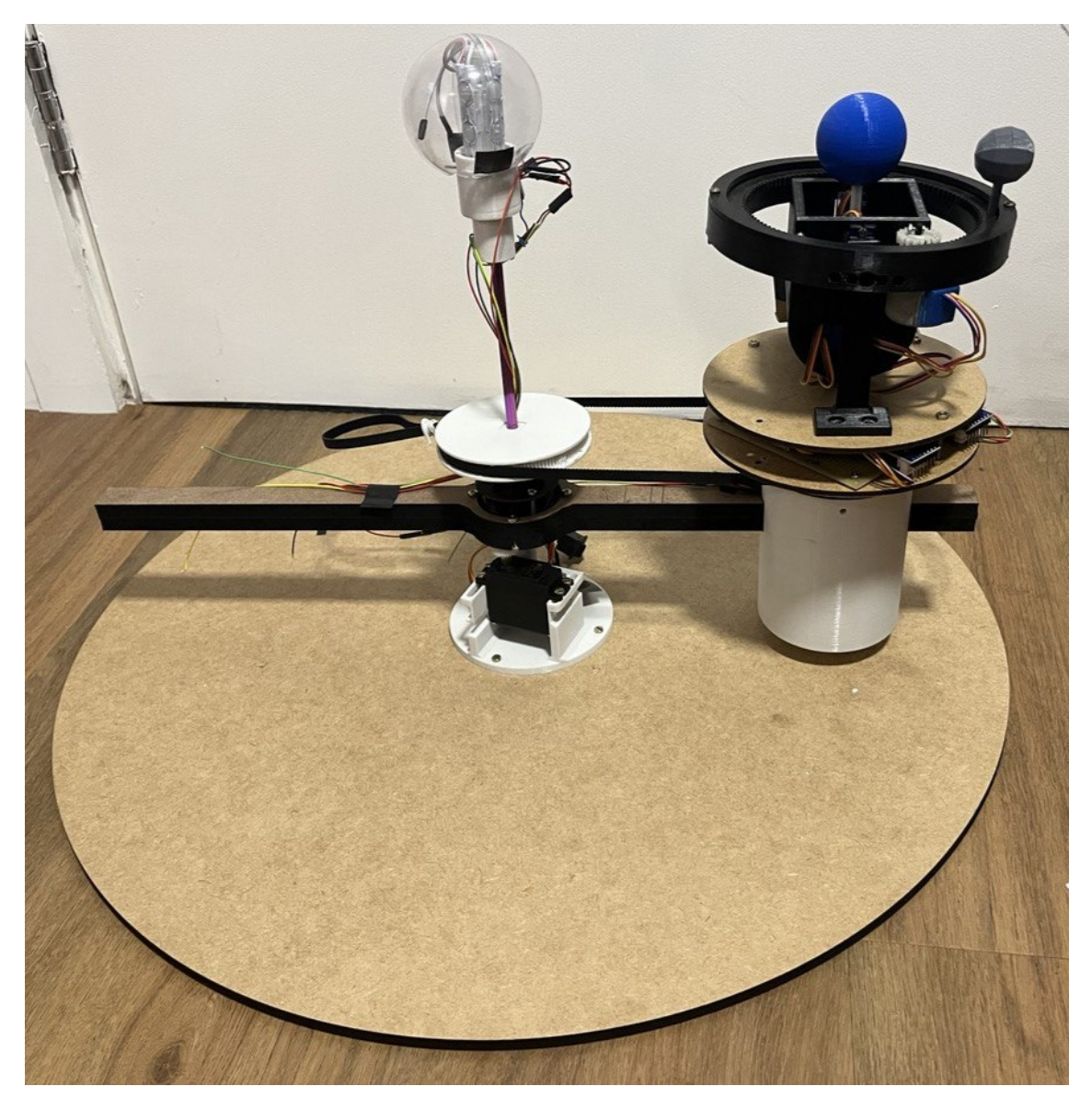

Figura 83 – 1ª Versão do Planetário Fonte: Produzido pelo autor

#### 4.4.2 Requisitos de Corrente

Como o planetário foi projetado para ser um produto, é importante também medir alguns parâmetros de corrente que estão sendo necessitados, visto que a fonte utilizada fornece uma tensão de 12V e uma corrente máxima de 2A e os anéis coletores utilizados também possuem limites máximos de corrente. Para isso, foi necessário colocar um amperímetro em série com a alimentação do protótipo. Foram feitas medidas dos sistemas funcionando de forma isolada e também de todos os componentes do sistema funcionando em conjunto.

Primeiro, mediu-se a corrente necessária para o funcionamento da Caixa Planetária, sendo então dois micro servos e dois motores de passo, visto que o teste levou em conta a Terra e a Lua. Os resultados foram passados para o gráfico da [Figura 84.](#page-96-0) Em seguida, mediu-se a corrente utilizada pelo motor responsável pela movimentação de translação do sistema. Por fim, mediu-se a corrente de todos os componentes funcionando juntos, como mostra a linha roxa do gráfico da [Figura 84](#page-96-0)

<span id="page-96-0"></span>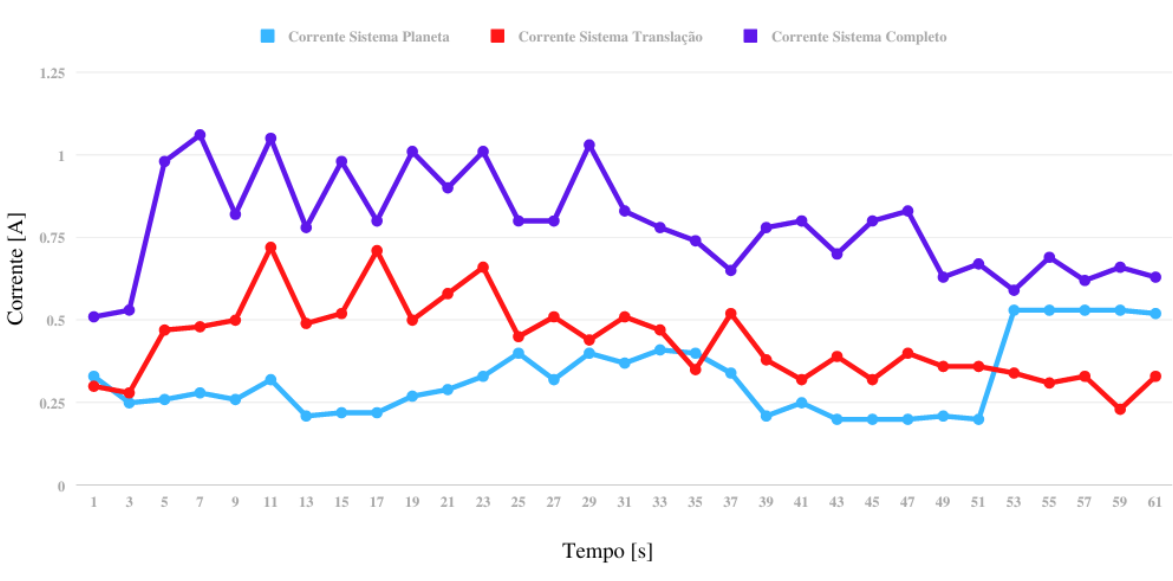

#### Gráfico da Corrente em Função do Tempo

Figura 84 – Gráfico da Corrente com Relação ao Tempo Fonte: Produzido pelo autor

Com os resultados expostos no gráfico, foi possível constatar que a fonte utilizada é capaz de entregar os requisitos necessário de corrente do sistema, visto que o pico máximo observado de corrente é de 1,06A. Olhando para as correntes dos sistemas separados, temos o pico de corrente de 0,53 para o sistema do planeta e 0,71 para o sistema da translação, assim, mesmo que ambos os picos ocorressem ao mesmo tempo, a corrente máxima necessária seria de 1,24A, ainda bem abaixo dos 2A que a fonte utilizada consegue entregar.

# **4.5 Planetário em Funcionamento**

Utilizando o protótipo do planetário pronto, foi possível reproduzir o movimento dos planetas em torno do Sol. Por conta do Motor de Translação, este movimento está limitado no percurso da translação, mas ainda é possível extrair algumas informações do projeto. Serão analisados o movimento dos três primeiros planetas. Apesar disso, o código e a estrutura estão preparados para todos os demais planetas do sistema solar.

Para registrar o funcionamento, foram feitas duas filmagens simultâneas de dois ângulos diferentes. Uma ocorre de cima do planetário, para facilitar a visualização do movimento de rotação e translação do mecanismo e a segunda ocorre de frente para o planetário. Ambas as vistas são colocadas em um mesmo vídeo para auxiliar as análises. O vídeo também é depois manipulado para se ter uma visão em *time-lapse* da movimentação, além da em tempo real.

### 4.5.1 Mercúrio

O movimento de translação deste planeta é o mais rápido, por estar mais próximo do Sol. Entretanto, seu movimento de rotação é bastante devagar, sendo até mesmo difícil de visualizar na escala de tempo em que o projeto está funcionando.

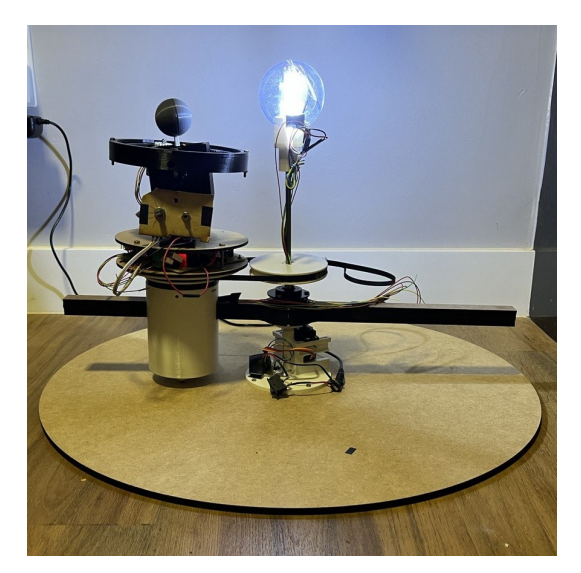

Figura 85 – Planetário com Mercúrio Fonte: Produzido pelo autor

Os vídeos com a simulação do planeta funcionando podem ser vistos através dos Links: [Mercúrio \(https://youtu.be/f4hsTRAdvl4\)](https://youtu.be/f4hsTRAdvl4) e Mercúrio (Time-Lapse em 2.37x https://youtu.be/2WqJGI69e No vídeo, podemos ver aproximadamente 1/6 do movimento de translação do planeta. É possível perceber também que toda a estrutura da Caixa Planetária permanece com seu referencial fixo apesar de uma leve distorcida no início do trajeto por conta de uma folga na

correia que pode ser melhor ajustada. Durante o trajeto, também é possível notar a pequena revolução do planeta com relação ao seu ponto inicial.

### 4.5.2 Vênus

Vênus possui um movimento de translação um pouco mais lento, demorando mais a realizar o percurso em estudo. Além disso, a rotação de Vênus é a mais lenta entre todos os planetas.

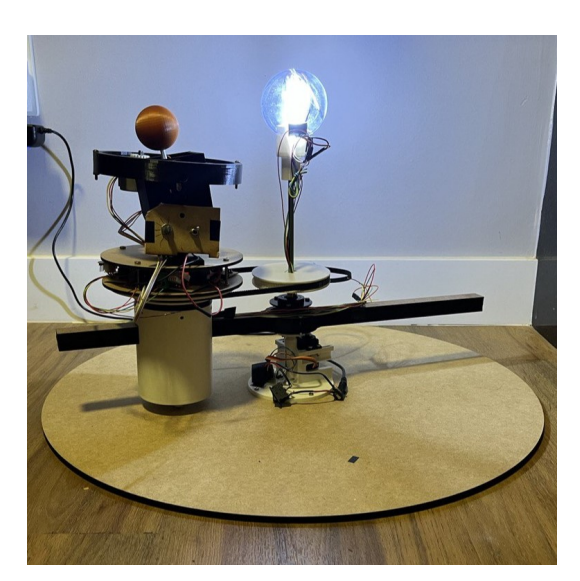

Figura 86 – Planetário com Vênus Fonte: Produzido pelo autor

O funcionamento do planetário com os movimentos deste planeta pode ser visto através dos seguintes Links: [Vênus \(https://youtu.be/vam1FY32ggU\)](https://youtu.be/vam1FY32ggU) e [Vênus \(Time-Lapse](https://youtu.be/ptMjbCrqvr8) [em 5.83x https://youtu.be/ptMjbCrqvr8\).](https://youtu.be/ptMjbCrqvr8) Novamente, tem-se aproximadamente 1/6 da volta de translação do planeta com a Caixa Planetária se mantendo com uma direção fixa ao plano eclíptico. O planeta tem uma leve movimento de rotação durante o percurso, mas seria necessário assistir praticamente a uma translação inteira para se ter uma rotação completa de Vênus.

### 4.5.3 Terra e Lua

Por fim, tem-se o movimento da Terra e seu satélite natural. Neste momento, todos os componentes do sistema funcionam ao mesmo tempo e, como os períodos de rotação e revolução são menores, é mais fácil de se visualizar os movimentos do sistema.

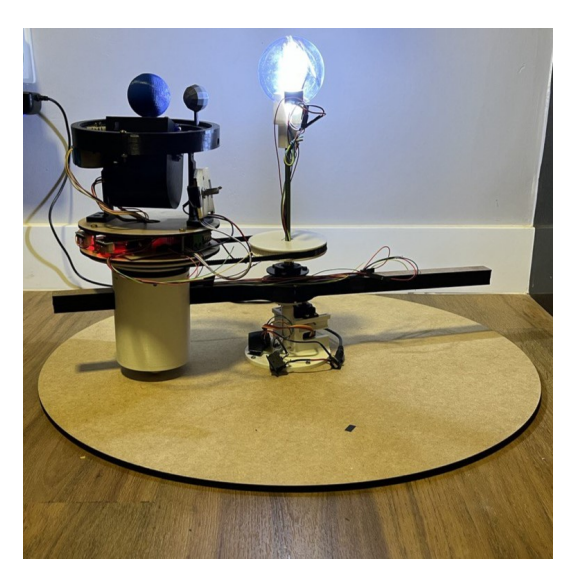

Figura 87 – Planetário com Terra e Lua Fonte: Produzido pelo autor

Nos vídeos que estão disponibilizados no seguintes links (Terra e Lua (https://youtu.be/2SKGQbl8 e [Terra e Lua \(Time-Lapse em 9.59x https://youtu.be/1\\_KnVIdlHOQ\)\)](https://youtu.be/1_KnVIdlHOQ), pode ser visto de início, o ajuste do mecanismo para as inclinações corretas com relação a este planeta. Logo após, o sistema da início aos movimentos de translação, rotação e revolução. Durante a lmagem, é possível contar um total de 55 rotações da Terra que quase duas revoluções inteiras da Lua, o que corresponde a aproximadamente 2 meses do tempo real. A simulação não chega a completar 2 meses pois alguns ajustes nos limites do ângulo máximo e mínimo do servo motor precisaram ser feitos pela falta de linearidade próximo à esses limites. Entretanto, já é possível constatar o funcionamento do mecanismo do protótipo dentro das escalas propostas.

# **5 Conclusões**

Com a primeira versão do Sistema Planetário Reconfigurável pronta, foi possível analisar a movimentação de planetas do sistema solar de forma individual utilizando apenas um mecanismo. Desta forma, a ideia inicial do projeto foi realizada com êxito. Alguns requisitos iniciais foram estabelecidos e é importante verificar o cumprimento dos mesmos.

Quanto as dimensões do projeto, pensou-se inicialmente em um planetário que coubesse em um espaço de diâmetro de 500mm, o que foi realizado, visto que a base do projeto possui esta medida e os mecanismos funcionam dentro dessa faixa estabelecida.

Em relação ao movimento do planetário, alguns pontos foram discutidos na [sub](#page-36-0)[seção 3.3.1.](#page-36-0) O primeiro requisito foi o que se encontrou mais problemas para se realizar, visto que o movimento de translação necessitava de especificações de um motor com torque suficiente para mover toda a estrutura. A estrutura como um todo está preparada para girar mais de uma volta, por conta dos anéis coletores que permitem os fios não se enroscarem com essa movimentação. Entretanto o servo motor utilizado no protótipo tem uma limitação de 180° de rotação, assim, não foi possível realizar o movimento completo de forma contínua. Apesar disso, o código do sistema foi ajustado para que o planetário não simplesmente parasse ao chegar no limite do motor, retornando a posição inicial e dando continuidade ao movimento dentro da faixa de operação.

A rotação do planeta, que consistia no segundo requisito de movimento do projeto, foi obtida sem complicações. Como o motor utilizado é um motor de passo, é possível realizar a rotação em ambas as direções e com um controle de velocidade que permite a precisão de movimentos mais lentos, como é o caso dos planetas Mercúrio e Vênus, que tem um período de rotação muito longos. A estrutura da caixa planetária também foi elaborada para ser capaz de ajustar a angulação da rotação dos planetas, como exigia o terceiro requisito proposto para o planetário.

O anel planetário elaborado para o movimento de revolução do satélite também foi realizado com sucesso, embora apenas tenha sido feito a estrutura para o satélite da Terra, a Lua. Como a Lua gira acoplada a uma engrenagem externa, também foi possível obter o resultado desejado em que a mesma face da Lua está sempre voltada para Terra, representando o movimento síncrono da rotação e revolução do satélite.

Além do movimento de revolução do satélite, foi possível gerar um mecanismo que possibilitava alterar a inclinação da órbita do satélite, cumprindo com o quinto requisito proposto. A inclinação permitiu com que a estrutura do anel de satélite ficasse sempre acoplada ao planetário mesmo que o planeta em curso não possuísse um satélite em órbita, visto que ela acompanha a inclinação do planeta e não atrapalha a visualização dele.

Enfim, tem-se o sexto requisito, que exigia a manutenção da direção em que a Caixa Planetária estivesse durante todo o percurso de translação. Para este requisito, foram encontrados alguns empecilhos na estrutura de polias proposta inicialmente, entretanto, com as adaptações realizadas, foi possível obter este movimento utilizando duas polias, sendo uma móvel e outra fixa, conectadas por uma correia dentada.

Quanto a estrutura cilíndrica que envolveria todo o protótipo, não foi possível produzila, visto que ela daria um pouco mais de trabalho para ser elaborada e foi preciso focar um tempo para garantir o funcionamento dos mecanismos do protótipos e lidar com contratempos que surgiram e modificações que foram necessárias.

Portando, 6 dos 7 requisitos propostos ao projeto foram cumpridos e o requisito restante, parcialmente obtido. O protótipo funciona como o esperado e pode ser utilizado com os diversos planetas do sistema solar. Entretanto, podem ser feitas algumas alterações no projeto para uma segunda versão, a fim de corrigir alguns erros cometidos na elaboração da primeira versão, bem como adotar algumas melhorias e sugestões que não foram colocadas nesta primeira versão.

# **5.1 Trabalhos Futuros**

A partir dos aprendizados obtidos durante a elaboração e confecção da primeira versão do planetário, alguns pontos foram anotados que podem ser utilizados em trabalhos futuros deste projeto. Os primeiros pontos são relacionados a possíveis melhorias da estrutura desenvolvida e dos componentes utilizados. Começando pelo motor responsável pela translação dos planetas. O ideal seria utilizar um servo motor que possuísse torque suficiente para rotacionar a estrutura e que não tivesse a limitação da faixa de operação. Com a mudança do motor, será necessário remodelar a peça do Eixo Principal que contém o encaixe para este motor.

Também relacionado ao movimento de translação, devido ao fato do mecanismo com 3 polias alinhas não ter funcionado como o desejado, pode ser feita uma modificação mo arranjo do mesmo. Como o ideal é que o usuário não precise ajustar o tamanho da correia no projeto, como é feito atualmente, há uma sugestão para um novo arranjo das 3 polias, como é representado na [Figura 88.](#page-102-0) Nesta nova configuração, as polias fazem um formato de L entre si, garantindo uma maior superfície de contato com a polia fixa.

<span id="page-102-0"></span>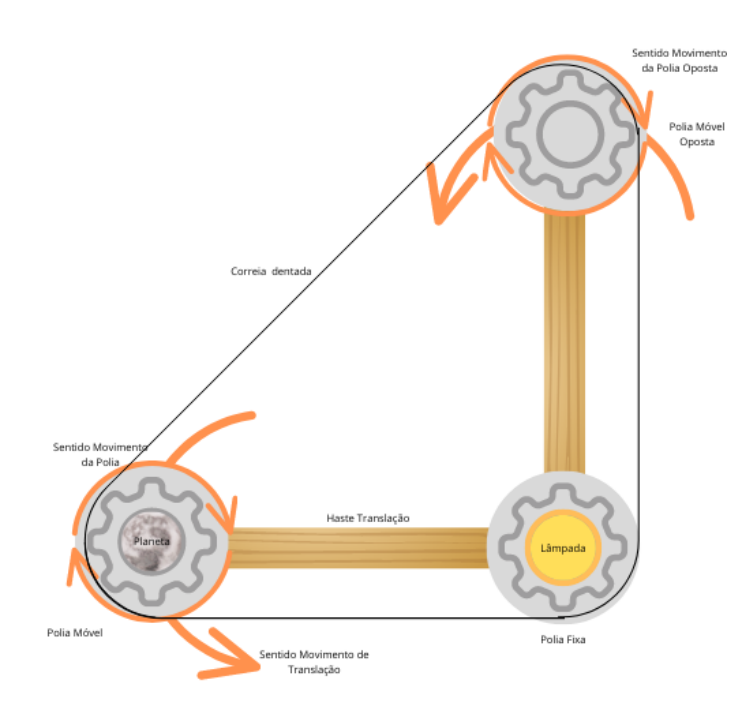

Figura 88 – Nova Proposta para Arranjo das 3 Polias Fonte: Produzido pelo autor

Além dessas modificações, há ainda uma proposta para que o movimento de ajuste da distância do planeta com relação ao Sol seja automatizada para garantir que o projeto seja de fato de fácil manuseio para o usuário. No início do projeto, foi pensado em utilizar uma cremalheira na haste de translação para que, com um motor acoplado a estrutura do Suporte Cilíndrico, o planeta se deslocasse até a posição correta. Caso a estrutura com as polias em L seja adotada, será preciso também ou montar um mecanismo que ajuste a posição do Suporte Cilíndrico Oposto enquanto a posição do planeta é definida pelo motor ou então adicionar um segundo motor neste suporte para que ele se mova também, permitindo que as distâncias fiquem sempre corretas e a correia não afrouxe no sistema.

Além disso, alguns ajustes podem ser feitos na escala das distâncias dos planetas, visto que a distância mínima estabelecida não ficou de forma ideal como havia se pensado antes, para isso, pode-se analisar também a possibilidade de aumentar o diâmetro máximo do projeto.

Os demais satélites que foram considerados também podem ter suas estruturas elaboradas. Há também um desafio ainda maior que seria adicionar mais de um satélite para o mesmo planeta, como o caso de Marte. Nesta linha, uma boa adição também seria ter em Saturno os anéis rotacionando em volta do planeta, que podem ser representados por uma fita de LED, onde as luzes se acendem rotacionando o planeta criando a ilusão de rotação do anel, dentro da escala de temo adequada. A estrutura de acoplamento do Anel de Satélite pode também ser melhor trabalhada, visto que, atualmente, não é tão simples de tirar e colocar de volta no projeto, como se pensava inicialmente.

Por m, pode ser colocado um *display* em determinada parte da estrutura para trazer mais informações ao usuário, como a data e hora que o plantário está e até mesmo, a partir de um teclado, ser possível solicitar que o planetário chega na posição para um dia e hora desejado.

Apesar das sugestões de melhorias e adaptações apontadas, o resultado final da primeira versão do planetário cumpre com o desafio proposto em termos de elaborar e montar uma estrutura que pudesse reproduzir a movimentação dos planetas em torno do Sol de acordo com suas características únicas e funcionasse para cada planeta individualmente. Além disso, apesar dos empecilhos encontrados com o movimento de translação, esta primeira versão do protótipo possui relativa facilidade para ser utilizada por um usuário, como determinado nos objetivos iniciais do projeto.

# **Referências**

- ALLEVI. **Inll Pattern Options In Slic3r**. 2022. [Online; Acessado em 26 de agosto, 2022]. Disponível em: <<https://www.allevi3d.com/infill-options-in-slic3r/>>. Citado na p. [26.](#page-26-0)
- AMARAL, I. A. Influência dos Parâmetros de Corte LAser na Qualidade da Superfície Cortada, 2018. Disponível em: <<http://hdl.handle.net/10400.22/11917>>. Citado na p. [27.](#page-27-0)
- <span id="page-104-1"></span>ARDUINO. **Servo Library**. 2022. [Online; Acessado em 2 de outubro, 2022]. Disponível em: <<https://www.arduino.cc/reference/en/libraries/servo/>>. Citado na p. [78.](#page-78-1)
- ARDUINO.CC. **Imagem das Portas do Arduino Uno**. 2022. [Online; Acessado em 10 de maio, 2022]. Disponível em: <[http://store.arduino.cc/products/arduino](http://store.arduino.cc/products/arduino-uno-wifi-rev2)[uno-wifi-rev2](http://store.arduino.cc/products/arduino-uno-wifi-rev2)>. Citado na p. [23.](#page-23-0)
- ASTROSHOP. **Imagem da Luminária Sol, Terra e Lua**. 2021. [Online; Acessado em 22 de outubro, 2021]. Disponível em: <[https://www.astroshop.eu/historical](https://www.astroshop.eu/historical-instruments/sun-earth-moon-orrery-with-iss-illuminated/p,43816)[instruments/ sun - earth - moon - orrery - with - iss- illuminated/ p , 43816](https://www.astroshop.eu/historical-instruments/sun-earth-moon-orrery-with-iss-illuminated/p,43816)>. Citado na p. [16.](#page-16-0)
- BOND, P. **Exploring the Solar System**. Wiley, 2020. ISBN 9781119384915. Citado na p. [18.](#page-18-0)
- BUICK, T. **Orreries, Clocks, and London Society: The Evolution of Astronomical Instruments and Their Makers**. Springer International Publishing, 2021. (Astronomers' Universe). ISBN 9783030617776. Citado na p. [15.](#page-15-0)
- COELHO, Í. **O que é motor de passo? Entenda seu funcionamento e aplicações**. 2020. [Online; Acessado em 2 de outubro, 2022]. Disponível em: <[https://www.filip](https://www.filipeflop.com/blog/o-que-e-motor-de-passo-entenda-seu-funcionamento-e-aplicacoes/) [eflop.com/blog/o-que-e-motor-de-passo-entenda-seu-funcionamento-e](https://www.filipeflop.com/blog/o-que-e-motor-de-passo-entenda-seu-funcionamento-e-aplicacoes/)[aplicacoes/](https://www.filipeflop.com/blog/o-que-e-motor-de-passo-entenda-seu-funcionamento-e-aplicacoes/)>. Citado nas pp. [44,](#page-44-0) [47.](#page-47-0)
- EASYEDA. **EasyEDA**. 2022. [Online; Acessado em 2 de outubro, 2022]. Disponível em: <<https://easyeda.com/pt>>. Citado na p. [61.](#page-61-1)
- ELETROGATE. **Servo TowerPro MG995 Metálico 180°**. 2022. [Online; Acessado em 21 de junho, 2022]. Disponível em: <[https://www.eletrogate.com/servo-towerpro](https://www.eletrogate.com/servo-towerpro-mg995-metalico-180)[mg995-metalico-180](https://www.eletrogate.com/servo-towerpro-mg995-metalico-180)>. Citado na p. [71.](#page-71-0)
- <span id="page-104-0"></span>ELO7. **Esferas de Acrílico**. 2022. [Online; Acessado em 30 de junho, 2022]. Disponível em: <[https://www.elo7.com.br/lista/esfera-de-acrilico-6%5C%2c5cm-bola](https://www.elo7.com.br/lista/esfera-de-acrilico-6%5C%2c5cm-bola-para-personalizar-50-unidades?nav=sb)[para-personalizar-50-unidades?nav=sb](https://www.elo7.com.br/lista/esfera-de-acrilico-6%5C%2c5cm-bola-para-personalizar-50-unidades?nav=sb)>. Citado na p. [76.](#page-76-1)
- FILIPEFLOP. **Imagem do Motor de Passo 28BYJ-48**. 2021. [Online; Acessado em 30 de outubro, 2021]. Disponível em: <[https://www.filipeflop.com/blog/o-que-e](https://www.filipeflop.com/blog/o-que-e-motor-de-passo-entenda-seu-funcionamento-e-aplicacoes//)[motor-de-passo-entenda-seu-funcionamento-e-aplicacoes//](https://www.filipeflop.com/blog/o-que-e-motor-de-passo-entenda-seu-funcionamento-e-aplicacoes//)>. Citado na p. [44.](#page-44-0)
- FREE3D. **Imagem de Planetário com Polias**. 2021. [Online; Acessado em 22 de outubro, 2021]. Disponível em: <[https://free3d.com/3d-model/planetarium-orrery-](https://free3d.com/3d-model/planetarium-orrery-1066.html)[1066.html](https://free3d.com/3d-model/planetarium-orrery-1066.html)>. Citado na p. [16.](#page-16-0)
- GODFREY, P. **3D Printing: The shape of things to come**. 2020. [Online; Acessado em 15 de agosto, 2022]. Disponível em: <[https://satelliteprome.com/interviews/3d](https://satelliteprome.com/interviews/3d-printing-the-shape-of-things-to-come/)[printing-the-shape-of-things-to-come/](https://satelliteprome.com/interviews/3d-printing-the-shape-of-things-to-come/)>. Citado na p. [25.](#page-25-0)
- HASAN, H. **Kepler and the Laws of Planetary Motion**. Rosen Publishing Group, 2004. (Primary Sources of Revolutionary Scientific Discoveries and Theories). ISBN 9781404203082. Citado na p. [20.](#page-20-0)
- HAWK, R. **What Is Synchronous Rotation?** 2022. [Online; Acessado em 26 de setembro, 2022]. Disponível em: <[https://www.allthescience.org/what-is-synchronou](https://www.allthescience.org/what-is-synchronous-rotation.htm) [s-rotation.htm](https://www.allthescience.org/what-is-synchronous-rotation.htm)>. Citado na p. [21.](#page-21-0)
- HOBBY, Y. **Imagem do Anel Coletor**. 2022. [Online; Acessado em 23 de agosto, 2022]. Disponível em: <[https://pt.aliexpress.com/item/1005002668385853.html?](https://pt.aliexpress.com/item/1005002668385853.html?spm=a2g0o.order_list.0.0.5e07caa4jTaPwk&gatewayAdapt=glo2bra) [spm=a2g0o.order\\_list.0.0.5e07caa4jTaPwk&gatewayAdapt=glo2bra](https://pt.aliexpress.com/item/1005002668385853.html?spm=a2g0o.order_list.0.0.5e07caa4jTaPwk&gatewayAdapt=glo2bra)>. Citado na p. [50.](#page-50-0)
- HOOD, A. et al. **Slip Ring**. United States Patent Office, 1949. Citado na p. [24.](#page-24-0)
- KIATRONICS. **Datasheet 28BYJ-48 5V Stepper Motor**. 2022. [Online; Acessado em 03 de setembro, 2022]. Disponível em: <[https://www.filipeflop.com/img/files/](https://www.filipeflop.com/img/files/download/Datasheet_28BYJ-48.pdf) [download/Datasheet\\_28BYJ-48.pdf](https://www.filipeflop.com/img/files/download/Datasheet_28BYJ-48.pdf)>. Citado na p. [44.](#page-44-0)
- LAB3D. **Como Saber Se o Filamento É ABS ou PLA**. 2022. [Online; Acessado em 21 de maio, 2022]. Disponível em: <[https://3dlab.com.br/como- saber- se- o](https://3dlab.com.br/como-saber-se-o-filamento-e-abs-ou-pla/)[filamento-e-abs-ou-pla/](https://3dlab.com.br/como-saber-se-o-filamento-e-abs-ou-pla/)>. Citado na p. [54.](#page-54-0)
- LEWIS, J. **Physics and Chemistry of the Solar System**. Elsevier Science, 2012. ISBN 9780323145848. Citado na p. [20.](#page-20-0)
- <span id="page-105-0"></span>MCCAULEY, M. **AccelStepper Library**. 2022. [Online; Acessado em 2 de outubro, 2022]. Disponível em: <[https://www.arduino.cc/reference/en/libraries/accelst](https://www.arduino.cc/reference/en/libraries/accelstepper/) [epper/](https://www.arduino.cc/reference/en/libraries/accelstepper/)>. Citado nas pp. [55,](#page-55-0) [78.](#page-78-1)
- MCFADDEN et al. **Encyclopedia of the Solar System**. Elsevier Science, 2006. (Gale virtual reference library). ISBN 9780080474984. Citado nas pp. [15,](#page-15-0) [18,](#page-18-0) [19,](#page-19-1) [21,](#page-21-0) [22.](#page-22-0)
- MCROBERTS, M. **Arduino Básico**. Novatec, 2015. Citado nas pp. [22,](#page-22-0) [23.](#page-23-0)
- MORRISON, D.; CRUIKSHANK, D. **Physical properties of the natural satellites**. Space Sci Rev, 1974. Disponível em: <<https://doi.org/10.1007/BF00175241>>. Citado na p. [22.](#page-22-0)
- NASA. **Basics of Space Flight**. 2022. [Online; Acessado em 26 de setembro, 2022]. Disponível em: <<https://solarsystem.nasa.gov/basics/chapter2-1/>>. Citado na p. [19.](#page-19-1)
- NASA. **What is a Supermoon**. 2021. [Online; Acessado em 2 de junho, 2022]. Disponível em: <https://solarsystem.nasa.gov/news/922/what-is-a-supermoon/>. Citado na p. [57.](#page-57-0)
- OPENCIRCUIT. **Imagem do Micro Servo SG92 9g**. 2022. [Online; Acessado em 28 de abril, 2022]. Disponível em: <[https://opencircuit.shop/product/TowerPro-SG92R-](https://opencircuit.shop/product/TowerPro-SG92R-9G-micro-servo-motor)[9G-micro-servo-motor](https://opencircuit.shop/product/TowerPro-SG92R-9G-micro-servo-motor)>. Citado na p. [55.](#page-55-0)
- PEALE, S. J. Origin and Evolution of the Natural Satellites. **Annual Review of Astronomy and Astrophysics**, v. 37, n. 1, p. 533–602, 1999. DOI: [10.1146/annurev.astro.37.](https://doi.org/10.1146/annurev.astro.37.1.533) [1.533](https://doi.org/10.1146/annurev.astro.37.1.533). eprint: <https://doi.org/10.1146/annurev.astro.37.1.533>. Disponível em: <<https://doi.org/10.1146/annurev.astro.37.1.533>>. Citado na p. [21.](#page-21-0)
- PETRUCCI. **Imagem da Lua**. 2018. [Online; Acessado em 25 de outubro, 2021]. Disponível em: <<https://unsplash.com/photos/uIf6H1or1nE>>. Citado na p. [22.](#page-22-0)
- RAVICORTE. **Corte a laser**. 2022. [Online; Acessado em 30 de agosto, 2022]. Disponível em: <<https://ravicorte.com.br/site/servicos/corte-a-laser>>. Citado na p. [27.](#page-27-0)
- RENDER. **Qual é o padrão de preenchimento mais forte na impressão 3D?** 2021. [Online; Acessado em 26 de agosto, 2022]. Disponível em: <[https://blog.render.](https://blog.render.com.br/impressao-3d/qual-e-o-padrao-de-preenchimento-mais-forte-na-impressao-3d/) [com.br/impressao-3d/qual-e-o-padrao-de-preenchimento-mais-forte-na](https://blog.render.com.br/impressao-3d/qual-e-o-padrao-de-preenchimento-mais-forte-na-impressao-3d/)[impressao-3d/](https://blog.render.com.br/impressao-3d/qual-e-o-padrao-de-preenchimento-mais-forte-na-impressao-3d/)>. Citado na p. [25.](#page-25-0)
- SILVA, L. **Imagem 2ª Lei de Kepler**. 2022. [Online; Acessado em 7 de setembro, 2022]. Disponível em: <[https : / / www . infoescola . com / fisica / segunda - lei - de](https://www.infoescola.com/fisica/segunda-lei-de-kepler/)  [kepler/](https://www.infoescola.com/fisica/segunda-lei-de-kepler/)>. Citado na p. [20.](#page-20-0)
- SOTHEBY'S. **Imagem do Planetário desenvolvido por W.&S. Jones em 1794**. 1794. [Online; Acessado em 22 de outubro, 2021]. Disponível em: <[https://www.soth](https://www.sothebys.com/en/auctions/ecatalogue/2018/history-of-science-technology-n09886/lot.28.html) [ebys.com/en/auctions/ecatalogue/2018/history-of-science-technology](https://www.sothebys.com/en/auctions/ecatalogue/2018/history-of-science-technology-n09886/lot.28.html)[n09886/lot.28.html](https://www.sothebys.com/en/auctions/ecatalogue/2018/history-of-science-technology-n09886/lot.28.html)>. Citado na p. [15.](#page-15-0)
- SPRINGER. **Imagem do Funcionamento de um Anel Coletor**. 2022. [Online; Acessado em 21 de maio, 2022]. Disponível em: <[https://springercontrols.com/news/](https://springercontrols.com/news/what-is-a-slip-ring-and-what-do-they-do) [what-is-a-slip-ring-and-what-do-they-do](https://springercontrols.com/news/what-is-a-slip-ring-and-what-do-they-do)>. Citado na p. [24.](#page-24-0)
- TDTEC. **Correia Gt2 6mm**. 2022. [Online; Acessado em 15 de junho, 2022]. Disponível em: <[https://www.tdtec.com.br/impressao-3d/correia-gt2-6mm-fechada-](https://www.tdtec.com.br/impressao-3d/correia-gt2-6mm-fechada-852mm-cnc-3d/)[852mm-cnc-3d/](https://www.tdtec.com.br/impressao-3d/correia-gt2-6mm-fechada-852mm-cnc-3d/)>. Citado na p. [66.](#page-66-0)
- TEKKNO. **Imagem de Ball Caster**. 2022. [Online; Acessado em 3 de setembro, 2022]. Disponível em: <[https://www.tekkno.com.br/produto/4117/caster---ball](https://www.tekkno.com.br/produto/4117/caster---ball-transfer---3%5C%C2%5C%B0-roda-robo)[transfer---3%5C%C2%5C%B0-roda-robo](https://www.tekkno.com.br/produto/4117/caster---ball-transfer---3%5C%C2%5C%B0-roda-robo)>. Citado na p. [40.](#page-40-0)
- TOWERPRO. **Datasheet Micro Servo SG92 9g Tower Pro**. 2022. [Online; Acessado em 21 de maio, 2022]. Disponível em: <[https://www.towerpro.com.tw/product/sg92r-](https://www.towerpro.com.tw/product/sg92r-7/)[7/](https://www.towerpro.com.tw/product/sg92r-7/)>. Citado na p. [54.](#page-54-0)
- TROTEC. **Como funciona o corte a laser?** 2022. [Online; Acessado em 30 de agosto, 2022]. Disponível em: <[https : / / www . troteclaser . com / pt / saiba - mais - e](https://www.troteclaser.com/pt/saiba-mais-e-suporte/faqs/como-cortar-com-laser)  [suporte/faqs/como-cortar-com-laser](https://www.troteclaser.com/pt/saiba-mais-e-suporte/faqs/como-cortar-com-laser)>. Citado na p. [26.](#page-26-0)
- TUMISU. **Imagem dos Planetas do Sistema Solar em Escala**. 2021. [Online; Acessado em 24 de outubro, 2021]. Disponível em: <[https://pixabay.com/illustrations/](https://pixabay.com/illustrations/solar-system-to-scale-sun-planets-5697067/) [solar-system-to-scale-sun-planets-5697067/](https://pixabay.com/illustrations/solar-system-to-scale-sun-planets-5697067/)>. Citado na p. [19.](#page-19-1)
- UEA, I. **How Does a Slip Ring Work**. 2021. Disponível em: <[https://www.uea-inc.com/](https://www.uea-inc.com/blog/how-does-a-slip-ring-work) [blog/how-does-a-slip-ring-work](https://www.uea-inc.com/blog/how-does-a-slip-ring-work)>. Acesso em: 21 mai. 2022. Citado na p. [24.](#page-24-0)
- UTEXAS. **Imagem de Elipses com Diferentes Excentricidades**. 2022. [Online; Acessado em 7 de setembro, 2022]. Disponível em: <[https://web.ma.utexas.edu/users/](https://web.ma.utexas.edu/users/m408s/m408d/CurrentWeb/LM10-5-3.php) [m408s/m408d/CurrentWeb/LM10-5-3.php](https://web.ma.utexas.edu/users/m408s/m408d/CurrentWeb/LM10-5-3.php)>. Citado na p. [21.](#page-21-0)
- WHITNEY. **Imagem de Planetário de Madeira**. 2021. [Online; Acessado em 22 de outubro, 2021]. Disponível em: <[http://www.eliwhitney.org/7/workshop/projects/](http://www.eliwhitney.org/7/workshop/projects/solar-system-model-orrery) [solar-system-model-orrery](http://www.eliwhitney.org/7/workshop/projects/solar-system-model-orrery)>. Citado na p. [16.](#page-16-0)
- WONG, K. V.; HERNANDEZ, A. A review of additive manufacturing. **International scholarly research notices**, Hindawi, v. 2012, 2012. Citado nas pp. [24,](#page-24-0) [25.](#page-25-0)
## **Apêndices**

## **APÊNDICE A – Desenhos Técnicos**

Este Apêndice é dedicado a expor o desenho técnico de todas as peças modelada para a realização do protótipo. Todas as medidas das figuras estão em milímetros. Os desenhos foram elaborados através da ferramenta de desenho DIN do software Inventor.

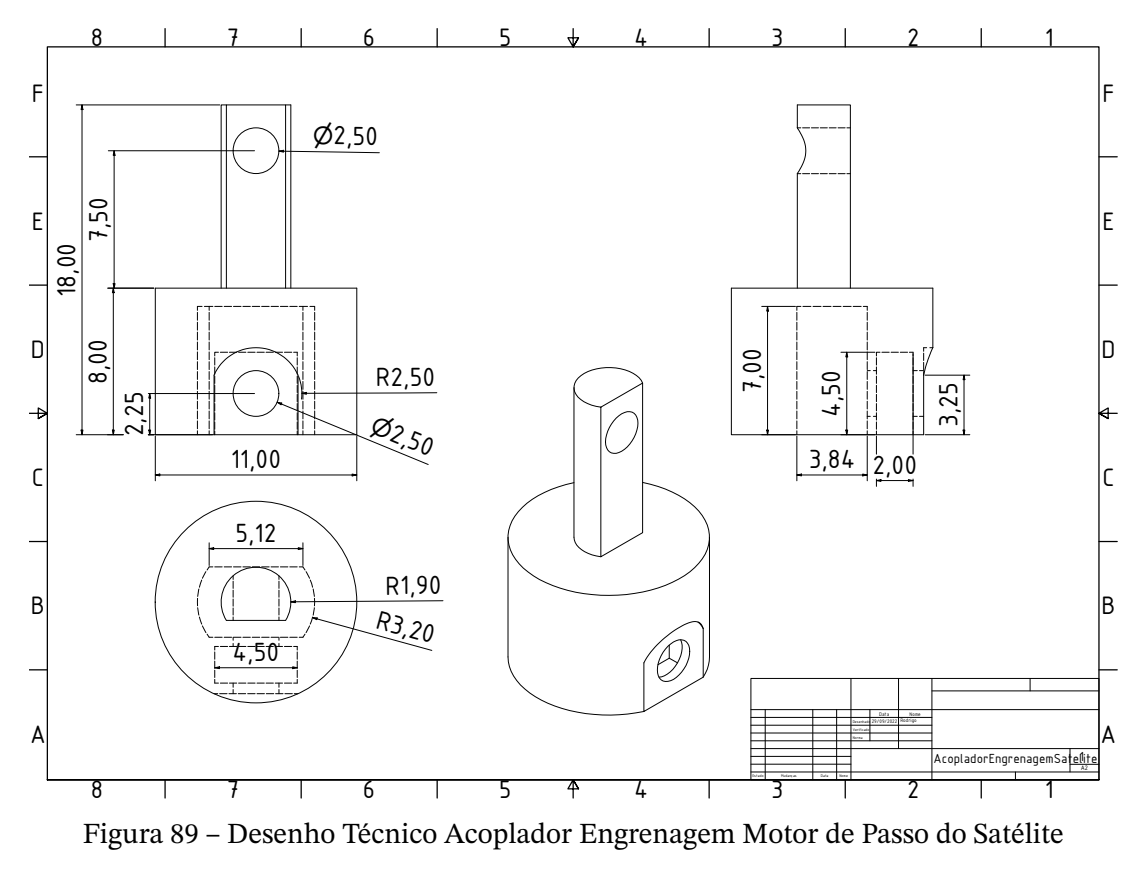

Fonte: Produzido pelo autor

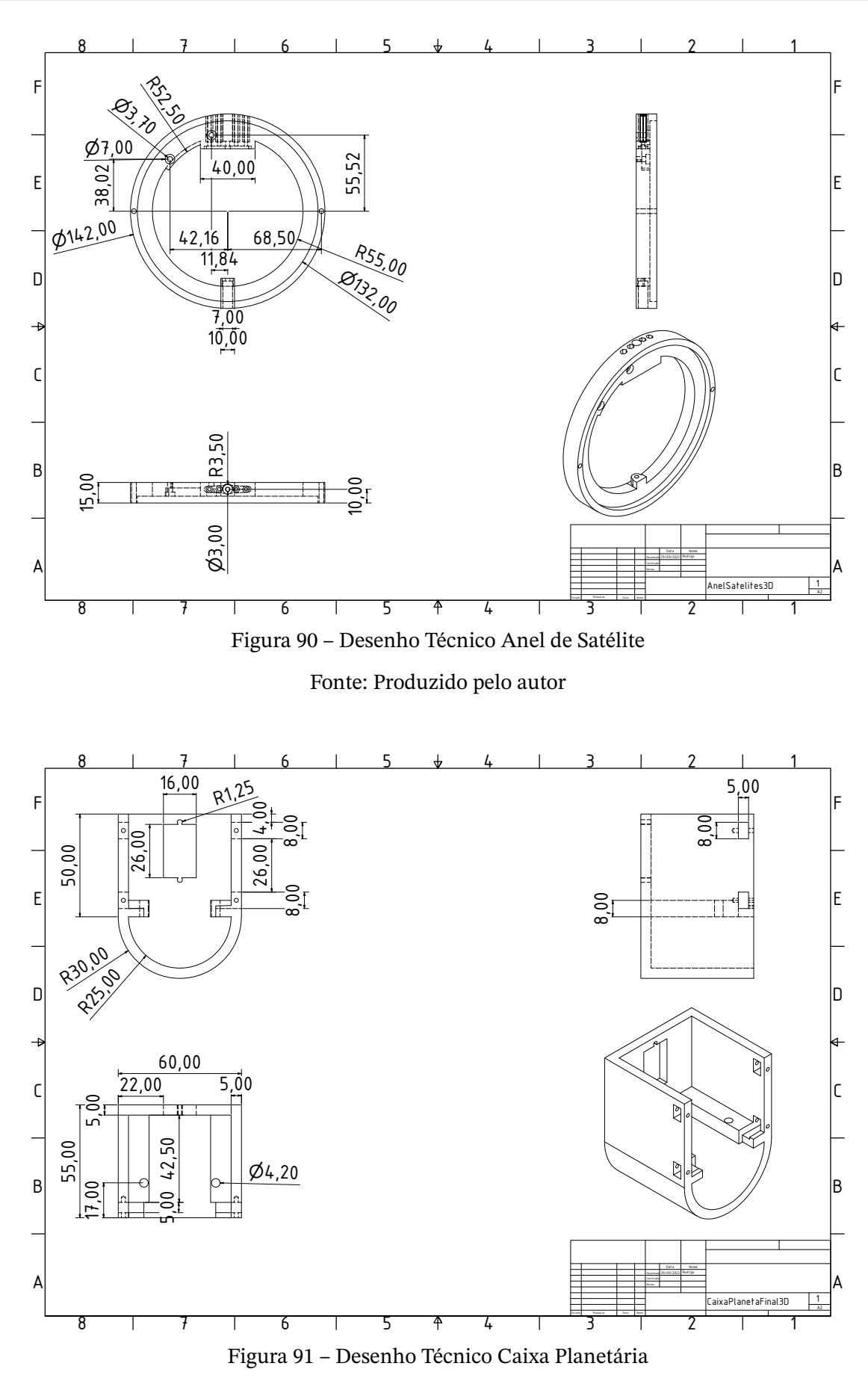

Fonte: Produzido pelo autor

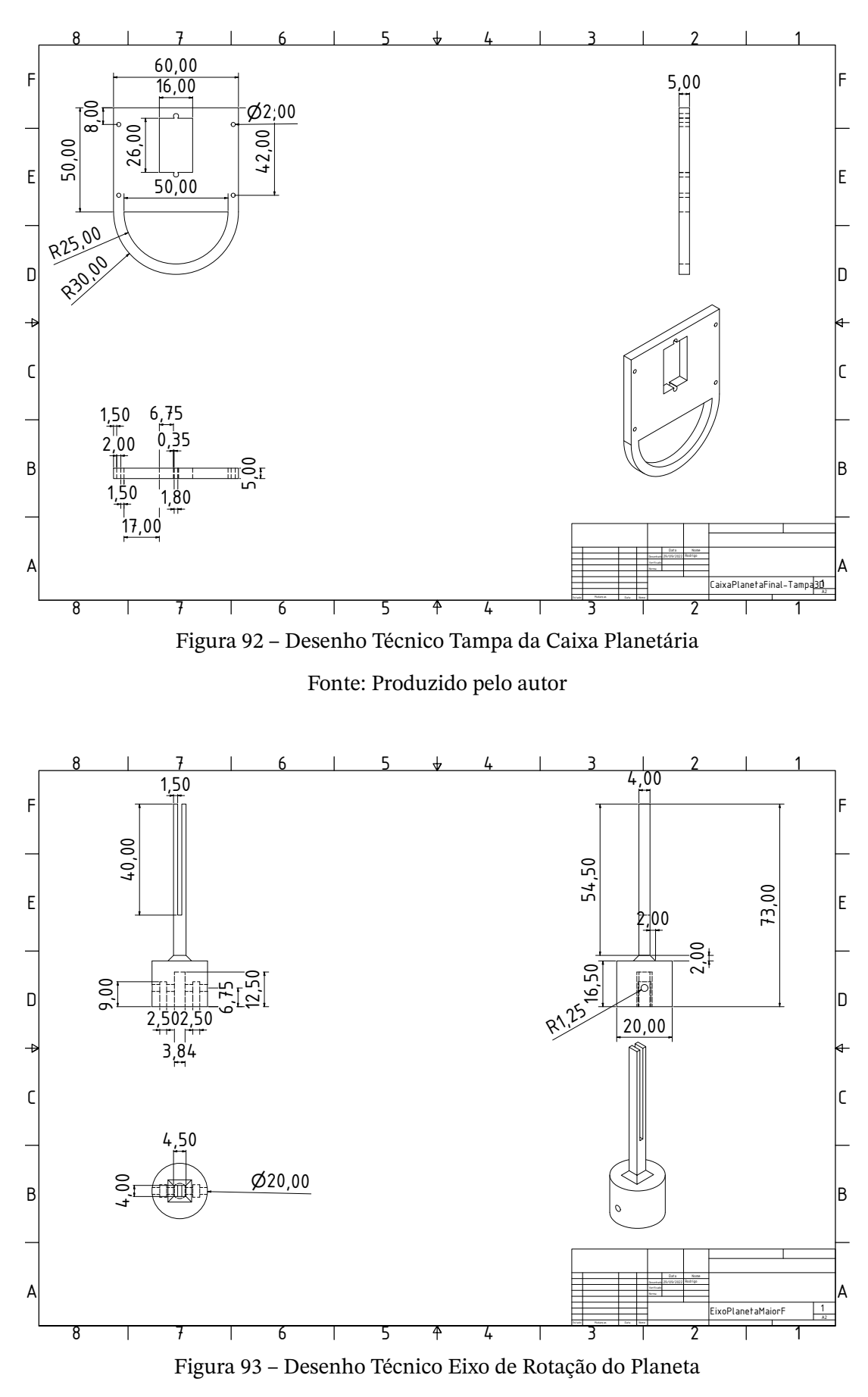

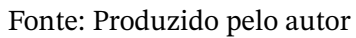

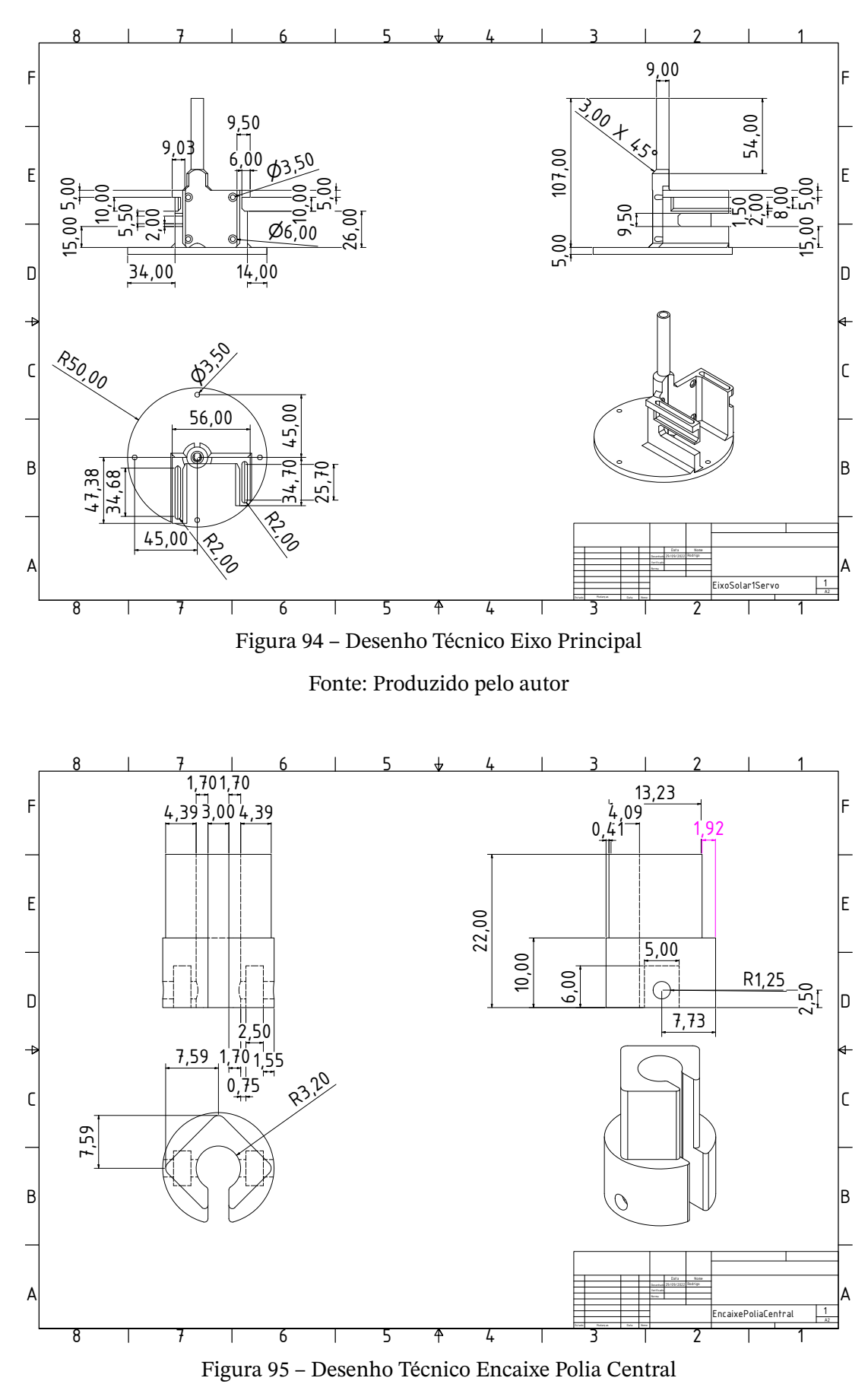

Fonte: Produzido pelo autor

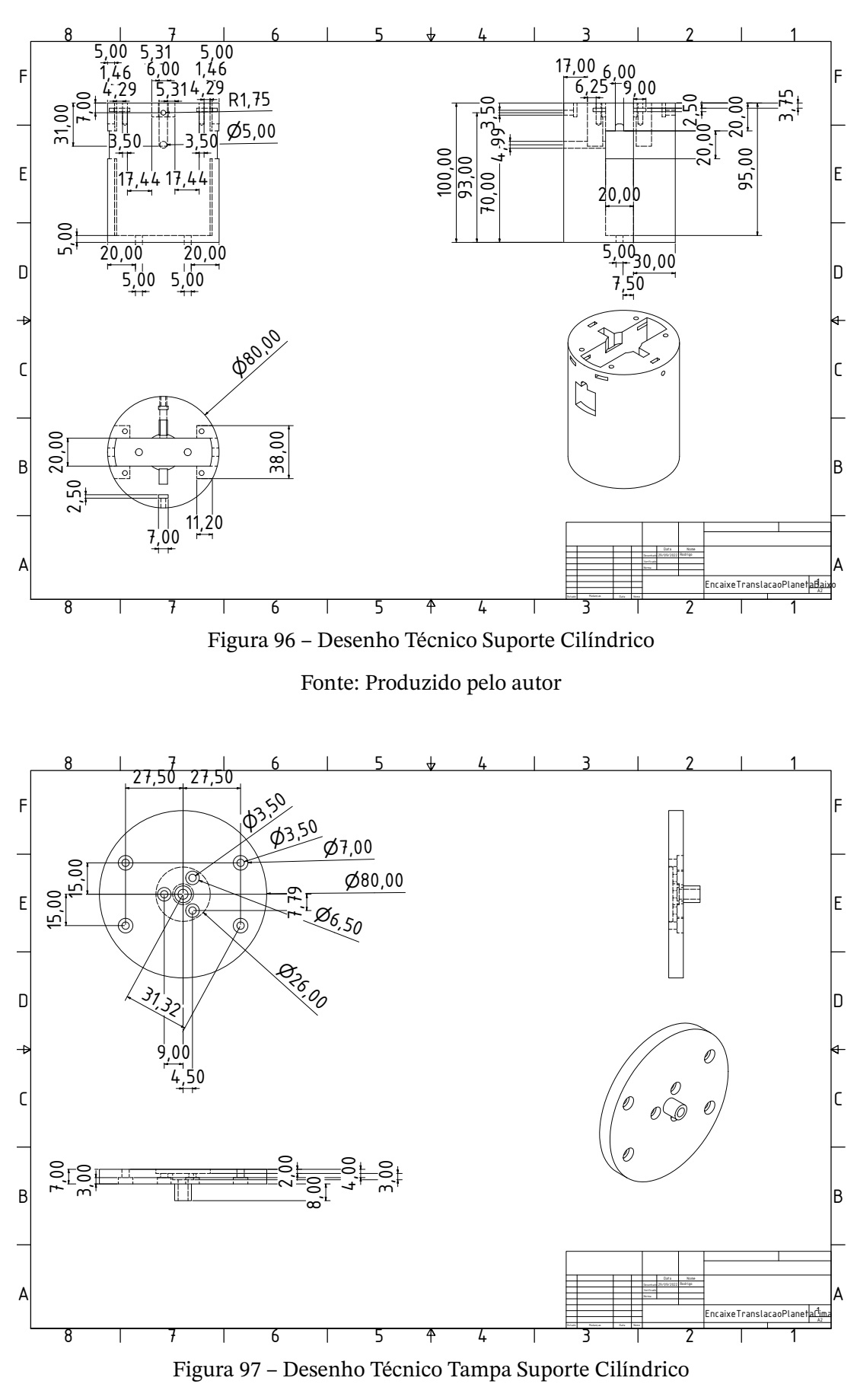

Fonte: Produzido pelo autor

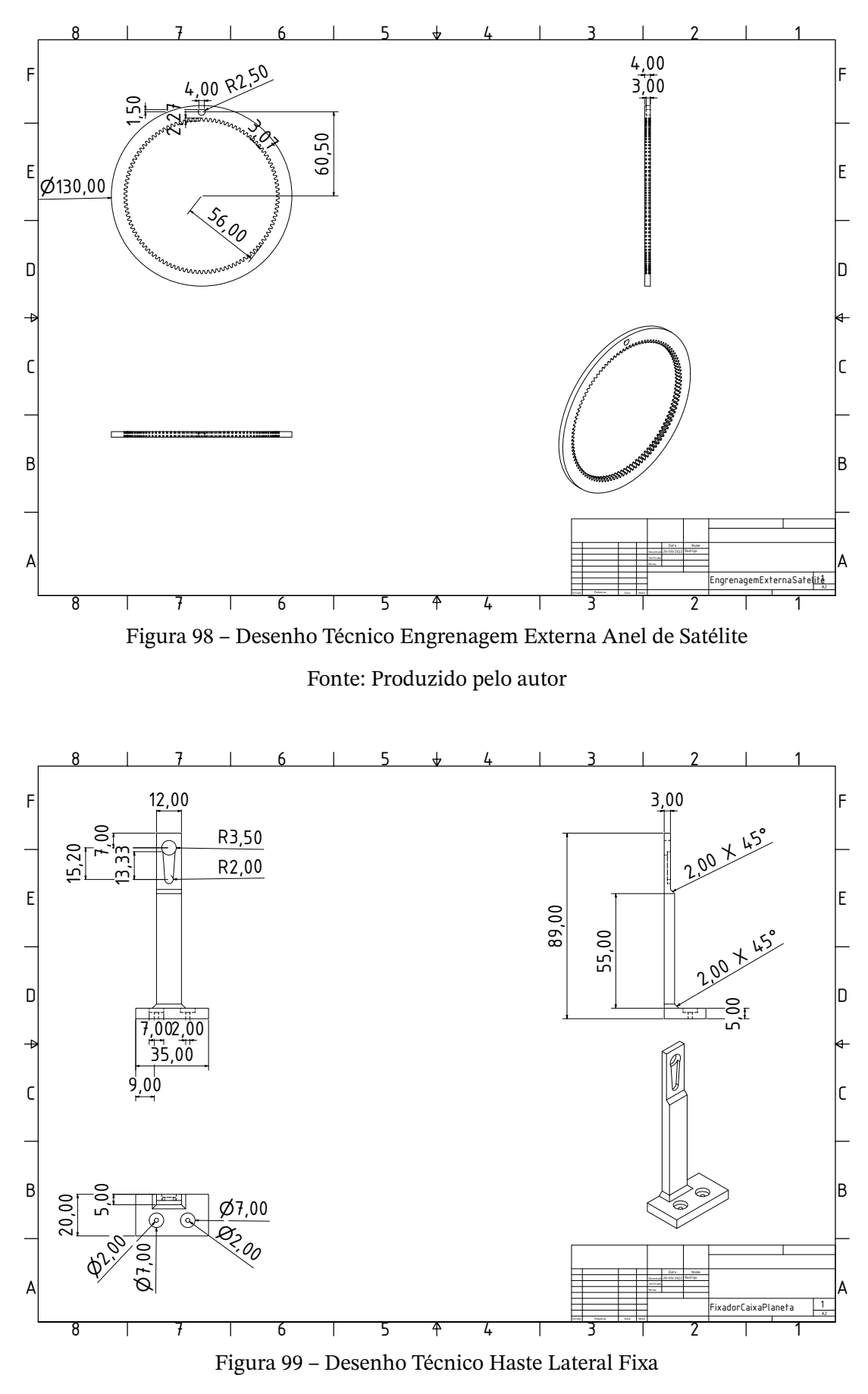

Fonte: Produzido pelo autor

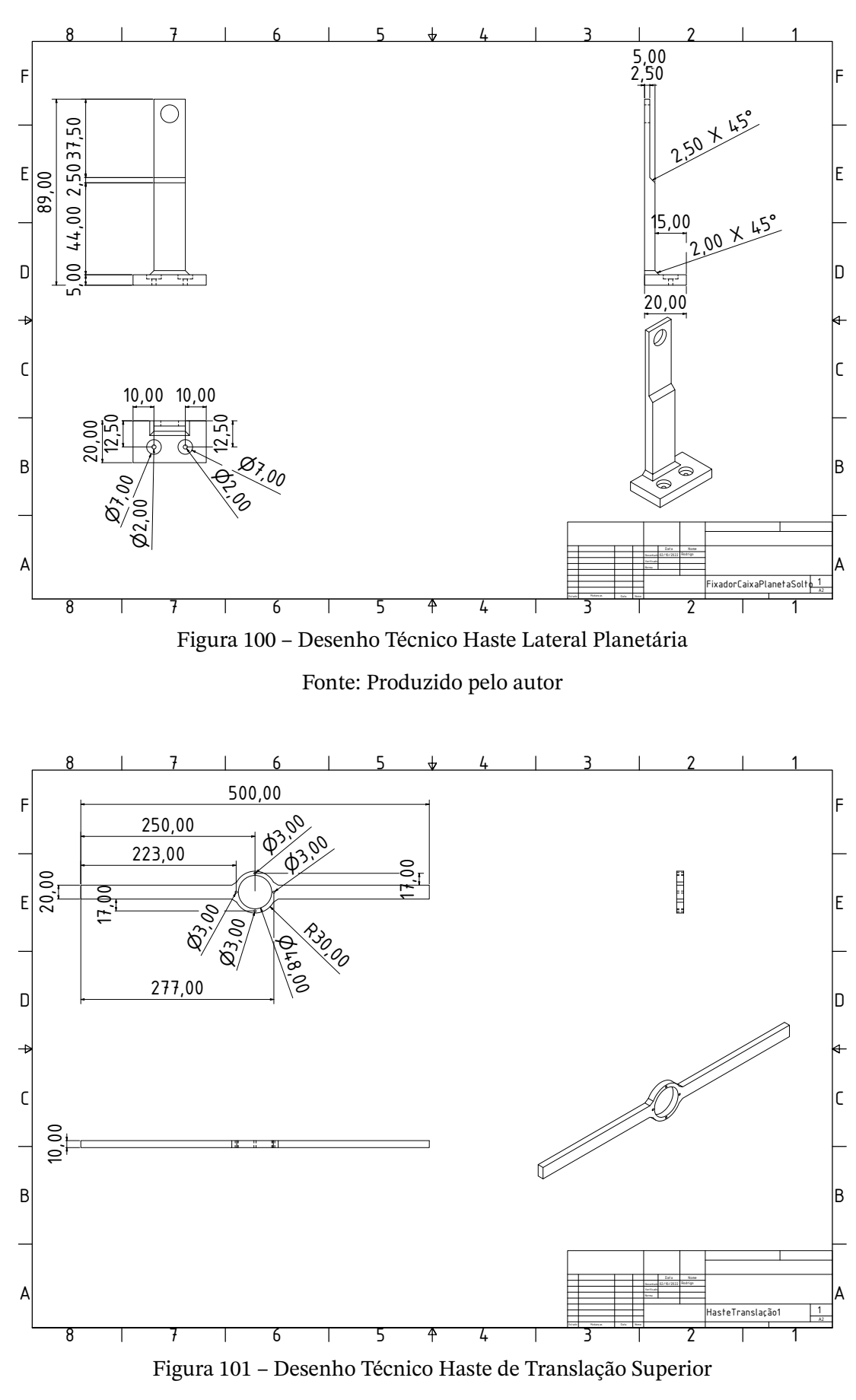

Fonte: Produzido pelo autor

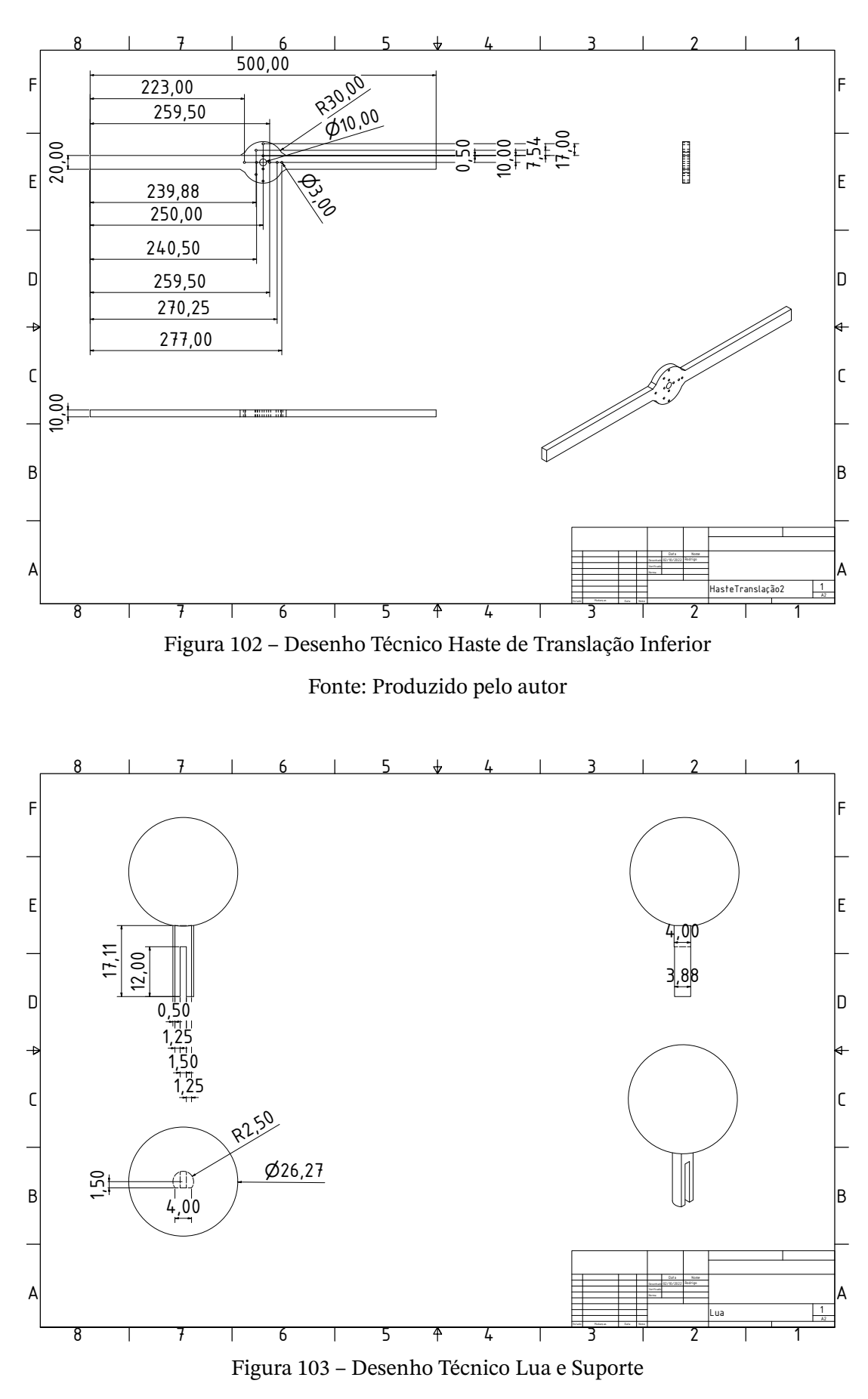

Fonte: Produzido pelo autor

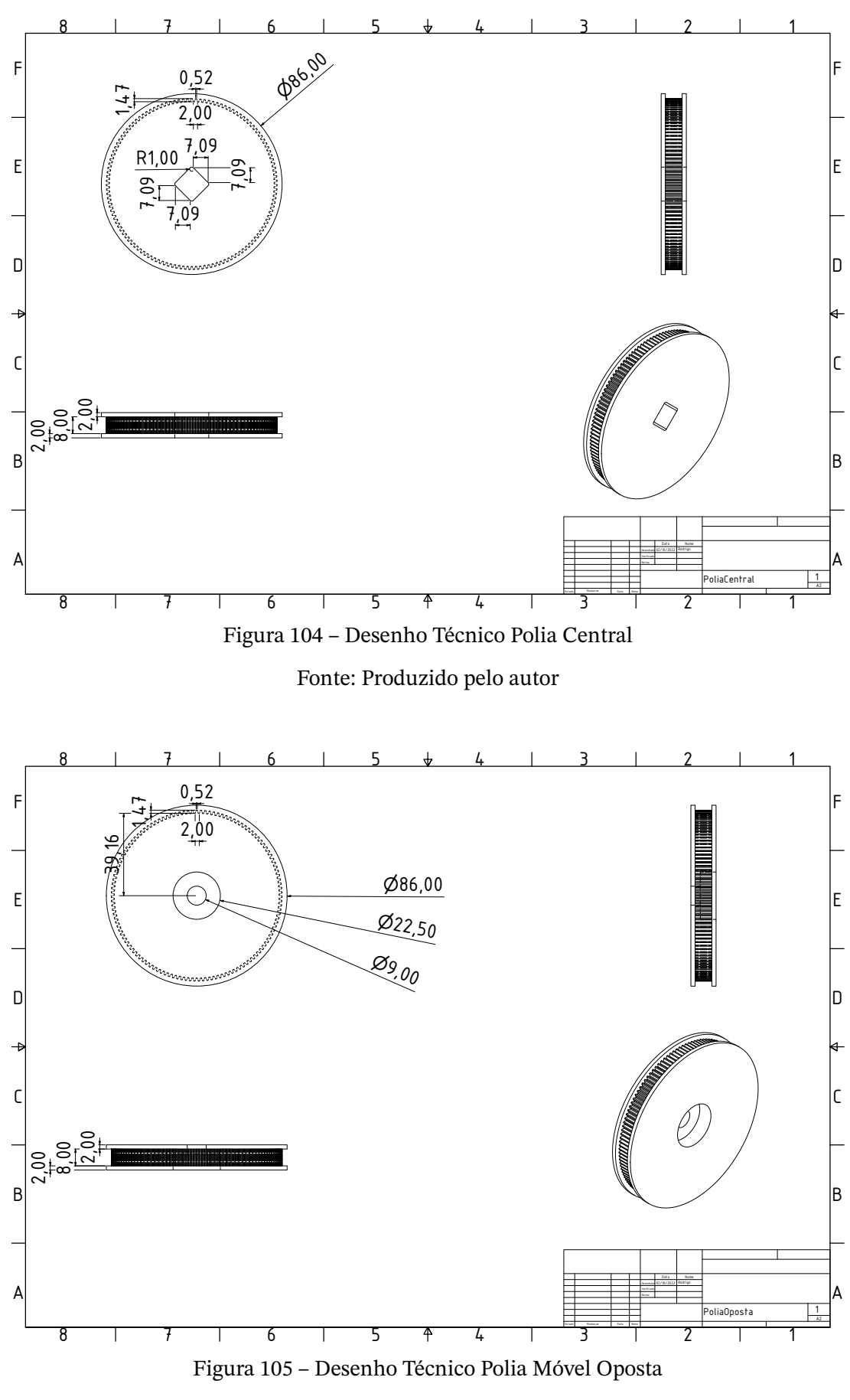

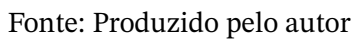

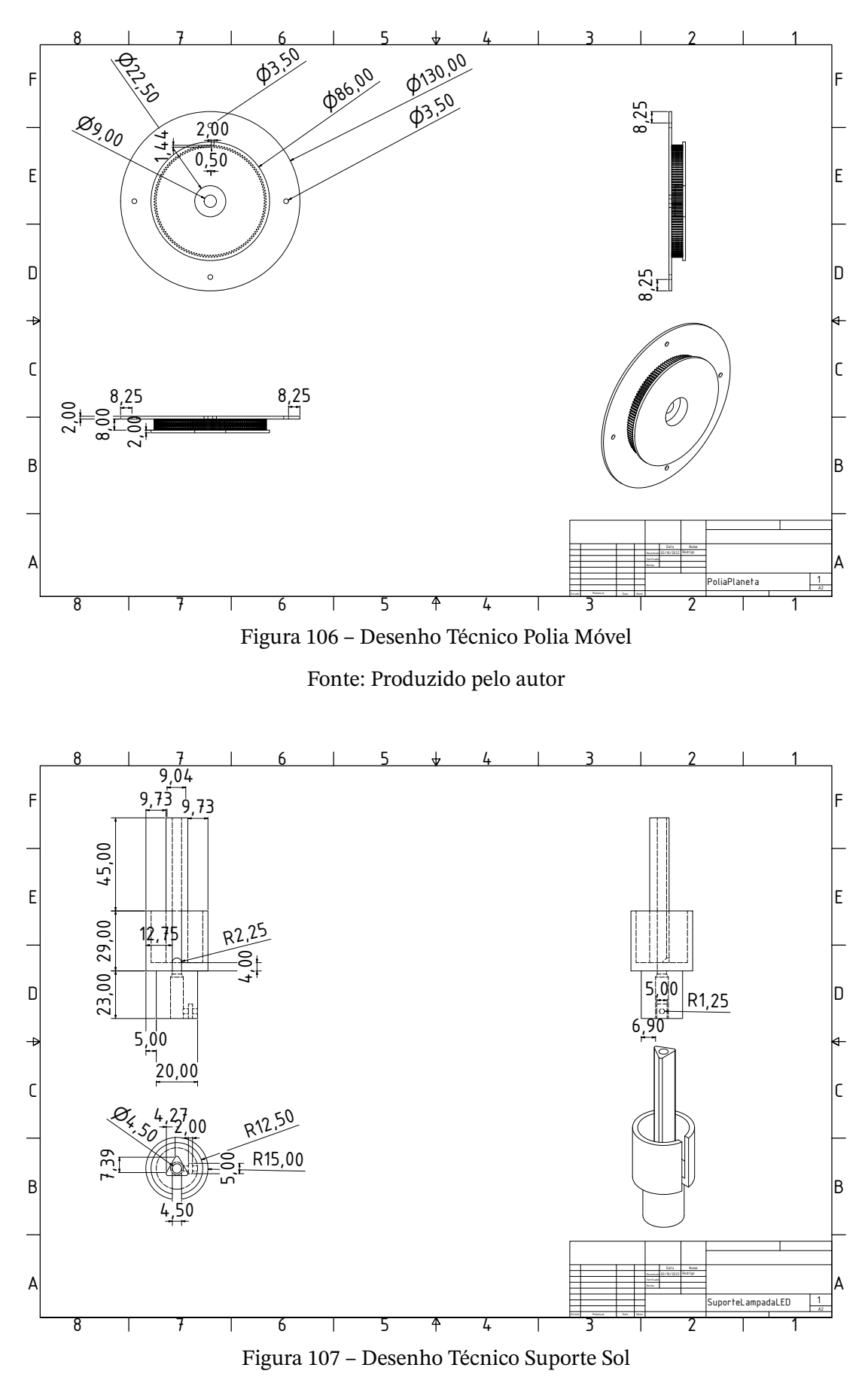

Fonte: Produzido pelo autor

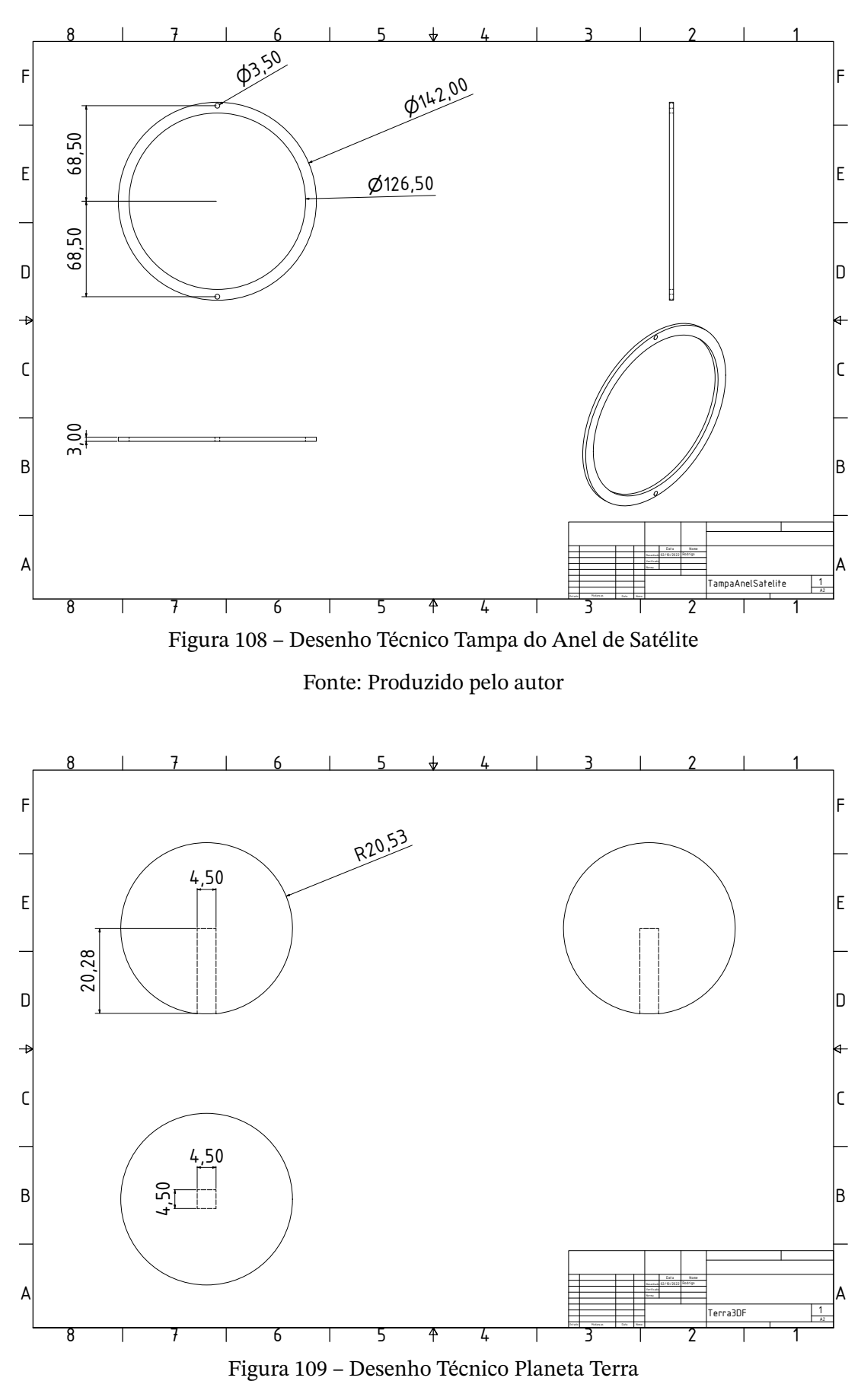

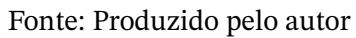

## **APÊNDICE B – Códigos de programação**

Este Apêndice é dedicado a mostrar o código completo utilizado no projeto.

## **B.1 Código Utilizado no Projeto**

Código B.1 – Código do Arduino

```
2 # include <Servo.h>
3 # include <AccelStepper.h>
4
5 # define HALFSTEP 8
6
7 # define motorPin1 8 // IN1 on ULN2003 ==> Blue on 28 BYJ -48
8 #define motorPin2 9 // IN2 on ULN2004 ==> Pink on 28BYJ-48
9 # define motorPin3 10 // IN3 on ULN2003 ==> Yellow on 28 BYJ -48
10 # define motorPin4 11 // IN4 on ULN2003 ==> Orange on 28 BYJ-48
11 # define motorSatPin1 4 // IN1 on ULN2003 ==> Blue on
     28 BYJ -48
12 # define motorSatPin2 5 // IN2 on ULN2004 ==> Pink on
     28 BYJ -48
13 \# \text{define motorSatPin3} 6 // IN3 on ULN2003 ==> Yellow on 28 BYJ-48
14 \# define motorSatPin4 7 // IN4 on ULN2003 = > Orange on 28 BYJ-48
15 # define ServoTranslationPin 2
16 # define botao 3
17 # define POTPIN A5
18 # define NUM_PLANETS 8
19 # define MAX_POT_INPUT 1024
20 # define MAX_STEPPER_SPEED 1000
21 # define MAX_RPM 25
22 \# \text{define } NUM STEPS 200
23 # define GEAR_RATIO 20/60
24
25 int endPoint = 1024;
26 int INITIALPLANETINCL = 90; //80;
27 int INITIALSATINCL = 90; //102;
28 int INITSERVOTRANLPOSITION = 0;
29 int valPotPlanet = 0;
30 unsigned long currentMotorTime = millis ();
31
32
33
34
35 typedef struct planetData
```

```
36 \mid \text{\&}37 int number ;
38 int planetinclination ;
39 double rotationPeriod ;
40 int satinclination ;
41 double orbitalPeriod ;
42 };
43
44 typedef struct satlliteData
45 \mid \{46 int satnumber ;
47 int satinclination;
48 int satspeed ;
49 };
50
51 planetData mercury = {1, 0, 56.646, 0, 88};
52 planetData venus = \{2, -3, -243.018, 0, 224.7\}; //-243.018
53 planetData earth = \{3, 23, 0.997, -5, 365.257\};54 planetData mars = {4, 25, 1.026, 0, 686.525};
55 planetData jupiter = {5, 3, 0.414, 0, 4337};
56 planetData saturn = {6, 27, 0.444, 0, 10752};
57 planetData neptune = {7, 99, 0.718, 0, 30665};
58 planetData uranus = {8, 28, 0.671, 0, 60200};
59 planetData currentPlanet ;
60 planetData newPlanet ;
61
62 satlliteData moon = \{1, -5, 15\};
63
64 Servo myservo ; // create servo object to control a servo
65 Servo servoSat ;
66 Servo servoTranslation ;
67 AccelStepper stepper1 ( HALFSTEP , motorPin1 , motorPin3 , motorPin2 ,
     motorPin4 ) ;
68 AccelStepper stepperSat ( HALFSTEP , motorSatPin1 , motorSatPin3 ,
     motorSatPin2, motorSatPin4);
69
70 int potpin = A5; // analog pin used to connect the potentiometer
71
72 void setup () {
73 pinMode (botao, INPUT);
74 myservo . attach (13); // attaches the servo on pin 7 to the servo
       object
75 servoSat . attach (12);
76 servoTranslation . attach ( ServoTranslationPin );
77 stepper1.setMaxSpeed (1000);
78 stepperSat.setMaxSpeed (1000);
79 Serial . begin (9600);
80 myservo.write (INITIALPLANETINCL);
81 servoSat.write (INITIALSATINCL);
82 servoTranslation.write (INITSERVOTRANLPOSITION);
83 }
```

```
85 planetData readPlanetInput ()
86 \mid 587 valPotPlanet = analogRead (POTPIN);
88 if ( valPotPlanet < MAX_POT_INPUT / NUM_PLANETS )
89 return mercury;
90 if ( valPotPlanet < 2*( MAX_POT_INPUT / NUM_PLANETS ))
91 return venus;
92 if ( valPotPlanet < 3*( MAX_POT_INPUT / NUM_PLANETS ))
93 return earth ;
94 if ( valPotPlanet < 4*( MAX_POT_INPUT / NUM_PLANETS ))
95 return mars ;
96 if ( valPotPlanet < 5*( MAX_POT_INPUT / NUM_PLANETS ))
97 return jupiter;
98 if ( valPotPlanet < 6*( MAX_POT_INPUT / NUM_PLANETS ))
99 return saturn ;
100 if ( valPotPlanet < 7*( MAX_POT_INPUT / NUM_PLANETS ))
101 return neptune;
102 if ( valPotPlanet < 9*( MAX_POT_INPUT / NUM_PLANETS ))
103 return uranus;
104
105}
106
107 double getPlanetSpeed ( double rotationPeriod )
108 \mid \{109 double planetRealSpeed = 360/ rotationPeriod ;
110 double fastestPlanet = 360/ jupiter . rotationPeriod ;
111
112 return ( planetRealSpeed / fastestPlanet )* MAX_STEPPER_SPEED ;
113 }
114
115 unsigned long getStepDelay ( double orbitalPeriod )
116 \mid 117 double orbitalRPM =
        ( MAX_RPM / orbitalPeriod )* jupiter . rotationPeriod ;
118 unsigned long delay ;
119
120 delay = ((1/((orbitalRPM*360)/60))*GEAR_RATIO)*1000;121 return delay;
122 }
123
124 void returnTranslationTo0 (int servoTranlationPosition ){
125
126 for (int angle = servoTranlationPosition; angle >=
        INITSERVOTRANLPOSITION ; angle --)
127 {
128 servoTranslation.write (angle);
129 Serial . println (angle);
130 delay (300);
131 }
132
133 }
```

```
135 double stepperSatSpeed (int satspeed )
136 \mid 5137 int externalgearteeth = 110;
138 int steppergearteeth = 17;
139
140 return satspeed *( externalgearteeth / steppergearteeth ) ;
141
142 }
143
144 void setPlanetInclination (planetData planet) {
145
146 int inclination = INITIALPLANETINCL;
147 int inclinationSat = INITIALSATINCL;
148 if( planet . planetinclination > 0){
149 for( inclination = INITIALPLANETINCL ; inclination <
          planet . planetinclination + INITIALPLANETINCL ; inclination ++)
150 {
151 myservo.write (inclination);
152 Serial . println (inclination);
153 delay (500);
154 }
155 } else {
156 for( inclination = INITIALPLANETINCL ; inclination >
          planet . planetinclination + INITIALPLANETINCL ; inclination --)
157 {
158 myservo.write (inclination);
159 Serial . println (inclination);
160 delay (500);
161 }
162 }
163
164 if( planet . satinclination + inclinationSat < inclinationSat )
165 {
166 int inclinationSatGoal = -planet . planetinclination +
          inclinationSat + planet . satinclination ;
167 for( inclinationSat = INITIALSATINCL ; inclinationSat >
          inclinationSatGoal ; inclinationSat --)
168 {
169 servoSat.write (inclinationSat);
170 Serial . println (inclinationSat);
171 delay (100);
172 }
173 } else
174 \quad \text{f}175 int inclinationSatGoal = -planet . planetinclination +
          inclinationSat + planet . satinclination ;
176 for( inclinationSat = INITIALSATINCL ; inclinationSat <
          inclinationSatGoal ; inclinationSat ++)
177 {
178 servoSat.write (inclinationSat);
179 Serial.println (inclinationSat);
180 delay (100);
```

```
181 }
182 \mid \frac{1}{2}183
184 Serial.print ("Inclinações: ");
185 Serial . println (inclination);
186 Serial . println (inclinationSat);
187
188 }
189
190 int readMeanInput (int botao_ )
191 \mid \{192 int mean = 0;
193 int count = 10;
194 for (int i = 0; i < count; i++)
195 {
196 mean += digitalRead (botao_);
197 }
198
199 mean = mean/count;
200
201 if (mean == HIGH)
202 return HIGH;
203
204 return LOW;
205
206
207
208 }
209
210 void loop () {
211
212
213 delay (1000);
214 unsigned long previousMotorTime ;
215 long motorInterval ;
216 int servoTranlationPosition = INITSERVOTRANLPOSITION ;
217
218 while (readMeanInput (botao) == LOW)
219 {
220 Serial.println ("Esperando retorno");
221 }
222
223
224 currentPlanet = readPlanetInput ();
225 newPlanet = currentPlanet ;
226 Serial.print ("PLANET: ");
227 Serial.println (currentPlanet.number);
228 setPlanetInclination (currentPlanet);
229 Serial . println (" Inclina ção Setada ") ;
230
231 Serial.print ("Velocidade: ");
232 Serial.println (getPlanetSpeed (currentPlanet.rotationPeriod));
```

```
233234 stepper1.setSpeed (getPlanetSpeed (currentPlanet.rotationPeriod));
235 if ( currentPlanet . number == earth . number )
236 stepperSat . setSpeed ( stepperSatSpeed ( moon . satspeed ));
237 else
238 stepperSat.setSpeed (0);
239
240 motorInterval = getStepDelay ( currentPlanet . orbitalPeriod );
241 previousMotorTime = millis ();
242 Serial.print ("Delay de ");
243 Serial.println (motorInterval);
244 delay (2500);
245246 while (t, r)247 {
248 stepper1 . runSpeed ();
249 stepperSat.runSpeed ();
250 currentMotorTime = millis ();
251 if( currentMotorTime - previousMotorTime > motorInterval ){
252 servoTranlationPosition ++;
253 servoTranslation . write ( servoTranlationPosition );
254 Serial . println ( servoTranlationPosition ) ;
255 previousMotorTime = currentMotorTime ;
256 }
257
258 if (readMeanInput (botao) == LOW)
259 {
260 Serial . print ("DETECTOU NOVO PLANETA: ");
261 returnTranslationToO (servoTranlationPosition);
262 break ;
263 }
264
265 if( servoTranlationPosition == 180)
266 {
267 returnTranslationToO (servoTranlationPosition);
268 ServoTranlationPosition = 0;
269 }
270
271 }
272
273
274 }
```